## **Remerciements**

Avant tout, nous remercions DIEU le tout puissant qui nous a donné santé, courage pour réaliser ce travail.

Tout d'abord, nous remercions sincèrement et très chaleureusement notre encadreur Mr. **MESSADI Mohamed** que nous ne remercions jamais assez, pour avoir dirigé ce travail, pour de nombreuses discussions scientifiques, pour sa simplicité d'accès, pour l'énorme effort dans la correction de ce mémoire, pour son soutien permanant et sans relâche, pour sa façon à la fois sympathique et compétente et pour ses conseils et ses encouragements durant toute la période de son enseignement et son encadrement.

Tout notre respect et nos remerciements vont vers les membres du jury qui vont pleinement consacrer leur temps et leur attention afin d'évaluer notre travail, qui espérons le sera à la hauteur de leur attente.

Nos gratitudes s"adressent également à l'ensemble des enseignants du département de Génie Biomédical, université de Tlemcen qui ont contribué à notre formation dans cette filière.

Enfin, nos gratitudes s'adressent également à tous ceux qui nous ont aidés de près ou de loin à achever ce modeste travail.

## **Résumé**

La tomographie de cohérence optique (OCT) est une technique d"imagerie non invasive, fondée sur le principe de l"interférométrie. Elle est utilisée dans différents champs d"application, en particulier en ophtalmologie où elle permet de visualiser les structures rétiniennes avec une grande précision. De nombreux progrès technologiques ont été réalisés ces dernières années, pour améliorer la résolution des images et le rapport signal à bruit. Ainsi, l"OCT est maintenant un examen classique pour le dépistage et le suivi des affections rétiniennes. Cependant, aucun logiciel ou méthode de segmentation de toutes les couches rétiniennes n"est actuellement disponible. Nous proposons dans ce travail une méthode de segmentation des images OCT pour extraire les différentes couches, avec une bonne précision autour de la fovéola, ainsi qu"un protocole de validation et d"évaluation de cette méthode. Les résultats sont comparés avec les segmentations manuelles réalisées par un expert. Ces comparaisons sont effectuées d"une part de manière directe par le calcul des indices de similarité (S), de spécificité (SPEC) et de sensibilité (SENS) entre les régions segmentées et d"autre part de manière rétrospective pour mesurer l"épaisseur entre les différents couches. Les résultats obtenus sont nécessaires pour aider les ophtalmologistes à analyser la structure du tissu rétinien et sa variabilité.

**Mots-clés :** tomographie de cohérence optique, rétine, segmentation, évaluation quantitative.

### **Abstract**

Optical coherence tomography (OCT) is a non-invasive imaging technique, based on the principle of interferometry. It is used in various applications, especially in ophthalmology where it provides high accuracy visualization of the retinal structures. Many technological advances have been made in recent years to improve the image resolution and the signal to noise ratio. Thus, OCT is now a standard examination for the detection and the monitoring of retinal diseases including macular degeneration. However, no software or segmentation method of all retinal layers is currently available. We propose in this studies an automated method for the segmentation of all retinal layers in images (OCT), with a good precision around the foveola, as well as an experimental evaluation and validation protocol. Results have been compared with manual segmentations performed by an expert. These comparisons have been carried out directly via the computation of the similarity indices (S), specificity (SPEC) and sensitivity (SENS) between the segmented regions, and retrospectively on the thickness measures between different layers. The got results are needed to help ophthalmologists to analyze the structure of the retinal tissue and its variability.

**Keywords:** Optical coherence tomography, retina, segmentation, quantitative evaluation.

## Table des matières

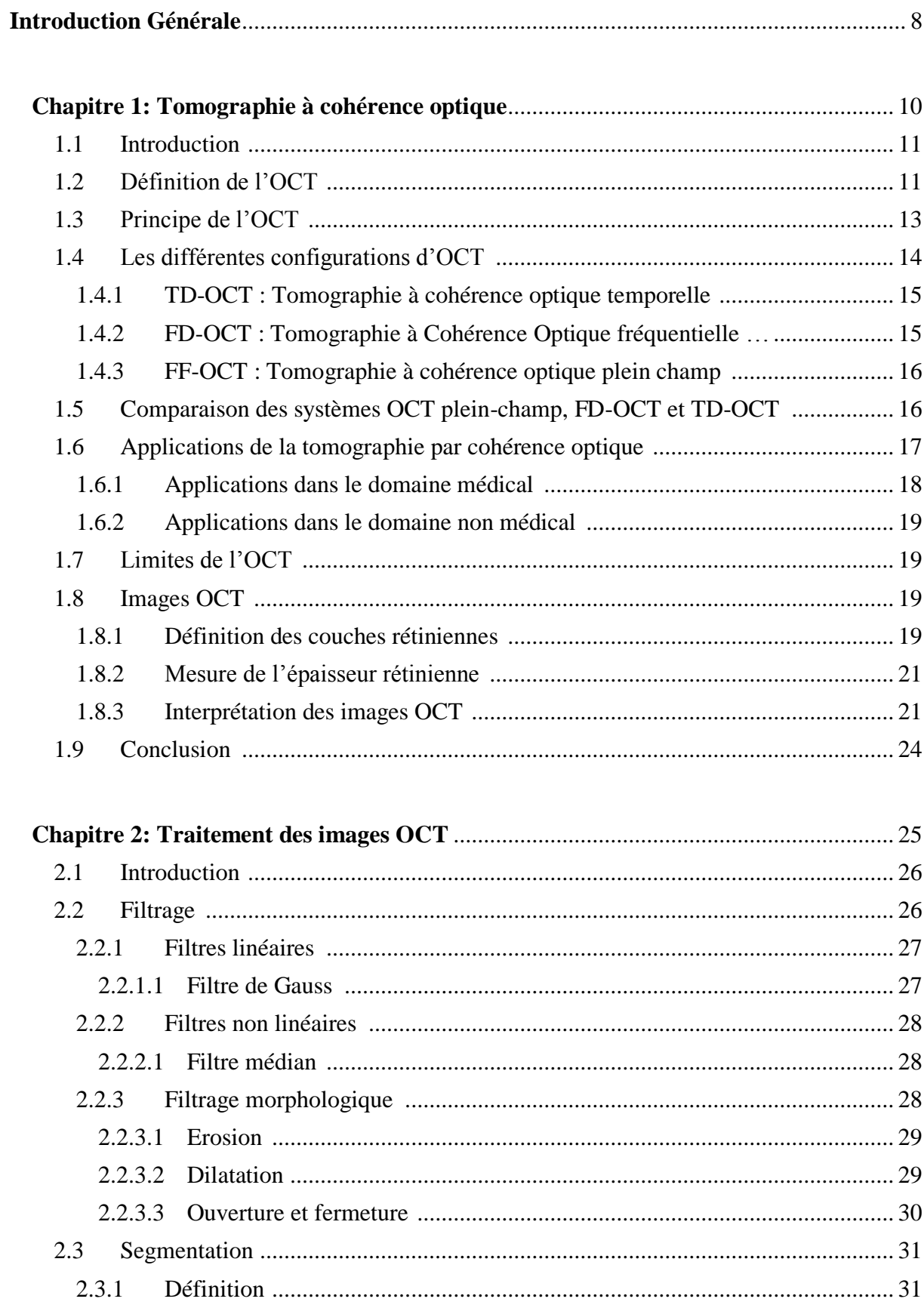

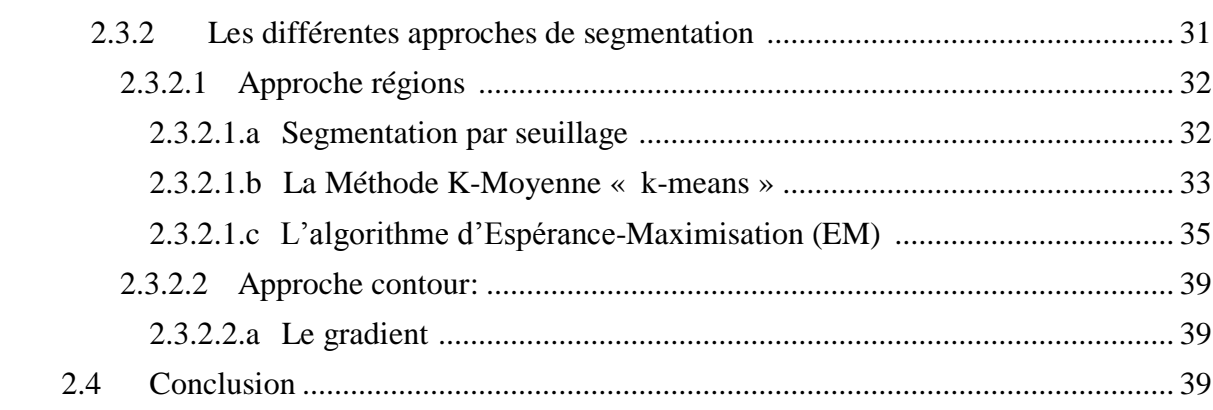

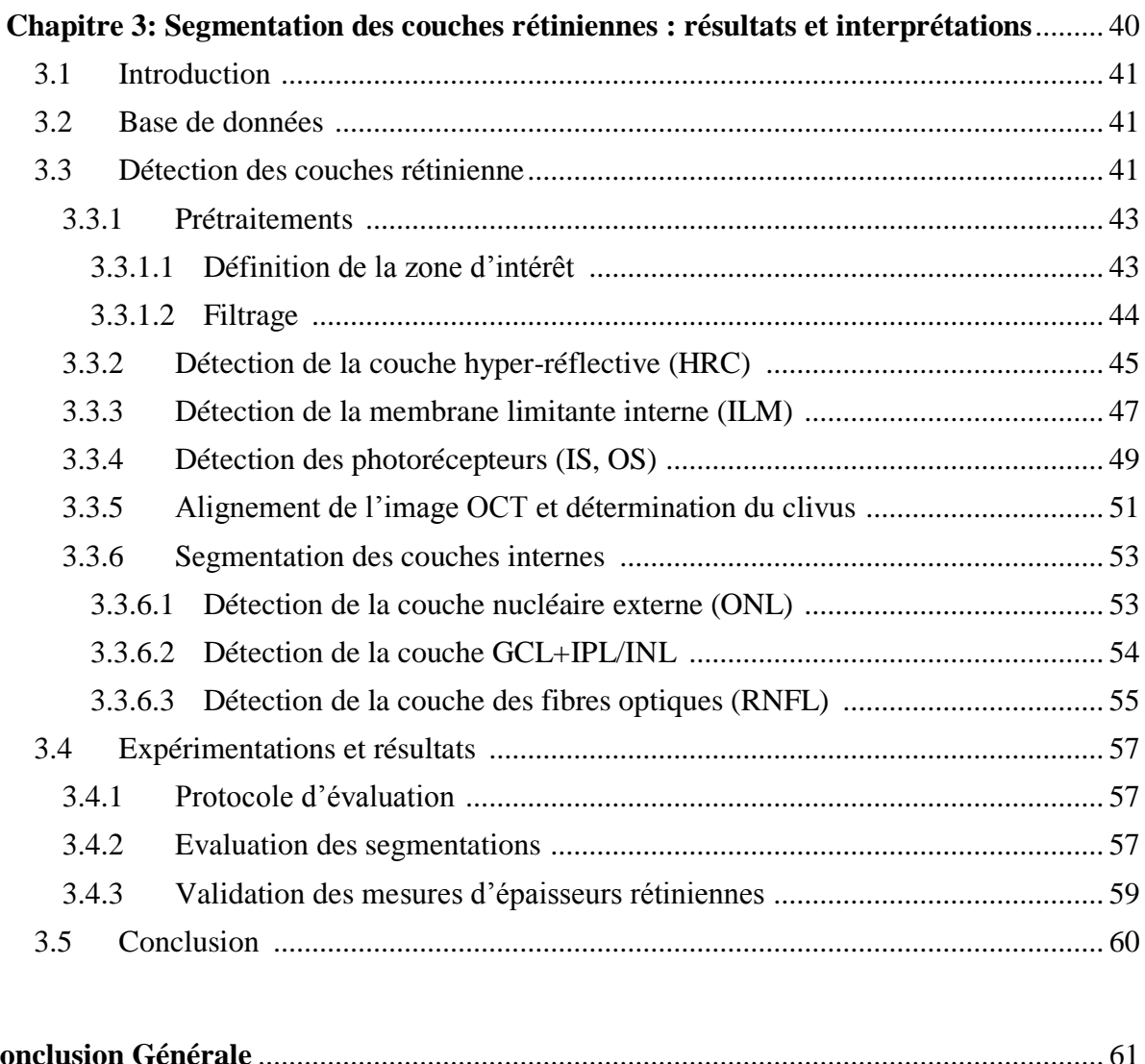

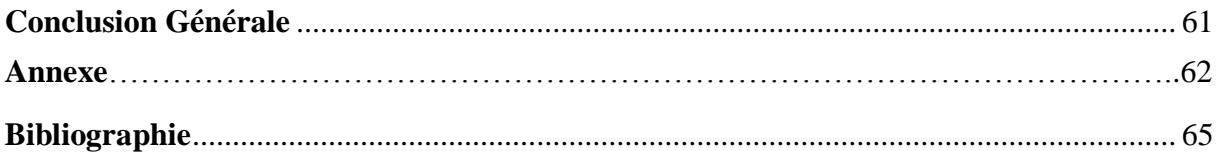

## **Liste des figures :**

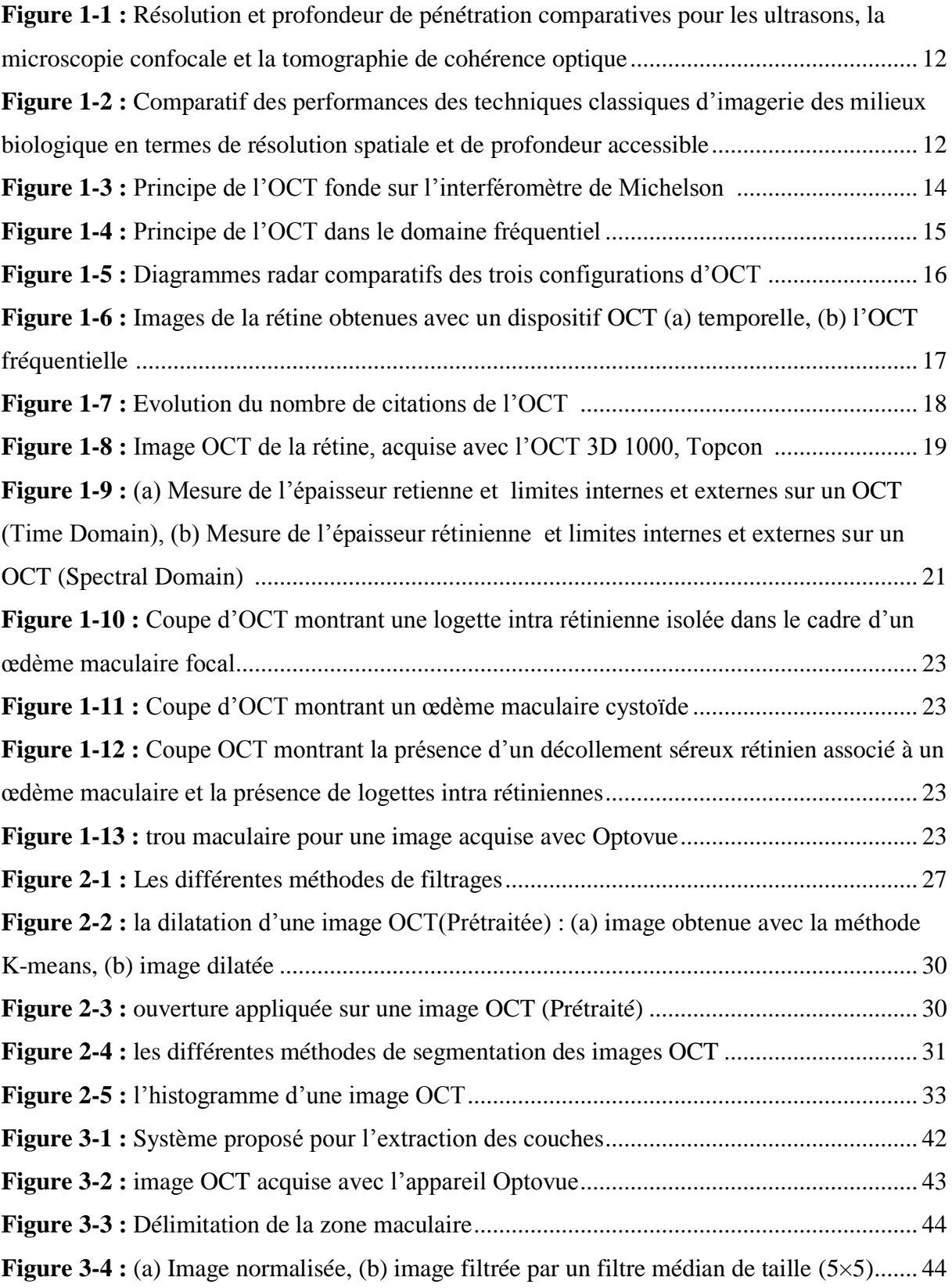

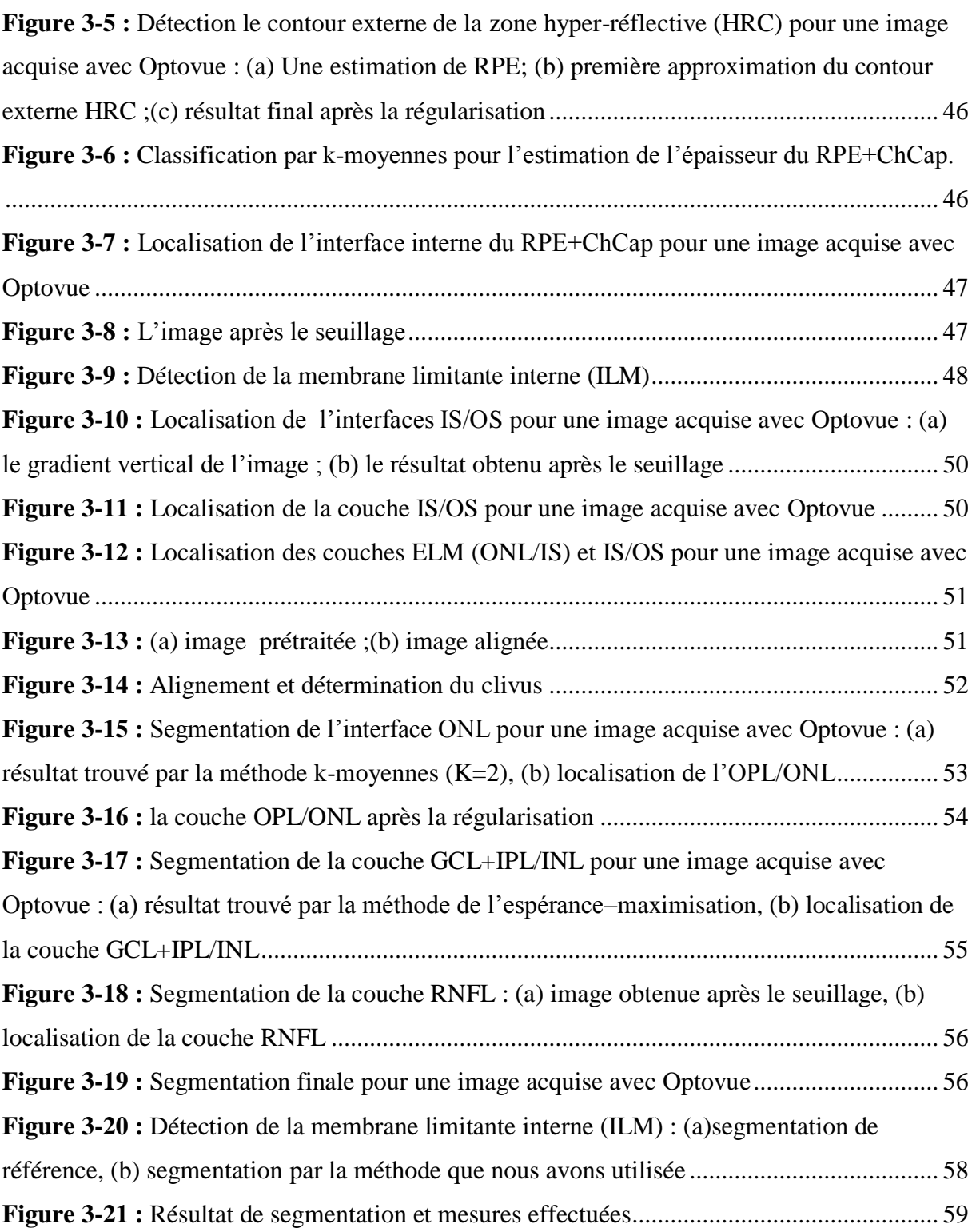

#### **Liste des abréviations :**

- **OCT :** Tomographie à cohérence optique
- **TD-OCT :** Tomographie de cohérence optique temporelle
- **FD-OCT :** Tomographie en Cohérence Optique dans le domaine de Fourier
- **FF-OCT :** Tomographie par cohérence optique plein champ
- **ILM :** Membrane Limitant Interne
- **RNFL :** Couche des Fibres Optiques
- **GCL :** Couche des Cellules Ganglionnaires
- **IPL :** Couche Plexiforme Interne
- **INL :** Couche Nucléaire Interne
- **OPL :** Couche Plexiforme Externe
- **ONL :** Couche Nucléaire Externe
- **IS :** Segments Internes des photorécepteurs
- **OS :** Segments Externes des photorécepteurs
- **ELM** : Limitante membrane externe
- **RPE :** Epithélium Pigmentaire
- **HRC :** Couche Hyper-Réflective
- **ChCap :** Choroïde Capillaire
- **DMLA :** la dégénérescence maculaire liée à l"âge
- **RD :** la rétinopathie diabétique
- **EM :** Espérance-Maximisation

#### <span id="page-7-0"></span>**Introduction Générale**

Avec l"évolution des sciences, la rétine est désormais une petite fenêtre sur l"état de santé d"un patient. En effet, une image de haute résolution de la rétine peut être un argument solide de diagnostic d"une large panoplie de pathologies. En connaissant l"anatomie d"une rétine saine, toute anomalie de l"architecture, l"aspect des couches rétiniennes ou du flux vasculaire sont des informations précieuses qui, dans un contexte clinique particulier, aident le médecin à poser le diagnostic précocement. La tomographie de cohérence optique (OCT), par sa noninvasivité, son application in vivo, sa haute précision, sa simplicité et sa rapidité, constitue une pierre angulaire dans la médecine généralement et dans l"ophtalmologie spécifiquement. Cette technique permet d"évaluer la morphologie vasculaire et fibrovasculaire ainsi que de mesurer l"épaisseur des différentes couches rétiniennes, ce qui aide les médecins à mieux connaître l"anatomie de la fovéa humaine et prédire l"évolution de la pathologie rétinienne. Ainsi, avec la large diffusion de l"OCT et l"offre commerciale de plus en plus importante, cet examen est devenu actuellement une routine clinique.

Malgré cette évolution assez importante du système d"acquisition de l"OCT, aucun logiciel de segmentation automatique de toutes les couches rétiniennes n"est actuellement proposé sur le marché. De plus, en parcourant les travaux de recherches publiés, nous constatons qu"aucune méthode ne détecte automatiquement toutes les couches rétiniennes visibles dans les images 2D-OCT avec une bonne précision autour de la fovéola. C"est dans ce cadre que s"inscrivent les travaux de notre mémoire, où nous proposons des algorithmes pour la segmentation des images OCT. Cette segmentation doit faire face à certaines difficultés. La première est le bruit existant dans les images, rendant les interfaces entre les couches mal définies. La deuxième est la double variabilité, soit de la morphologie d'un patient à l'autre, soit entre les différents appareils d"acquisition pour le même patient. Finalement, une autre difficulté s"ajoute pour les cas pathologiques, qui induisent une perte de contraste et la déformation ou la disparition des couches dans les images OCT.

#### Le mémoire s'articule autour de trois chapitres:

Dans le premier chapitre, nous présentons le système d"acquisition des images OCT. Ensuite, nous définissons les différentes couches rétiniennes ainsi la variabilité de l"épaisseur maculaire selon les appareils utilisés. Nous terminons, ce chapitre pour montrer l"importance de l"OCT dans le diagnostic et pour suivi des pathologies.

Dans le deuxième chapitre, nous présentons l"ensemble des méthodes et des modèles utilisés pour la segmentation des images 2D-OCT. Nous nous intéressons de présenter dans ce travail les méthodes de segmentation par contour (le gradient) et par régions (Espérance-Maximisation et K-means).

Dans le troisième chapitre, nous exposerons les différentes approches et algorithmes utilisés pour la détection des différentes couches rétinienne dans des images OCT ainsi une évaluation quantitative est faite en comparant les résultats de segmentations obtenues avec notre approche et les résultats obtenus manuellement (expert).

Nous terminons ce travail par une conclusion générale en résumant notre contribution et en proposant les perspectives de nos travaux.

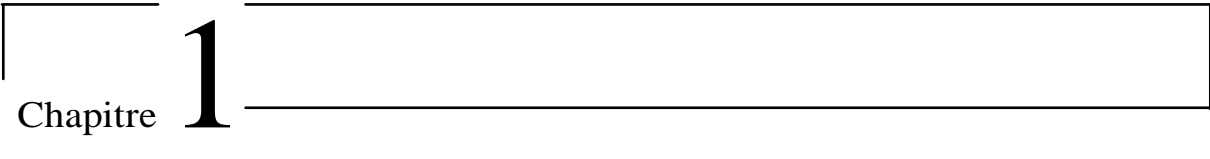

# <span id="page-9-0"></span>**Tomographie à cohérence optique**

#### <span id="page-10-0"></span>**1.1 Introduction :**

L'anatomie de la rétine est relativement bien connue grâce aux techniques d'imagerie in vitro telles que la microscopie. Cette modalité présente le défaut majeur de ne donner généralement des informations qu'après la mort de la rétine, ce qui rend difficiles les études des pathologies rétiniennes. D'où la nécessité d'une technique d'imagerie in vivo qui permette d'observer la progression des pathologies. La première technique utilisée était l'angiographie à la fluorescéine, apparue dans les années 1960 et devenue d'intérêt majeur dès les années 1970 [1]. Elle permet d"observer les vaisseaux dans lesquels circule la fluorescéine ou des espaces rétiniens ou sous-rétiniens anormaux dans lesquels elle s'accumule. Cependant la pupille doit être préalablement dilatée et cette technique nécessite l'injection d'un colorant.

Une nouvelle technologie est apparue en 1990, la tomographie de cohérence optique OCT (Optical Cohérence Tomography). Cette technique a permis de résoudre les limites de l'ancienne méthode, puisque l'OCT donne maintenant une image détaillée du tissu rétinien luimême (exemple figure 1-8). De nos jours, cette technique est devenue indispensable dans la plupart des examens ophtalmologiques. Les avantages de l'OCT sont nombreux : il s"agit d'une technique sans contact, non invasive et ayant une résolution spatiale élevée  $\langle$ <10 microns), permettant de visualiser les structures biologiques [2].

#### <span id="page-10-1"></span>**1.2 Définition de l'OCT :**

L"OCT est l"analogue optique de l"imagerie ultrasonore (échographie) qui repose sur l"utilisation d"ondes ultrasonores. La tomographie de cohérence optique est fondée sur l"utilisation d"ondes lumineuses qui peuvent traverser un tissu biologique et ressortir en portant des informations sur les microstructures traversées. Les mesures (en OCT) sont déduites par corrélation entre l"onde de référence et l"onde retournée du milieu étudie.

La plupart des systèmes d"OCT reposent sur le principe de l"interféromètre de Michelson afin de créer des franges d"interférence à partir desquelles sont déduites les informations nécessaires à la formation des images [3].

L"OCT possède de nombreux avantages, puisque cette observation est réalisée sans contact donc non invasive, et que la résolution spatiale générée (pouvant aller jusqu"au micromètre) est suffisante pour permettre la visualisation de la structures biologiques sous la surface (figure 1-1).

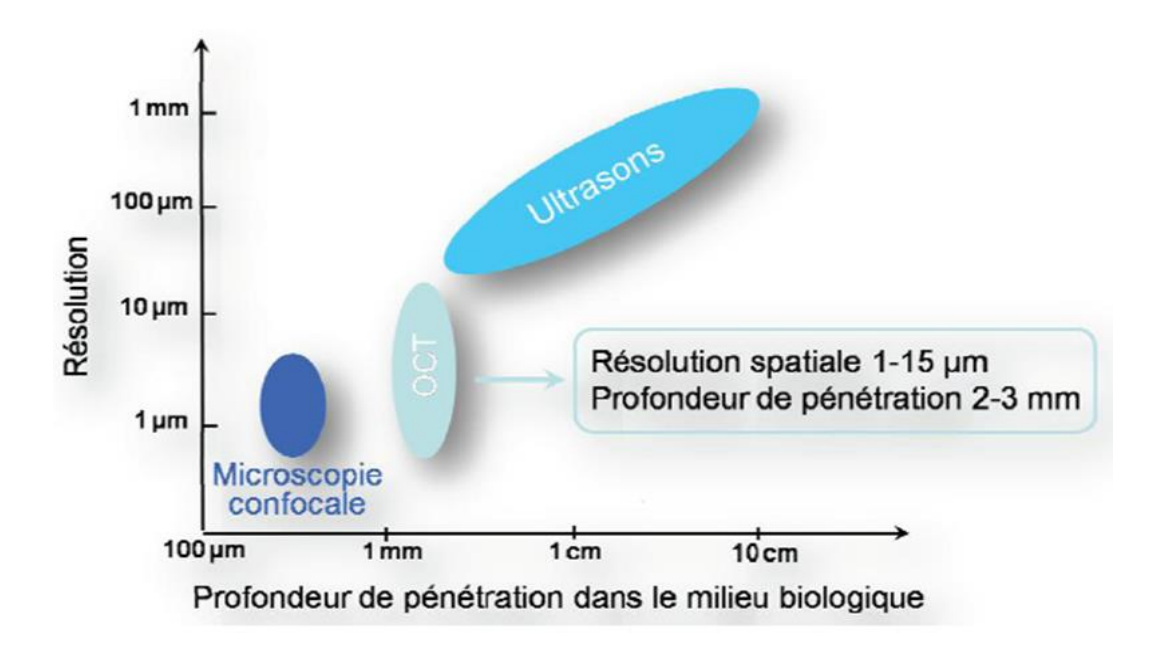

**Figure 1-1 :** Résolution et profondeur de pénétration comparatives pour les ultrasons, la microscopie confocale et la tomographie de cohérence optique [4].

Une autre comparaison entre l"OCT et les techniques d"imagerie non optique, telles que l"échographie, les rayons x, la résonance magnétique nucléaire (RMN) est représentée dans la figure suivante :

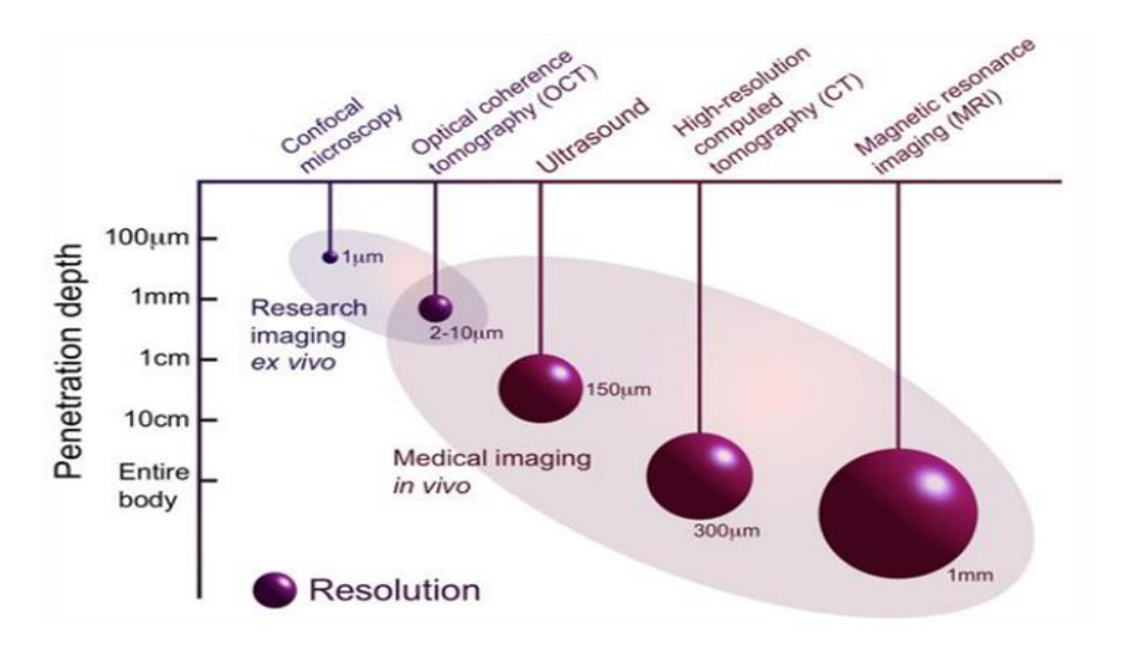

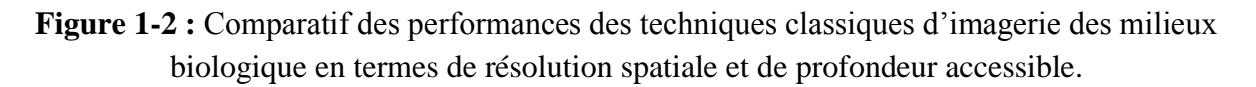

L"OCT se place idéalement en termes de profondeur de pénétration et de résolution spatiales, entre les techniques non optiques (échographie, rayons X et RMN) possédant de faibles résolutions spatiales (de l"ordre du millimètre), et la microscopie confocale, possédant une résolution élevée mais une profondeur de pénétration très limitée (de l"ordre de la centaine de micromètres [5]. Pour cela, l"OCT a rapidement connu un franc succès dans le domaine de l"ophtalmologie ainsi que pour le diagnostic des pathologies de l"œil [6].

## <span id="page-12-0"></span>**1.3 Principe de l'OCT :**

L"élément de base de tout dispositif d"OCT est un interféromètre de Michelson, permettant de produire des interférences. La lumière produite par une source est divisée en deux faisceaux : un faisceau de référence envoyé sur le miroir de référence et un faisceau envoyé sur le tissu biologique. Ce faisceau illumine le tissu, directement ou via une fibre optique. Ce principe est illustré dans la figure 1-3. Les interférences destructives se produisent quand la différence de marche (différence entre les longueurs des chemins optiques des faisceaux) est égale à une demi-longueur d"onde. Ces interférences seront constructives quand la différence de marche sera égale à la longueur d"onde. Il est ensuite possible de remonter à la structure en trois dimensions de l"échantillon à l"endroit imagé selon différents mode de balayage et selon le type d"OCT utilisé.

Un signal OCT est généré lorsque le miroir de référence se déplace axialement et la mesure en profondeur (balayage de type A-scan) est obtenue grâce à la modification du trajet optique du faisceau de référence. La distribution en profondeur de la réflectivité de l"échantillon est obtenue par corrélation entre le faisceau réfléchi par le miroir de référence (qui est en translation) et celui réfléchi par les différentes interfaces de l"échantillon. Le balayage transverse (latérale) de l"échantillon permet de construire les balayages de type B-scan. Le traitement informatique de ces signaux permet de construire des images en niveaux de gris ou bien en couleurs. Aujourd"hui plusieurs systèmes sont commercialisés avec des résolutions latérale et axiale allant de 4 à 20 μm jusqu"à des profondeurs de l"ordre de 2 mm [7].

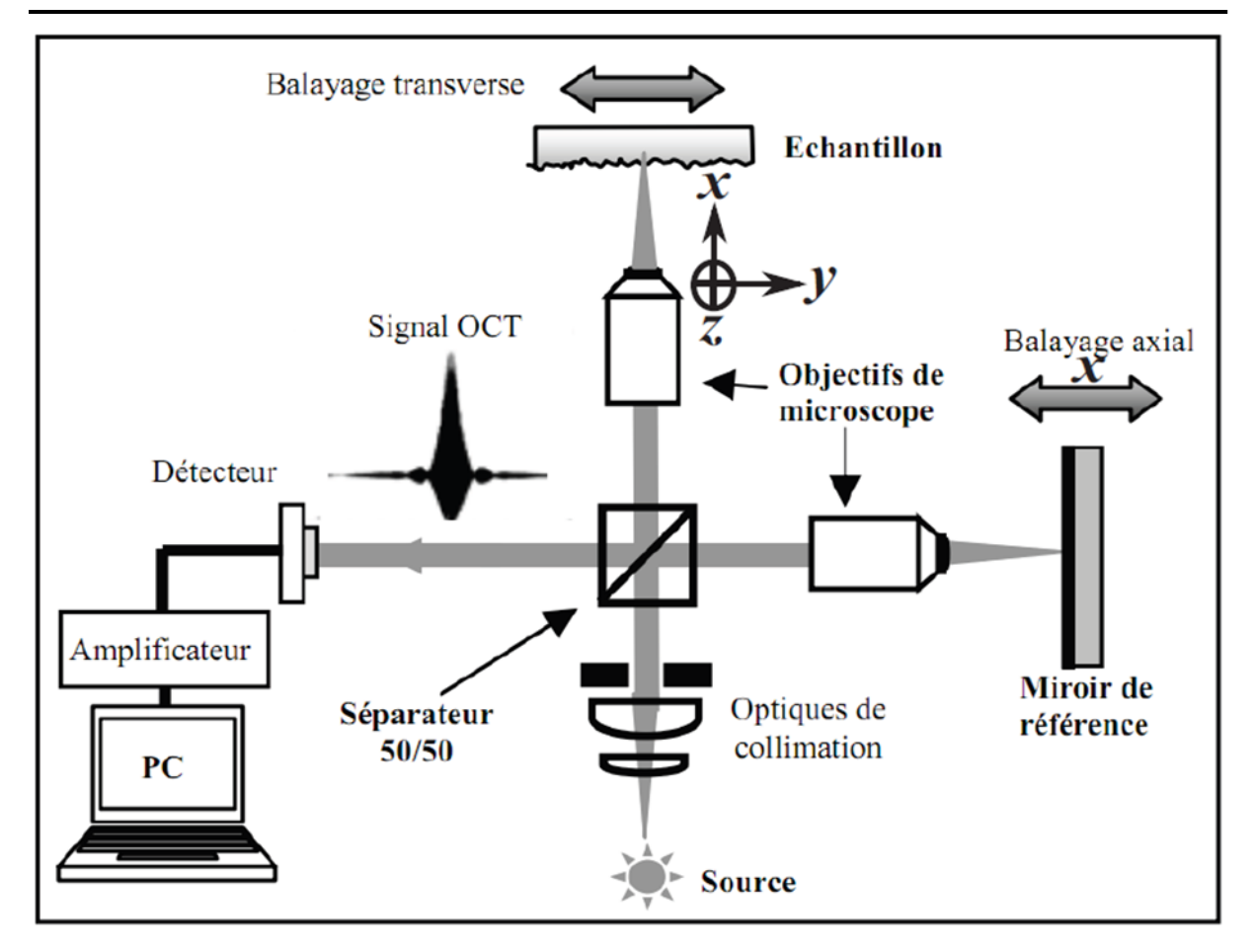

**Figure 1-3 :** Principe de l"OCT fondé sur l"interféromètre de Michelson [7].

## <span id="page-13-0"></span>**1.4 Les différentes configurations d'OCT :**

Il existe trois types différents de systèmes OCT, indiqués dans le Tableau 1-1 :

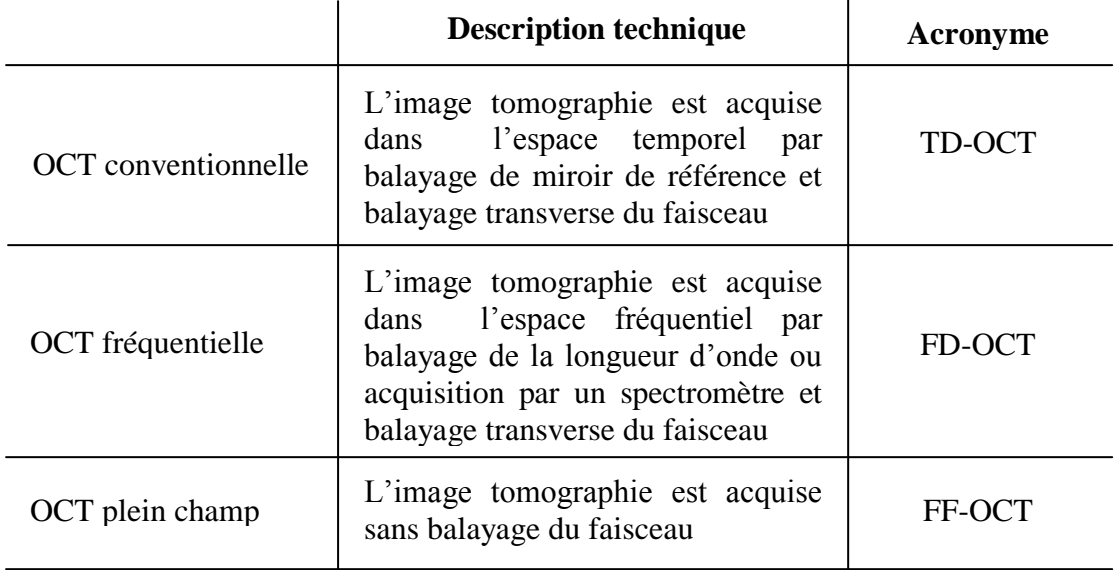

**Tableau 1-1 :** Tableau récapitulant les trois configurations possibles de l'OCT [8]**.**

#### <span id="page-14-0"></span>**1.4.1 TD-OCT : Tomographie à cohérence optique temporelle :**

Dans ce type de montage, l"échantillon est balayé plan par plan grâce à la translation du miroir de référence (Figure 1-3). Le détecteur, généralement une photodiode, enregistre le signal interférométrique dans l"espace temporel pour chaque plan [9].

### <span id="page-14-1"></span>**1.4.2 FD-OCT : Tomographie à Cohérence Optique fréquentielle :**

Contrairement à la TD-OCT, la FD-OCT est une méthode d"acquisition du signal interférométrique dans le domaine spectral comme son nom l"indique (tomographie de Cohérence optique fréquentielle). Dans le domaine temporel, les franges d"ondes sont créés en faisant déplacer le miroir de référence alors que dans la FD-OCT, elles sont créés en faisant varier les fréquences (longueurs d"onde) de la source ce principe est illustré par la figure 1-4. Ce concept, repose sur l"utilisation d"un spectromètre [10]. Ce dernier crée une décomposition spectrale de l"intensité qui est enregistrée par une ligne de pixels.

Les pics d"intensité résultant de la transformée de Fourier permettent de localiser les interfaces de l"objet. Le profil axial n"est donc plus enregistre en fonction du temps mais en fonction de la fréquence. Le balayage du miroir de référence n"est plus nécessaire, ce qui diminue le temps d"acquisition par rapport à la TD-OCT. La FD-OCT permet de faire une mesure beaucoup plus rapidement que si elle est faite dans le domaine temporel [11].

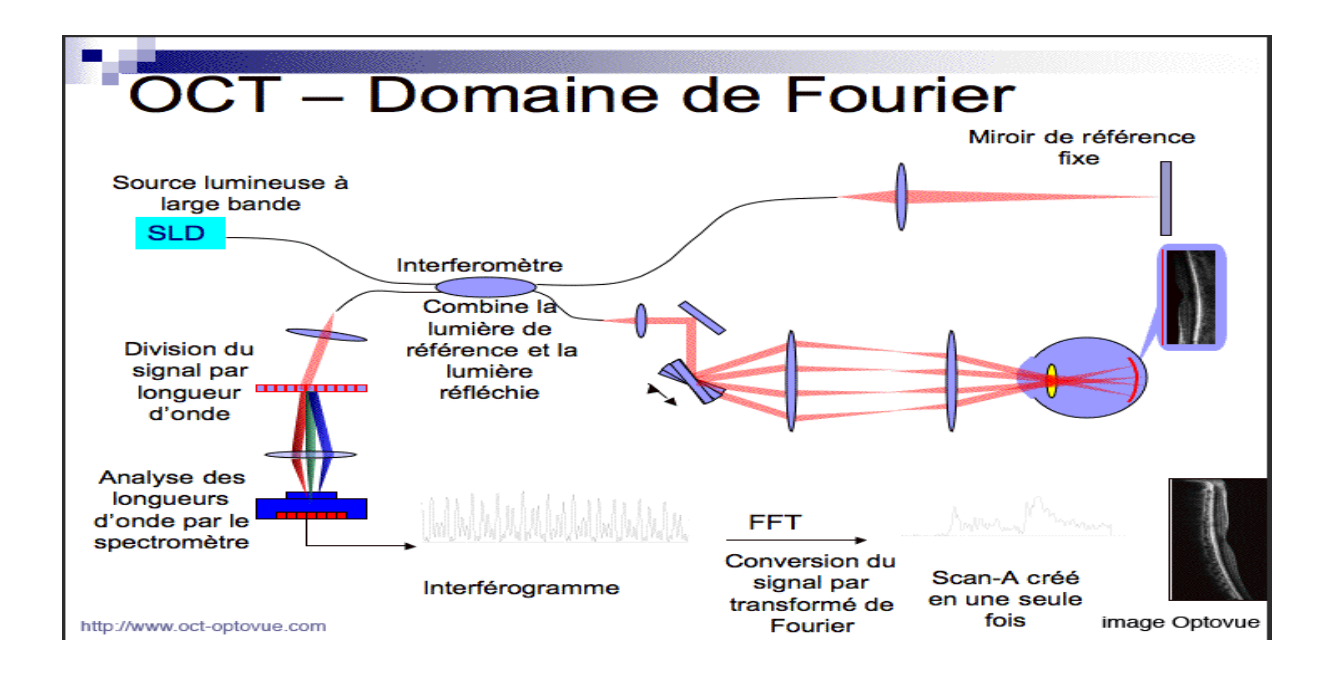

**Figure 1-4 :** Principe de l"OCT dans le domaine fréquentiel.

#### <span id="page-15-0"></span>**1.4.3 FF-OCT : Tomographie à cohérence optique plein champ :**

Cette modalité présente le défaut majeur de ne donner généralement des informations qu'après la mort de la rétine, ce qui rend difficiles les études des pathologies rétiniennes. D'où la nécessité d'une technique d'imagerie in vivo qui permette d'observer la progression des pathologies [12].

## <span id="page-15-1"></span>**1.5 Comparaison des systèmes OCT plein-champ, FD-OCT et TD-OCT :**

Il existe quatre paramètres importants permettant de comparer les performances des dispositifs d"imagerie par OCT :

- la sensibilité de détection
- la résolution spatiale
- la profondeur de pénétration
- la vitesse d'acquisition des images

Il est alors possible de représenter ces quatre grandeurs sur un diagramme de type diagramme radar. En prenant pour variables la sensibilité de détection, la vitesse d"acquisition, la profondeur de pénétration et la résolution spatiale, un dispositif d"OCT sera d"autant plus performant que son aire dans le diagramme sera importante. La figure 1-5 présente un diagramme pour comparer des trois dispositifs d"OCT : TD‐OCT, FD‐OCT et de FF‐OCT [13].

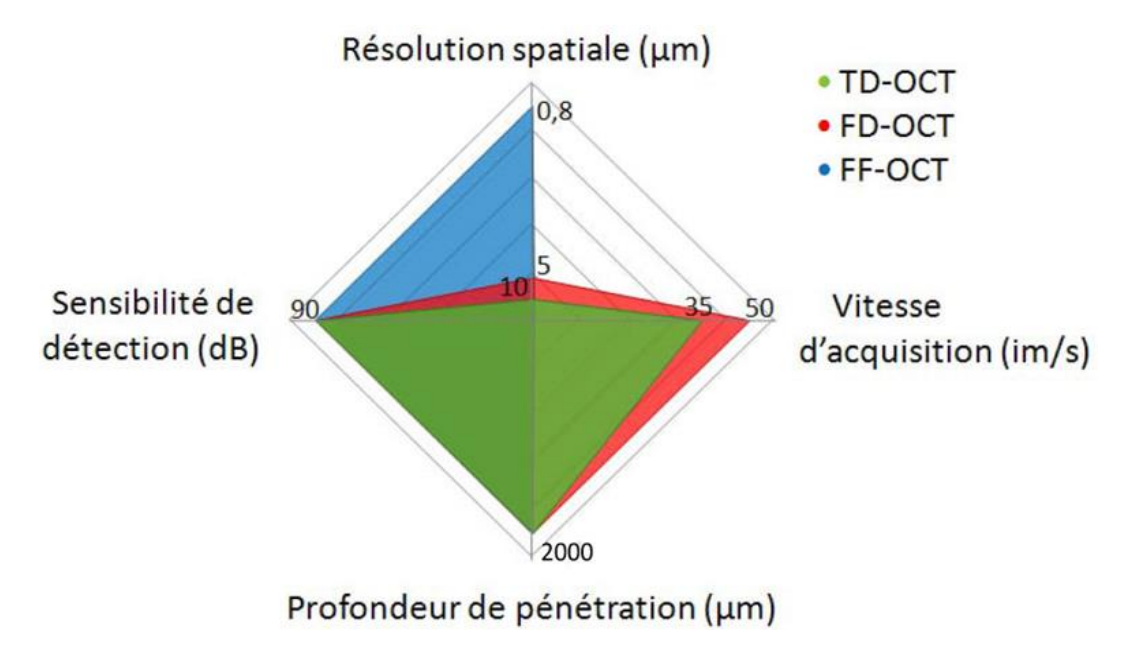

**Figure 1-5 :** Diagrammes radar comparatifs des trois configurations d'OCT.

Malgré ses excellentes performances en terme de résolution, l"OCT plein-champ ne permet pas de réaliser des imagines *in vivo* car les tissus biologiques ne peuvent pas rester illuminés et immobilisés pendant le temps nécessaire à l"acquisition des images.

Par contre, l"OCT dans le domaine fréquentiel offre un compromis intéressant entre un temps d"acquisition acceptable et une résolution suffisante pour les applications médicales envisagées.

La figure 1-6 est un exemple de comparaison à temps d"acquisition égale entre les dispositifs d"OCT temporelle et fréquentielle, pour lequel le gain en sensibilité de détection du dispositif de FD‐OCT apparaît nettement [14].

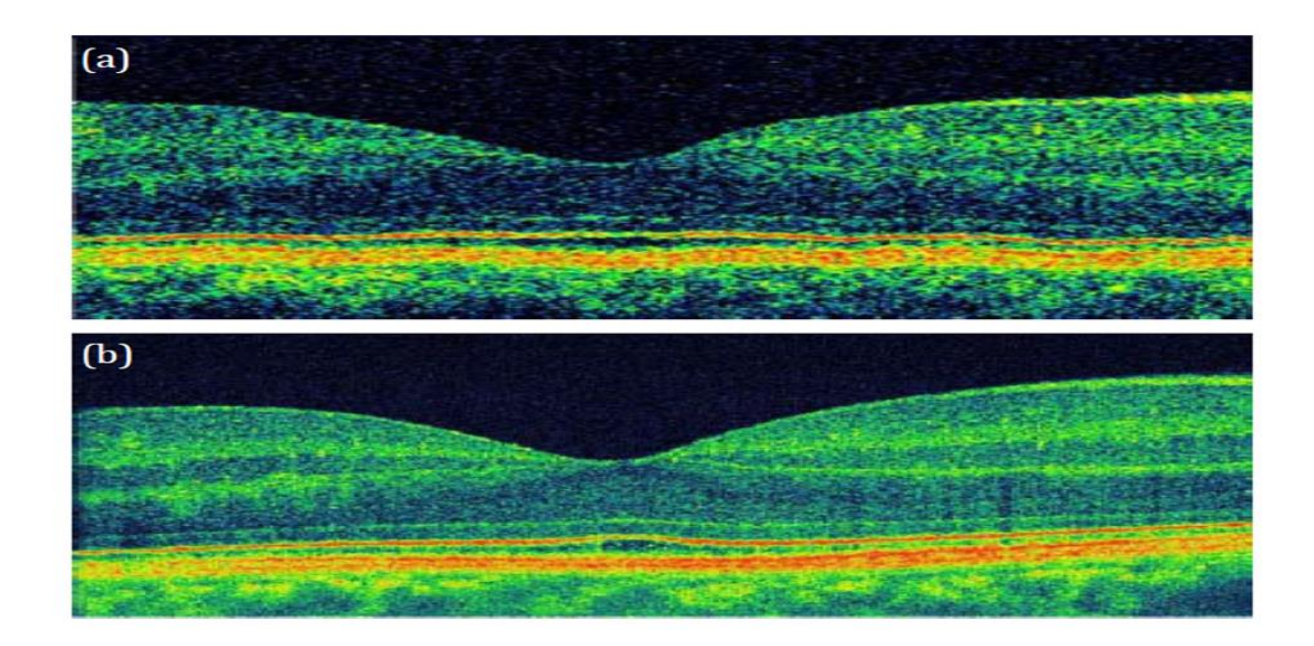

**Figure 1-6 :** Images de la rétine obtenues avec un dispositif OCT (a) temporelle, (b) l'OCT fréquentielle [14].

## <span id="page-16-0"></span>**1.6 Applications de la tomographie par cohérence optique :**

La tomographie par cohérence optique a initialement été développée pour l"ophtalmologie [15]. Cependant, les avancés de cette technologie ont permis son utilisation dans de nombreux autres domaines. Le secteur biomédical demeure toujours dominant [16], mais de nouvelles applications ont également été proposées dans des domaines non médicaux [17].

#### <span id="page-17-0"></span>**1.6.1 Applications dans le domaine médical :**

#### **1.6.1.1 Tomographie de cohérence optique en ophtalmologie :**

L"ophtalmologie demeure le domaine d"applications privilégié de la tomographie de cohérence optique. Les principales raisons sont les suivantes [5] :

- elle permet d"atteindre des profondeurs de pénétration de l"ordre du millimètre,
- elle permet d"imager la plupart des structures d"intérêt de l"œil grâce à sa résolution spatiale micrométrique,
- elle permet d"imager les structures de l"œil, notamment la rétine, avec une résolution axiale élevée.

D"après les études statistiques du Dr. Joseph Izatt en 2008 [18], on peut constater l"augmentation énorme de l"utilisation de cette technique, qui se traduit aussi par l"augmentation des citations, comme illustré dans la (figure 1-7).

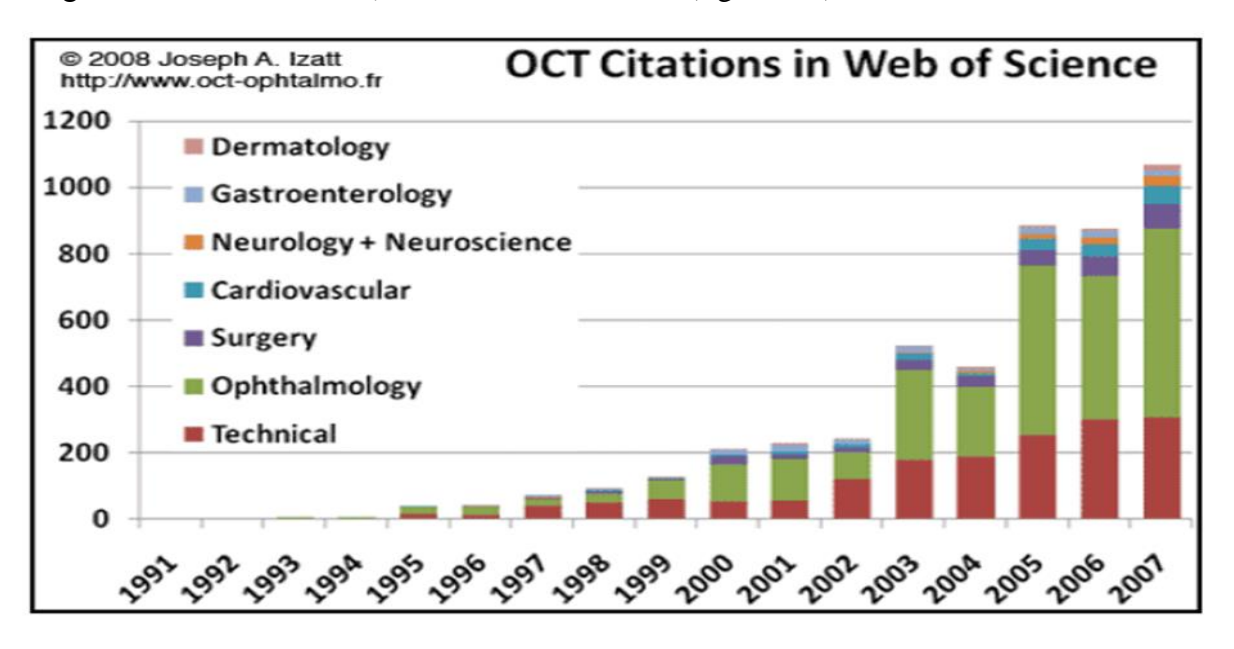

**Figure 1-7 :** Evolution du nombre de citations de l'OCT [18].

#### **1.6.1.2 Tomographie de cohérence optique dans les autres domaines médicaux :**

De nombreuses variantes du dispositif d"OCT originel ont été développées afin d"améliorer la résolution spatiale, la sensibilité de détection et la vitesse d"acquisition. Grâce à ces techniques, la tomographie de cohérence optique est présente, de plus en plus, dans un large domaine d"applications. Citons comme exemple la dermatologie [19], le domaine dentaire [20] ainsi que l"imagerie interne des tissus par endoscopie [21].

## <span id="page-18-0"></span>**1.6.2 Applications dans le domaine non médical :**

La tomographie de cohérence optique est aussi utilisée dans des domaines industriels. Cette technique est indispensable dans l"observation des états des surfaces et des épaisseurs de matériaux divers ainsi que la mesure de déplacements [17]. L"OCT est aussi utilisée dans l"analyse des matériaux polymères composites [22], ainsi que dans l"évaluation des peintures, nécessaire à la restauration et la conservation du patrimoine.

## <span id="page-18-1"></span>**1.7 Limites de l'OCT :**

Comme tout système, la tomographie de cohérence optique présente des limites que l"on peut diviser en deux catégories :

- dans les milieux homogènes, il n"y aura pas de réflexion et donc pas d"interférences, et on obtient un vide optique.
- on ne peut pas détecter les éléments qui ont un diamètre inférieur à la résolution.

Donc avec l"OCT, on ne peut pas distinguer les bâtonnets des cônes et réaliser un comptage cellulaire.

## <span id="page-18-2"></span>**1.8 Images OCT :**

Nous nous sommes intéressés, durant nos travaux, à l"utilisation de la FD-OCT pour l"analyse des images rétiniennes acquises dans la zone maculaire et plus spécifiquement fovéolaire.

## <span id="page-18-3"></span>**1.8.1 Définition des couches rétiniennes :**

Une section rétinienne typique, obtenue par l"imagerie OCT, est représentée dans la figure 1- 8). Les définitions des couches rétiniennes sont mentionnées dans le tableau 1-2.

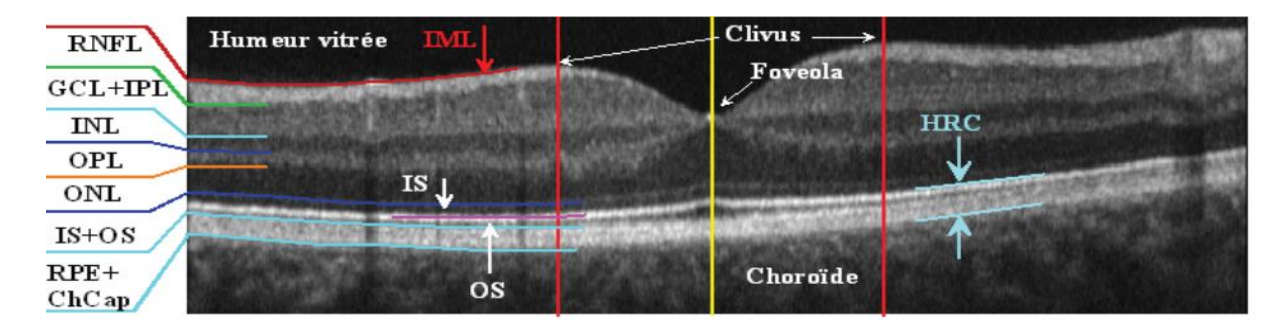

**Figure 1-8 :** Image OCT de la rétine, acquise avec l'OCT 3D 1000, Topcon [23].

| <b>Désignation</b> | Définition en anglais                          | Définition en français                                                   |
|--------------------|------------------------------------------------|--------------------------------------------------------------------------|
| <b>ILM</b>         | <b>Inner Limiting Membrane</b>                 | <b>Membrane Limitant Interne</b>                                         |
| <b>RNFL</b>        | Retina Nerve Fiber Layer                       | Couche des Fibres Optiques                                               |
| $GCL+IPL$          | Ganglion Cell Layer + Inner<br>Plexiform Layer | Couche des Cellules Ganglionnaires +<br><b>Couche Plexiforme Interne</b> |
| <b>INL</b>         | <b>Inner Nuclear Layer</b>                     | Couche Nucléaire Interne                                                 |
| <b>OPL</b>         | <b>Outer Plexiform Layer</b>                   | Couche Plexiforme Externe                                                |
| <b>ONL</b>         | <b>Outer Nuclear Layer</b>                     | Couche Nucléaire Externe                                                 |
| <b>IS</b>          | Inner Segments of the<br>photoreceptors        | Segments Internes des photorécepteurs                                    |
| <b>OS</b>          | Inner Segments of the<br>photoreceptors        | Segments Externes des photorécepteurs                                    |
| <b>RPE</b>         | <b>Retinal Pigment Epithelium</b>              | Epithélium Pigmentaire                                                   |
| <b>HRC</b>         | <b>Hyper-Reflective Complex</b>                | Couche Hyper-Réflective                                                  |

**Table 1-2 :** Définition des couches rétiniennes.

En observant une image OCT, on pourra distinguer un nombre fini de couches acquise super posent, grâce à la variabilité de leur rétrodiffusion. Comme l"œil a une géométrie sphérique, les couches rétiniennes proches du vitré (centre de l"œil) sont généralement appelées couches internes, tandis que les autres, vers la choroïde, sont appelées couches externes [24].

La zone HRC et le réseau de fibres optiques (RNFL) possèdent la réflectivité la plus élevée, ce qui explique qu"ils apparaissent plus clairs que les autres couches. Au contraire les couches INL et ONL correspondent aux zones les plus sombres à cause de leur faible réflectivité. Les couches GCL+IPL, OPL, ainsi que la membrane limitante externe (ELM=ONL/IS) possèdent des réflectivités moyennes, ce qui explique qu"elles apparaissent avec des niveaux de gris intermédiaires dans les images. En observant les images OCT, on constate bien des zones d"ombre dues à la présence des vaisseaux sanguins, apparaissent comme des bandes verticales plus sombres [24].

## <span id="page-20-0"></span>**1.8.2 Mesure de l'épaisseur rétinienne :**

Dans le domaine temporel, épaisseur rétinienne est mesurée entre la ligne de profil antérieur de la rétine (premier pic de réflectivité après l"hypo réflectivité vitréenne) et la réflectivité de la jonction « segments externes-segments internes (IS-OS) » des photorécepteurs, sous estimant légèrement l"épaisseur rétinienne, en particulier au niveau de la macula où cette couche est nettement séparée de l"épithélium pigmentaire.

Sur les appareils en mode spectral, la ligne de profil postérieur est un peu plus externe, située soit sur RPE ou un peu plus en avant (entre la jonction IS-OS et RPE).

Les valeurs de l'épaisseur maculaire sont donc plus élevées que sur l'OCT temporelle mais différentes selon les appareils utilisée [25].

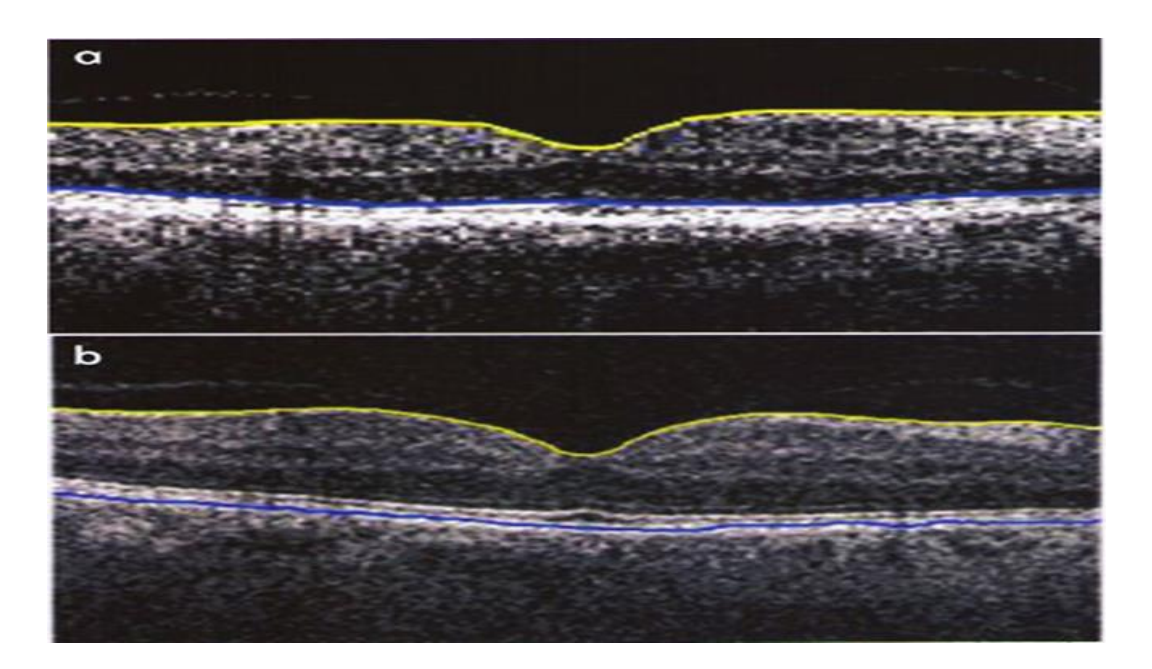

**Figure 1-9 :** (a) Mesure de l"épaisseur rétinienne et limites internes et externes sur un OCT (Time Domain), (b) Mesure de l"épaisseur rétinienne et limites internes et externes sur un OCT (Spectral Domain) [25].

## <span id="page-20-1"></span>**1.8.3 Interprétation des images OCT :**

L"OCT est utilisée principalement en ophtalmologie afin de visualiser l"épaisseur de la rétine au niveau de la macula et de la papille optique. L"OCT est également utilisée dans l'exploration du segment antérieur de l'œil, mais ce point n'a pas été abordé dans ce mémoire. L"utilisation de l"OCT est potentiellement intéressante dans la plupart des pathologies affectant la rétine au niveau de la macula et de la papille optique, notamment la dégénérescence maculaire liée à l"âge (DMLA), les œdèmes maculaires, la rétinopathie diabétique (RD), les pathologies de la jonction vitréo-rétinienne et le glaucome à angle ouvert. Ces pathologies n"engagent pas le pronostic vital mais sont porteuses de morbidité importante, notamment un risque de mal voyance et de cécité, lorsque ces pathologies sont mal diagnostiquées ou mal suivies [26].

#### **DMLA :**

L"OCT est un examen utile dans le diagnostic des traitements de la DMLA exsudative, mais demeure complémentaire de l"angiographie à la fluorescéine qui reste l"examen de référence [27].

#### **Œdèmes maculaires :**

La littérature s'accorde sur la place prépondérante de l'OCT dans le diagnostic et le suivi de l"œdème maculaire diabétique ou non diabétique. L"OCT permet de renseigner précisément sur l"épaisseur de la rétine, autorisant une quantification de l"œdème. Ceci permet alors d"apprécier son évolution, ainsi que le suivi pré et post thérapeutique (médical ou post chirurgical) [27].

#### **Rétinopathie diabétique :**

L"OCT peut être utilisée dans le suivi de la RD et dans la prise en charge des œdèmes maculaires diabétiques [27].

#### **Pathologies de la jonction vitréo-rétinienne :**

L"OCT est apparue aux professionnels comme incontournable dans le diagnostic et le suivi thérapeutique des pathologies de la jonction vitréo-rétinienne. L"OCT permet de préciser le diagnostic des trous maculaires, leur diamètre, et s"il s"agit d"un trou complet ou lamellaire, éléments essentiels permettant de prédire une réussite chirurgicale. L"OCT permet également de guider le choix thérapeutique et d"en suivre l"évolution [27].

#### **Glaucome à angle ouvert :**

La mesure de la couche (RNFL) par l"OCT peut être utilisée dans le diagnostic et le suivi du glaucome à angle ouvert, surtout dans les formes précoces ou en cas de suspicion de glaucome [28].

#### **Quelques images pathologiques :**

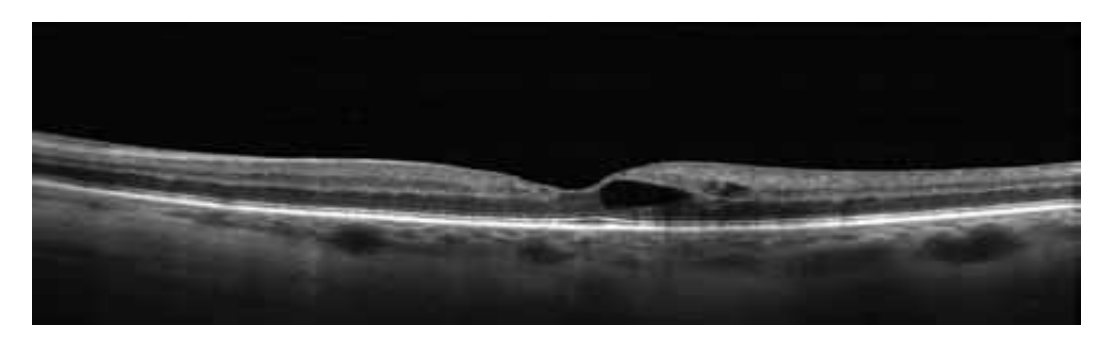

Figure 1-10 : Coupe d'OCT montrant une logette intra rétinienne isolée dans le cadre d'un œdème maculaire focal [27].

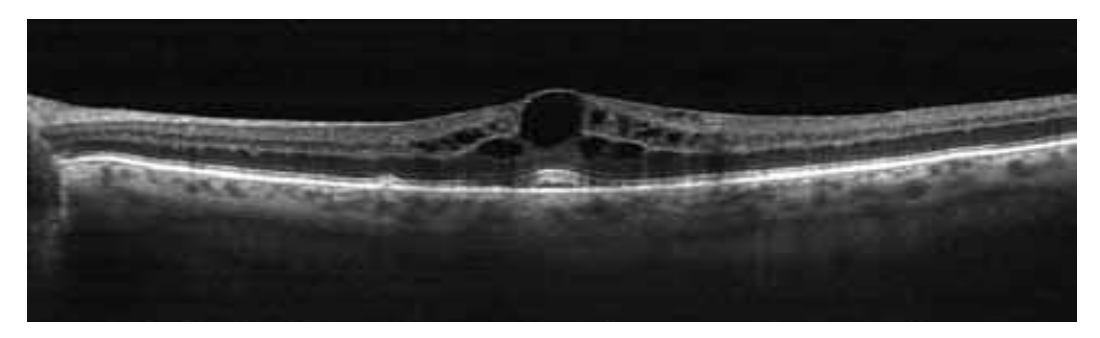

**Figure 1-11 :** Coupe d'OCT montrant un œdème maculaire cystoïde [27].

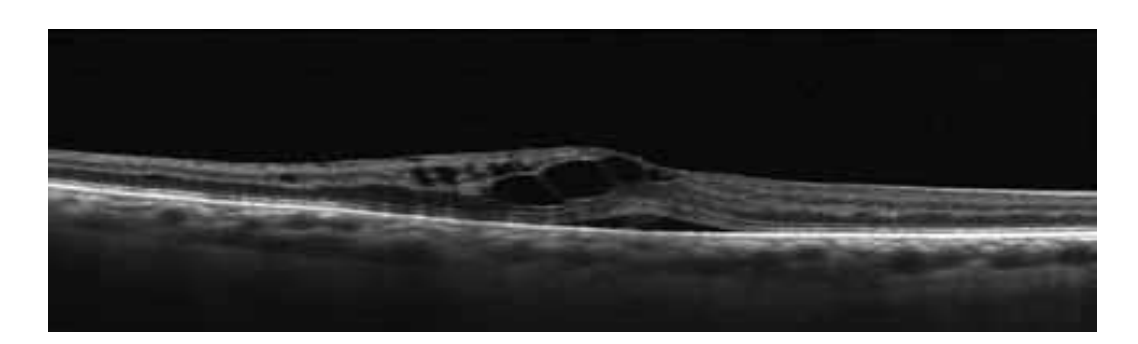

Figure 1-12 : Coupe OCT montrant la présence d'un décollement séreux rétinien associé à un œdème maculaire et la présence de logettes intra rétiniennes [27].

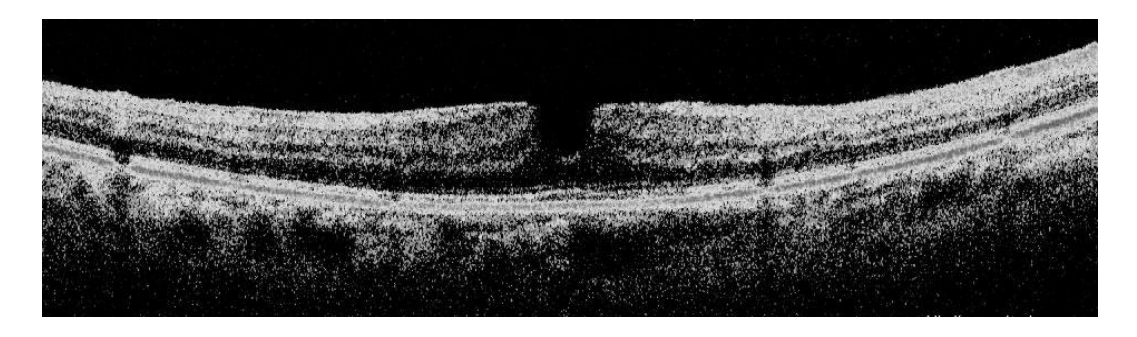

**Figure 1-13 :** trou maculaire pour une image acquise avec Optovue.

L"OCT est très utilisée pour le suivi des patients atteints de diverses pathologies rétiniennes. L'image obtenue par OCT est combinée à différents traitements numériques afin de donner les informations pertinentes au spécialiste et d"assurer un suivi.

La rapidité d'acquisition de ces systèmes et la qualité d'image obtenue permettent d'observer rapidement et de façon fiable les tissus rétiniennes, ce qui fait de l"OCT un outil puissant pour les ophtalmologistes qui s'est imposé par rapport à d'autres techniques d'imagerie.

#### <span id="page-23-0"></span>**1.9 Conclusion :**

La tomographie à cohérence optique est une technique d'imagerie non invasive, fondée sur le principe de l"interférométrie. En ophtalmologie, elle est utilisée pour visualiser les structures rétiniennes. D'importants progrès technologiques ont été réalisés récemment, au niveau de la résolution, de la vitesse de balayage et du rapport signal / bruit. Ces progrès incitent à aller maintenant plus loin dans l"interprétation des images, en proposant au préalable des méthodes de traitements et d"analyse d"images novatrices, aboutissant à une détection fiable et précise des couches rétiniennes.

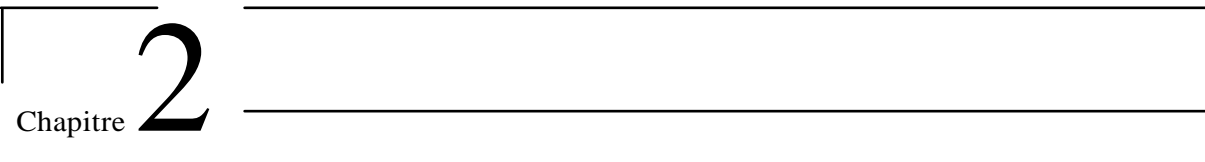

# <span id="page-24-0"></span>**Traitement des images OCT**

## <span id="page-25-0"></span>**2.1 Introduction :**

Dans le domaine médical, les praticiens font face à des données de plus en plus complexes et hétérogènes : les examens se sont diversifiés, la résolution spatiale et temporelle des données augmente, leur complexité s"accroît. L"exploitation des données sans assistance d"un système de traitement s"avère de plus en plus délicate. L"objectif du traitement d"images médicales est de développer des modèles et des algorithmes pour extraire l"information, pour contribuer à l"analyser, à l"interpréter et à la situer par rapport à des informations contenues dans des bases de données représentatives de populations, saines ou non. Ces procédures de traitement sont utilisées en pratique clinique, typiquement pour le diagnostic et le suivi thérapeutique, mais également en recherche fondamentale dans divers domaine.

L"objectif général de « traitement d"images médicales » est de développer des modèles et des algorithmes, tout en maintenant un équilibre entre les aspects théoriques et applicatifs : il s"agit d"innover sur la composante méthodologique et fondamentale, au niveau des modèles et des algorithmes correspondants, mais aussi de veiller à ce que les approches proposées soient utilisables et opérationnelles en routine clinique.

L"ophtalmologie est l"une des nombreuses branches de la médecine ou l"on utilise énormément le traitement d"image pour améliore et optimiser les résultats obtenus, et plus particulièrement pour extraire les couches rétiniennes dans une image OCT.

Dans la première étape de ce chapitre, nous présentons le principe de base du filtrage des images OCT. Dans la deuxième étape, nous arborons l"ensemble des méthodes utilisées pour améliorer et segmenter des différentes couches existantes dans des images OCT.

#### <span id="page-25-1"></span>**2.2 Filtrage :**

 En amont de la segmentation on retrouve l"étape du prétraitement. C"est une étape qui a pour but d"améliorer l"image et de faciliter la segmentation. L"amélioration des images est essentiellement obtenue par le filtrage, qui consiste soit à atténuer les bruit indésirable, soit accentuer les contours.

Le principe du filtrage est l"application d"une opération au niveau du pixel élémentaire en tant compte de son environnement (pixel voisin). C"est une opération qui consiste à déplacer un filtre (masque), qui est une matrice, sur l"image initiale, en multipliant élément par élément et on remplace le pixel central par la valeur trouvée. A cet effet, plusieurs filtres ont été définis tels que les filtres linéaires, les filtres non linéaires, et les filtres morphologiques [29].

Dans cette étape, nous essayons de proposer une classification de ces méthodes, celle-ci est représentée dans la figure 2-1:

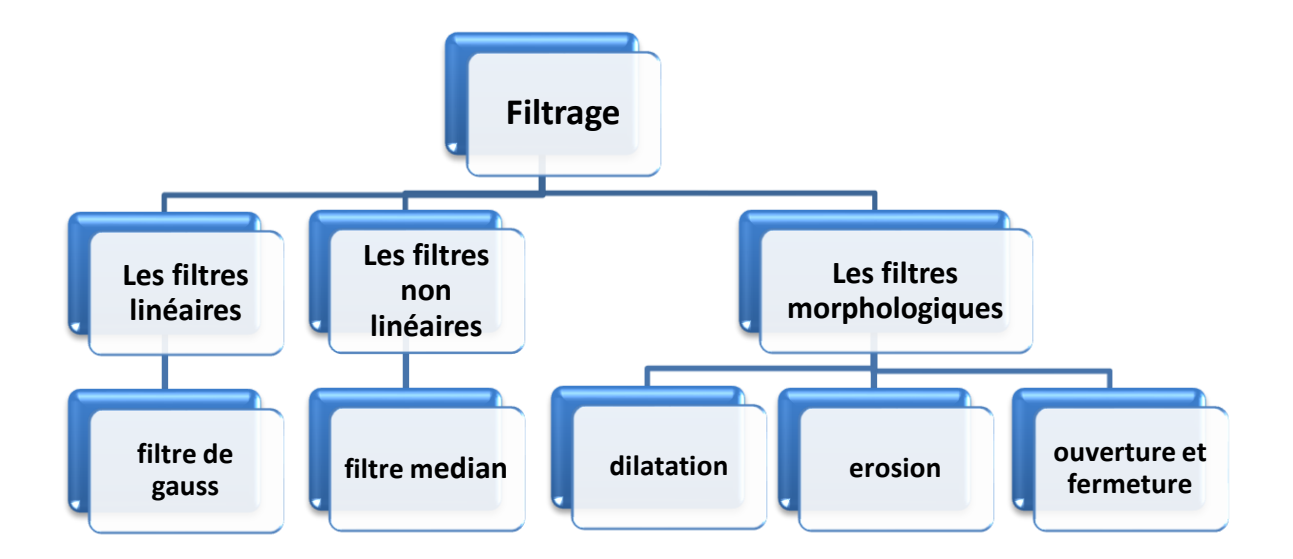

**Figure 2 -1 :** Les différentes méthodes de filtrages.

#### <span id="page-26-0"></span>**2.2.1 Filtres linéaires :**

 Un filtre est dit linéaire si la valeur du pixel de l"image résultat est une combinaison linéaire des valeurs des pixels situés dans une fenêtre de l"image initiale. Un filtre linéaire est réalisé grâce à la convolution de l"image avec un « noyau » ou masque [30].

#### <span id="page-26-1"></span>**2.2.1.1 Filtre de Gauss :**

 Le filtre gaussien est équivalent à un processus de diffusion linéaire homogène isotrope. Pour une image A de pixel (x, y), nous pouvons assimiler l"opération de filtrage par le filtre gaussien. Ce filtre est d"écrire par l"équation suivante [31]:

Soit: 
$$
G(x, y) = \frac{1}{2\pi\sigma^2} e^{-\frac{x^2 + y^2}{2\sigma^2}}
$$
 (2.1)

 $O\mathfrak{u}$ :  $\sigma$  est la variance et  $\mu$  la moyenne

Image filtrée : convolution entre l"image originale et la distribution de Gauss.

$$
L_{med}(x, y) = G(x, y) * A(x, y) \quad (2.2)
$$

#### <span id="page-27-0"></span>**2.2.2 Filtres non linéaires :**

 Ces opérateurs ont été développés pour pallier aux insuffisances des filtres linéaires : principalement la mauvaise conservation des contours. Ils ont le défaut d'infliger des déformations irréversibles à l'image [30].

## <span id="page-27-1"></span>**2.2.2.1 Filtre médian :**

 Le filtre médian est un des plus simples et des plus efficaces opérateurs non linéaires pour éliminer le bruit impulsionnel. Son fonctionnement consiste à remplacer la valeur d'un pixel par la valeur médiane de l'ensemble des pixels de son voisinage [32].

Algorithme :

- Choisir une fenêtre dont la taille est un nombre impair.
- Trier les éléments de la fenêtre dans l"ordre croissant.
- Affecter au pixel central P la valeur médiane.

L'intérêt du filtre médian :

- Un pixel non représentatif dans le voisinage n"affectera pas
- La valeur médiane choisie étant le niveau de gris d"un des pixels considérés, on ne crée pas alors de nouveaux niveaux de gris dans l"image. Ainsi lorsque le filtre passe sur un contour très marqué il le préservera mieux.

#### <span id="page-27-2"></span>**2.2.3 Filtrage morphologique :**

 Le filtrage morphologique repose sur la morphologie mathématique, basé sur une description ensembliste des images. Les opérateurs morphologiques privilégient la notion de forme plutôt que l"information sur l"amplitude des signaux. Ils s"appliquent aussi bien aux images binaires (deux niveaux : blanc ou noir) qu"aux images monochromes (en niveaux de gris).

L'approche de Morphologie Mathématique vise à déterminer les caractéristiques d'un objet, simplifier l"image en supprimant certaines structures géométriques, la séparation des objets collés. Pour cela, on utilise un élément structurant, qui est un masque. Il permet de prendre en compte le voisinage du pixel [33].

#### **Élément structurant :**

L"élément structurant est une forme qui définit une opération morphologique. On peut le voir comme un masque. Il y a deux opérations morphologiques de base et deux opérateurs complémentaires :

#### <span id="page-28-0"></span>**2.2.3.1 Erosion :**

L"érosion d"une forme X par un élément structurant B est notée ≪XΘB≫. Elle est définie par :  $X \Theta B = \{ p \in S, \text{ tel que } B p \subseteq X \}$  (2.3)

Il s"agit donc de l"ensemble des pixels P d"affixe p du support S de l"image, qui vérifient

 $Bp \subseteq X$ , lorsqu'ils sont pris un élément structurant B (translation de B par p).

L'érosion a pour résultat de :

- Diminuer (éroder) des objets de l"image.
- Supprimer les petits détails.

#### <span id="page-28-1"></span>**2.2.3.2 Dilatation :**

La dilatation d"une forme X par un élément structurant B est notée ≪X⊕B≫. Elle est définie par :  $X \oplus B = \{p \in S, \text{tel que } \overline{Bp} \cap X \neq \emptyset\}$  (2.4)

Il s'agit donc de l'ensemble des pixels P d'affixe p, tel que le translaté  $\overline{Bp}$  de l'élément structurant symétrique  $\bar{B}$ , ait une intersection non vide avec X.

La dilatation a pour résultat de :

- la dilatation élimine les trous.
- dilate les contours.

Dans notre travail, nous avons utilisé la dilation dans les images OCT pour localiser l"interface OPL/ONL (figure 2-2).

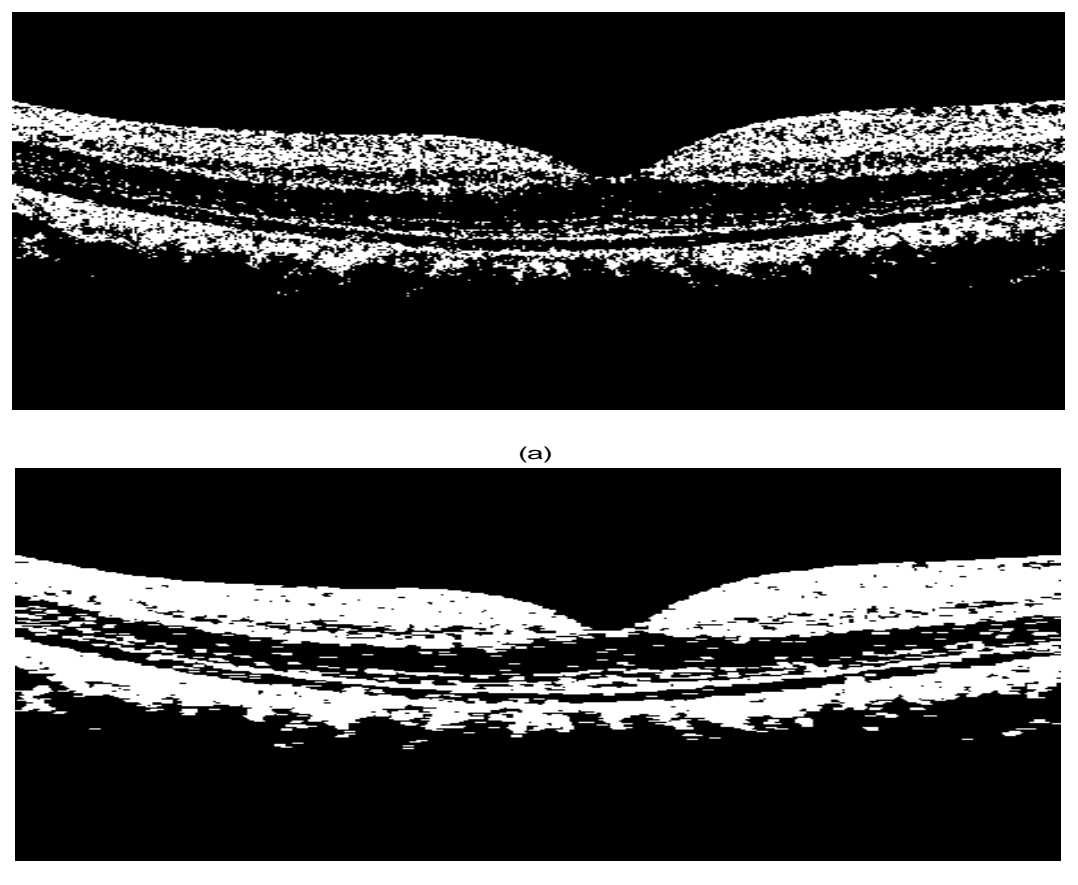

(b)

**Figure 2-2:** la dilatation d"une image OCT(Prétraitée) : (a) image obtenue avec la méthode Kmeans, (b) image dilatée.

## <span id="page-29-0"></span>**2.2.3.3 Ouverture et fermeture :**

 Une opération d"ouverture mathématique consiste en une érosion suivie par une dilation avec le même élément structurant. La fermeture est une dilation suivie par une érosion avec toujours le même élément structurant.

Dans cet exemple, nous avons utilisé l'ouverture pour localisé l'interface (GCL+IPL/INL).

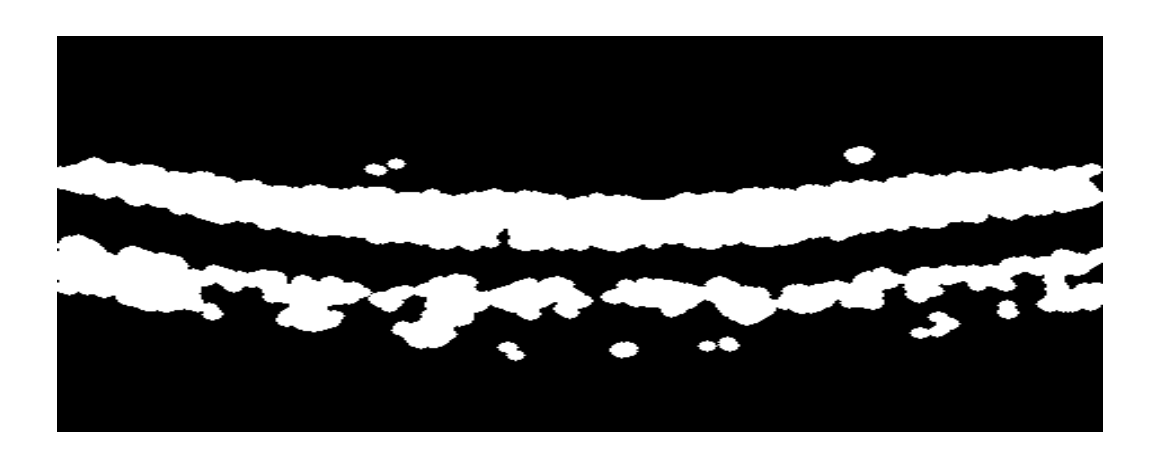

**Figure 2-3** : ouverture appliquée sur une image OCT (Prétraitée).

## <span id="page-30-0"></span>**2.3 Segmentation :**

## <span id="page-30-1"></span>**2.3.1 Définition :**

La segmentation d'images est définie comme le partitionnement d'une image en régions homogènes ou en classes. La segmentation est une des techniques parmi les plus importantes utilisées dans de nombreuses taches de traitement d"images et de reconnaissance de formes. Ce processus est considéré par beaucoup d"auteurs comme un composant essentiel de tout système d'analyse d'images. D'un point de vue conceptuel, la segmentation consiste à extraire de l"image, des primitives de type contour ou de type région. Ces primitives sont exploitées pour effectuer de la reconnaissance de formes, du recalage, de la mise en correspondance etc. La segmentation constitue ainsi, une étape située en amont de dispositifs d"interprétation d"images [34].

Cependant, le choix d"une méthode n"est pas toujours aisé et dépend des opérations à effectuer après l"étape de segmentation et surtout, de certains facteurs liés à l"image à traiter comme son origine, son aspect. Les couches rétiniennes dans les images OCT présentent des aspects différents, nous avons besoin de trouver un ensemble des méthodes afin d"assurer la segmentation des différentes couches.

#### <span id="page-30-2"></span>**2.3.2 Les différentes approches de segmentation :**

Dans ce travail, nous nous intéressons de présenter les deux approches : approche par contours, et approche par régions (figure 2-4).

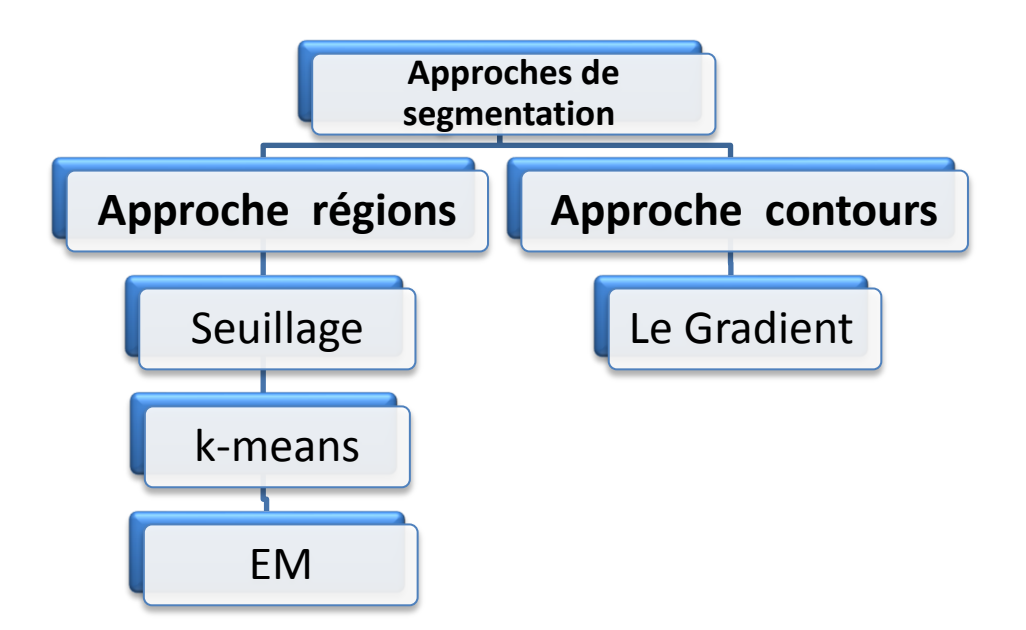

**Figure 2-4 :** les différentes méthodes de segmentation des images OCT.

#### <span id="page-31-0"></span>**2.3.2.1 Approche régions :**

Les méthodes de segmentation basées sur les régions ont pour but de décomposer l"image en un ensemble de régions connexes selon un critère d"homogénéité [35].

#### <span id="page-31-1"></span>**2.3.2.1.a Segmentation par seuillage :**

La segmentation par seuillage est une des étapes critiques de l'analyse d'images qui conditionne la qualité des mesures effectuées ultérieurement. Par exemple, dans ce travail, le seuillage permet de détecter la couche (IS /OS). La binarisation (le seuillage) est une technique de classification la plus simple ou les pixels de l"image sont partagés par un seul seuil S en deux classes : ceux qui appartiennent au fond et ceux qui appartiennent à l'objet. L"image est alors séparée en deux classes de façon à ce que l"information comprise entre 0 et S est retenue et l"autre non, ou vice-versa.

Soit A l'image initiale, l'image binaire  $u(x, y)$  est donnée par l'équation suivante [35] :

$$
u(x, y) = \begin{cases} 1 \text{ si } A(x, y) < s \\ 0 \text{ } A(x, y) > s \end{cases} \tag{2.5}
$$

Dans ce cas on fait l'hypothèse que l'objet que l'on cherche à mettre en évidence (région) est défini par une caractéristique d"homogénéité (par exemple le niveau de gris, appartenant à un intervalle défini par un seuil-bas et un seuil-haut).

 On étudiera à priori l"histogramme des niveaux de gris (si le paramètre d"homogénéité est le niveau de gris) et on en déduira un seuil (en partant du point de vue que l"objet doit avoir une distribution des niveaux de gris relativement distincte de la partie non-objet (le fond)) (figure 2-5).

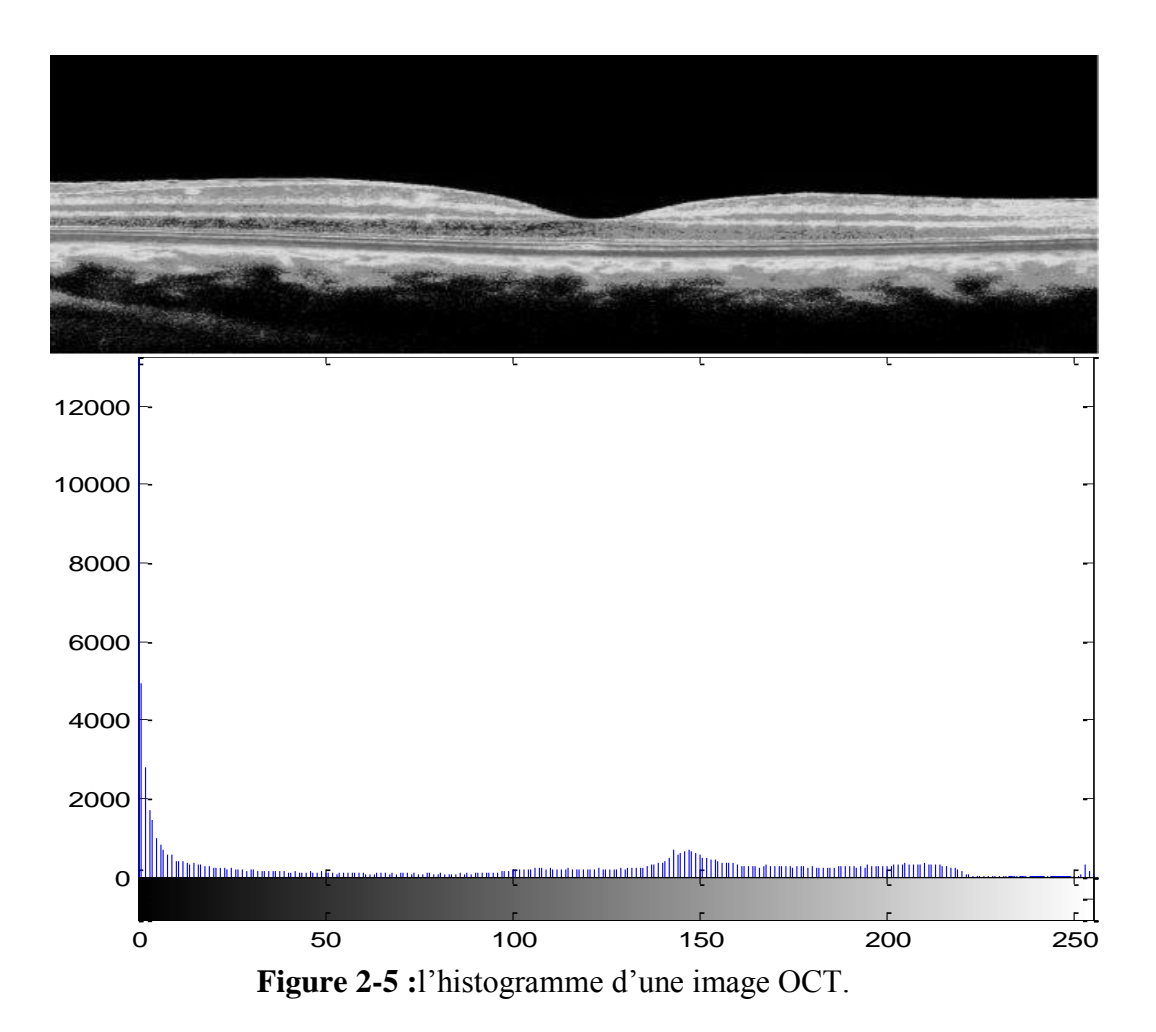

#### <span id="page-32-0"></span>**2.3.2.1.b La Méthode K-Moyenne « K-means » :**

L"algorithme de k-moyenne est une méthode de classification automatique simple et souvent utilisée. Le principe de cette méthode consiste à convertir nos images en vecteur, chaque vecteur à classer est comparé à un seul vecteur représentatif de chaque classe. Chaque classe est représentée par un vecteur : on l"appelle noyau, ou représentant, ou encore prototype, ce représentant est obtenu par combinaison des vecteurs déjà affectés à cette classe. Souvent, on le prend égal à la moyenne de ces vecteurs. Chaque vecteur à classer est comparé à tous les noyaux au moyen d"une mesure de similarité (le plus souvent, la distance euclidienne), ce vecteur est associé à la classe dont le noyau est le plus proche. Le noyau est adapté en fonction du nouveau vecteur : dans le cas où le représentant est constitué par la moyenne des vecteurs affectés à sa classe, il n"est pas nécessaire de recalculer la moyenne de tous les points. En effet on peut montrer facilement que la moyenne de  $n + 1$  points peut s'exprimer en fonction de la moyenne de  $n$  points.

$$
m_{n+1} = \frac{n m_n + X_{n+1}}{n+1} \qquad (2.6)
$$

Où  $X_{n+1}$  est le (n+1) point et  $m_{n+1}$  la moyenne de n+1 points. Cette relation est valable lorsque X et m sont des vecteurs [37].

#### **Algorithme [Marc 04]**

- **1.** Initialisation de l"algorithme : choix de
	- nombre de classes
	- représentant initial

Pour un stimulus d"entrée U :

$$
U = \begin{bmatrix} u_{1,1} & \cdots & u_{1,Q} \\ \vdots & \ddots & \vdots \\ u_{K,1} & \cdots & u_{K,Q} \end{bmatrix}
$$
Avec  $u_{i,j} \in (0,1)$  désignant l'appartenance du stimulus  $p_j$  à la classe  $C_i$ :

 $\overline{\mathcal{L}}$ ┤  $\left[1si p_i\right]$  $=$ *autrement*  $si p_i \in C$  $u_{i,j} = \begin{cases} 130 \cdot \frac{1}{2} \cdot \frac{1}{2} \cdot \frac{1}{$  $\int_0^{i,j}$   $\int_0^{\infty}$ 1 ,

Calculer la partition initiale à l"aide de l"équation :

$$
u_{i,j} = \begin{cases} 1 \ si \ \|p_j - w_i\| = \min_k \|p_j - w_k\| \\ 0 \ autrement \end{cases} \quad i = 1,...,K. \ j1,...Q. \tag{2.7}
$$

En brisant (arbitrairement) les égalités, s"il y a lieu, en choisissant la classe dont l"indice est minimum.

#### **2.**  $t = 1$ .

#### **3. répéter**

(a) calculer les nouveaux centres W(t) en calculant les centroides des classes.

$$
w_i = \frac{\sum_{j=1}^{Q} u_{i,j} P_j}{\sum_{j=1}^{Q} u_{i,j}}, \ i = 1...K. \quad (2.8)
$$

(b) calculer la nouvelle partition  $U(t)$  à l'aide de l'équation (2.7)

(c)  $t=t+1$ .

## **4. Tant que**  $U(t) \neq U(t+1)$  et  $t \leq t_{\text{max}}$

#### **Propriétés :**

- La méthode est peu coûteuse en calculs, car chaque vecteur à classer n"est comparé qu"à un seul autre vecteur pour chaque classe : le noyau.
- La méthode ayant la propriété de minimiser un critère global : la somme des distances des points au prototype le plus proche d"eux.
- La méthode sensible à l"ordre d"arrivée des données à classer [37].

L"application de cette méthode sur des images OCT, permet de détecter l"interface (OPL/ ONL).

## <span id="page-34-0"></span>**2.3.2.1.c L'algorithme d'Espérance-Maximisation (EM) :**

 L"algorithme d"Espérance-Maximisation est un algorithme proposé par Dempster [36]. Il se situe dans un cadre beaucoup plus général que la segmentation. L"algorithme que nous présentons dans ce paragraphe a été présenté par Wells [37], puis développé par Van Leemput [38].

 Dans ce travail on a utilisé cette algorithme pour extraire les deux couches de la rétine (GCL+IPL/INL), le résultat désiré est une labellisation en un nombre K de classes. Dans la version la plus simple de l'algorithme qui est présentée ici,  $K = 2$ .

La distribution de l'intensité de chaque classe de tissus est approximée par une gaussienne  $G_{\mu k, \sum k}$ , de moyenne  $\mu k$  et de matrice de covariance  $\sum k$ . La probabilité à priori  $\pi_i^k$  pour chaque pixel i d'appartenir à une classe k. Les probabilités *a* posteriori $\gamma_i^k$ , calculées pour chaque pixel, sont les labellisations recherchées. Les données du problème sont les suivantes :

- pour chaque pixel  $i$ , l'intensité des images  $x_i$ ;
- pour chaque pixel *i*, la probabilité *a* priori  $\pi_i^k$  d'appartenir à la classe k.

Les résultats à calculer sont les suivants :

- paramètres des gaussiennes associées à chaque classes ( $\mu k$ ,  $\sum k$ )
- pour chaque pixel *i*, probabilité *a posteriori*  $\gamma_i^k$ d'appartenir à la classe k.

Si les paramètres de classes sont connus, estimer la labellisation revient à calculer, pour chaque pixel, la probabilité a posteriori d"appartenir à chaque classe : ce calcul est possible par une loi de Bayes (2.9). L"algorithme alterne en fait entre le calcul des paramètres de classes – étape de Maximisation – et la mise à jour des labellisations – étape d"Espérance. **Algorithme** [41] :

- 1. Étape préliminaire : initialiser les  $\gamma_i^k$  à la valeur donnée par les  $\pi_i^k$
- 2. calcul des paramètres de classes  $\mu k$ ,  $\sum k$

$$
\mu k = \frac{\sum_{i=1}^{N} \gamma_i^k x_i}{\sum_{i=1}^{N} \gamma_i^k} \sum_{\sum_{i=1}^{N} \gamma_i^k (x_i - \mu k)(x_i - \mu k)^T} \quad (2.9).
$$

- 3. mise à jour des probabilités a posteriori  $\gamma_k^i$  avec  $\gamma_j^k = \frac{\pi_i^k G_{\mu k, \sum_k (x_i)}}{\sum_{k=1}^K \gamma_k^k}$  $\Sigma_{l=1}^K \pi_l^l G_{\mu l, \sum_l (x_i)}$ K<br>l= (2.10)
- 4. Itérer (2) et (3) jusqu"à convergence.

L"algorithme d"Espérance Maximisation (EM) peut être présenté de multiples manières. Hathaway [41] présente ainsi cet algorithme comme une minimisation alternée d"un critère interprété comme la vraisemblance complète de l"image par rapport au modèle de mixture, pénalisée par un terme entropique mesurant l"interaction entre les mixtures. Nous allons reprendre une démonstration analogue [42] qui conduit à la présentation de l"EM comme une minimisation alternée de la vraisemblance, à l"aide de l"introduction d"une variable cachée Z.

Soit  $x_i$  les données observables du problème, réalisations de la variable aléatoire X. Soit Z un ensemble de variables cachées associées à X. On note Θ l"ensemble des paramètres du modèle utilisé pour l"estimation de la distribution de probabilité de X. D"un point de vue pratique et pour faire le lien entre les applications futures et la théorie présente, les  $x_i$  seront les intensités des pixels dans l"espace multi-séquences des images, alors que Θ sera le couple moyenne / matrice de covariance  $(\mu, \Sigma)$  qui définit chaque gaussienne associée à la distribution de l"intensité de chaque classe de tissus. Z contiendra la labellisation a posteriori des pixels.

Les paramètres peuvent être estimés par un critère basé sur la maximisation de la vraisemblance des paramètres pour un jeu de données. La log-vraisemblance s"écrit comme suit [39] :

$$
L(\Theta) = logp(X \setminus \Theta) \quad (2.11)
$$

L"estimation des paramètres Θ par maximisation de la log-vraisemblance est donc [39] :

$$
\widehat{\Theta} = arg \max_{\Theta} L(\Theta) = arg \max_{\Theta} log p(X \setminus \Theta) \qquad (2.12)
$$

Cette formulation de la vraisemblance (2.11) est difficile à maximiser dans le cas général. Toute l"astuce de l"EM consiste extraire une nouvelle formulation de la vraisemblance, plus facile à maximiser à l"aide d"une minimisation alternée. Introduisons donc la variable Z dans l"équation (2.12) en utilisant la loi du calcul des probabilités conditionnelles (équation2.13) [39] :

$$
p(X \setminus \Theta) = \frac{p((X,Z) \setminus \Theta)}{p(Z \setminus (X,\Theta))} \tag{2.13}
$$

Soient  $\tilde{P}(Z)$ , la distribution de probabilité de la variable Z, et  $P_{\Theta}(Z) = p(Z \setminus (X, \Theta))$  [43]:

$$
L(\Theta) = \log \frac{p((X,Z)\setminus\Theta)\tilde{P}(Z)}{P_{\Theta}(Z)\tilde{P}(Z)} = \log \frac{p((X,Z)\setminus\Theta)}{\tilde{P}(Z)} + \log \frac{\tilde{P}(Z)}{P_{\Theta}(Z)}\tag{2.14}
$$

L"équation (2.14) étant valable quel que soit Z, nous prenons l"espérance de l"équation précédente sur la variable Z [43] :

$$
L(\Theta) = E_Z \left( \log \frac{p((X,Z)\setminus \Theta)}{\tilde{P}(Z)} \right) + E_Z \left( \log \frac{\tilde{P}(Z)}{P_{\Theta}(Z)} \right)
$$
  

$$
L(Z, \Theta) = E_Z \left( \log \frac{p((X,Z)\setminus \Theta)}{p(Z)} \right)
$$
  

$$
L(\Theta) = L(Z, \Theta) + KL \left( \tilde{P}(Z) \setminus P_{\Theta}(Z) \right) \tag{2.15}
$$

Le deuxième terme de l"équation (2.15) est la divergence de Kullback-Leibler entre les distributions de probabilité  $\tilde{P}(Z)$  et  $P_{\Theta}(Z)$ . Une propriété majeure de cette divergence est d"être toujours positive, et de s"annuler lorsque les deux distributions sont égales. Le premier terme de l'équation (2.15),  $\mathcal{L}(Z, \theta)$  est donc une borne inférieure de la log-vraisemblance quelle que soit la distribution de Z, et on a  $L(\Theta) = L(Z, \Theta)$  quand  $\tilde{P}(Z) = P_{\Theta}(Z)$ . Maximiser  $L(\Theta)$  par rapport à  $\Theta$  est donc équivalent à maximiser  $\mathcal{L}(Z, \Theta)$  quand  $\tilde{P}(Z) = P_{\Theta}(Z)$ : c'est le principe de l"algorithme EM [39], [43], qui est en fait une minimisation alternée :

- 1. **Initialisation** des paramètres  $\Theta^{(0)}$  à l'itération 0.
- 2. **Étape d'Espérance**, calcul de Z:  $\tilde{P}(Z^{(t+1)}) = P_{\Theta^{(t)}}(Z)$ , en fonction des Paramètres  $\Theta^{(t)}$ calculés à l'itération précédente.
- 3. **Étape de Maximisation**, calcul de  $\Theta$  :  $\Theta^{(t+1)}$  = argmax<sub> $\Theta$ </sub> $\mathcal{L}(Z^{(t+1)}, \Theta)$ , en utilisant la variable  $Z^{(t+1)}$  calculée à l'étape précédente.
- 4. **Itérer 2 et 3** jusqu"à convergence.

On itère ainsi les étapes 2 et 3 jusqu"à ce que le critère de convergence soit atteint : généralement, ce critère est un critère de variation sur la log-vraisemblance [42] :

$$
\big| L\big(X\setminus \Theta^{(t+1)}\big) - L\big(X\setminus \Theta^{(t)}\big)\big| \leq \epsilon
$$

**Dans l'étape d'Espérance**, à l'itération t + 1, les propriétés de la divergence de Kullback-Leibler permettent le calcul de la distribution de probabilité de Z [42]

$$
\tilde{P}\big(Z^{(t+1)}\big) = p\left(Z\setminus\big(X,\Theta^{(t)}\big)\right)
$$

**Dans l'étape de Maximisation**,  $\mathcal{L}(Z^{(t+1)}, \Theta)$  est maximisé par rapport à  $\Theta$  (équation 2.15) [43].

$$
\mathcal{L}(Z^{(t+1)}, \theta) = \sum_{Z} \tilde{P}(Z^{(t+1)}) log \frac{p((X, Z^{(t+1)}) | \theta)}{\tilde{P}(Z^{(t+1)})}
$$
(2.16)  

$$
= \sum_{Z} p(Z^{(t+1)} | (X, \theta^{(t)})) log p ((X, Z^{(t+1)}) | \theta) + H(Z^{(t+1)})
$$

Dans l'équation précédente, H(Z) est l'entropie de la variable Z, et ne dépend pas de Θ. La maximisation de  $\mathcal{L}(Z, \Theta)$  par rapport à  $\Theta$  peut être réécrite comme la maximisation d'une fonctionnelle appelée Q-fonction [43] :

$$
Q^{(t+1)}(\Theta) = \sum_{Z} p(Z^{(t+1)}|(X,\Theta^{(t)})) \log p\left((X,Z^{(t+1)})|\Theta\right)
$$
\n
$$
Q^{(t+1)}(\Theta) = E_{Z\setminus X} \left[ \log p\left((X,Z^{(t+1)})|\Theta\right) \right]
$$
\n(2.17)

Q est ici la log-vraisemblance complète moyenne, c"est-à-dire la vraisemblance des données X si la variable Z était observée et fixée par rapport à X. De plus, Q peut être plus facilement maximisée par rapport à Θ que la fonctionnelle initiale de la log-vraisemblance, et maximiser  $Q(\Theta)$  conduit à la maximisation du critère initial  $L(\Theta)$  pour Z bien choisi. La maximisation de  $Q(\Theta)$  n'est pas toujours facile à mettre en œuvre. Fort heureusement, il n'est pas strictement nécessaire de maximiser la borne inférieure par rapport à Θ : tout accroissement sur Q suffit pour la convergence [39], [42], [43].

#### <span id="page-38-0"></span>**2.3.2.2 Approche contours:**

Les algorithmes de détection de contour consistent à identifier les contours d'une image en repérant les forts changements d"intensité lumineuse de l"image.

Cette technique très utilisée dans le domaine scientifique et technique. Le principe est donc essentiellement d"effacer tous les motifs à faible variation de niveaux de gris ou de couleur pour ne conserver que des lignes de séparation entre région homogène.

#### <span id="page-38-1"></span>**2.3.2.2.a Le gradient :**

Ce type de détecteur se base sur la première dérivée de l"image A. En calculant la dérivée suivant les deux directions horizontale et verticale. Un point de contours aura une amplitude  $I(i, j)$  et une direction Dir  $(i, j)$ .

$$
\frac{\partial A(i,j)}{\partial x} = Ax(i,j); \qquad \frac{\partial A(i,j)}{\partial x} = Ay(i,j); \qquad (2.18)
$$
  

$$
I(i,j) = \sqrt{(Ax(i,j) * Ax(i,j)) + (Ay(i,j) * Ay(i,j))} \qquad (2.19)
$$
  
*Dir*  $(i,j) = arctg(Ay(i,j)) / Ax(i,j)) \qquad (2.20)$ 

La détermination des points contours est ramenée dans un premier temps à la recherche de filtre linéaire permettant d"estimer le gradient en chaque point.

De nombreux opérateurs sont ainsi apparus dans la littérature parmi lesquels nous pouvons citer les masques de Sobel, Prewit, Robert ….etc

La valeur du gradient est ainsi disponible en tout point de l'image permettant d'effectuer une recherche des maxima locaux. Ceux-ci correspondent aux passages par zéro de la dérivée seconde dans la direction du gradient.

#### <span id="page-38-2"></span>**2.4 Conclusion**

Dans ce chapitre, nous avons présenté l'ensemble des méthodes utilisées pour la segmentation des images OCT, des sujets sains et pathologiques étudiées dans ce travail. Pour chacune, nous avons présenté le principe de base et nous avons discuté le choix des paramètres ainsi que leur influence sur les résultats. Nous avons appliqué dans ce travail la classification par kmoyennes et Expérience-maximisation, essentiellement pour la segmentation des couches internes. Nous avons estimé ensuite, l"interface IS/OS avec les approches dérivatives dans les images des sujets sains. Dans le chapitre suivant, nous montrons les différents résultats que nous avons trouvés pour extraire les différentes couches.

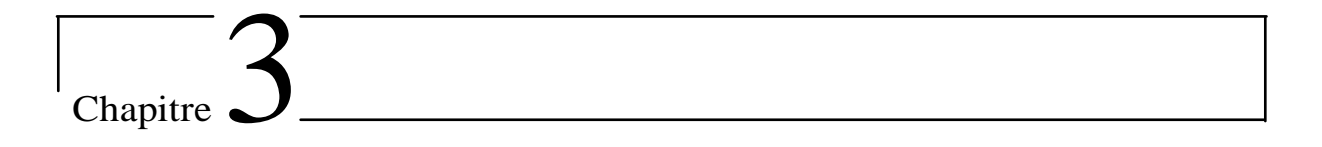

## <span id="page-39-0"></span>**3 Segmentation des couches rétiniennes : résultats et interprétations**

#### <span id="page-40-0"></span>**3.1 Introduction :**

Nous nous intéressons dans ce chapitre à la détection des différentes couches rétiniennes dans des images OCT. Nous avons présenté dans le chapitre précèdent l"ensemble des méthodes et des modèles utilisés dans ce domaine. Dans un premier temps de ce chapitre, nous présenterons brièvement le processus choisi pour la segmentation des images OCT. Dans la deuxième étape, nous exposerons les différentes approches et algorithmes utilisés pour la détection des différentes couches. Ces différentes méthodes que nous avons développées sont appliquées sur des images normales pour calculer certains paramètres pertinents et pour différencier entre les différentes couches rétiniennes. Enfin, nous montrerons dans la dernière partie, les résultats que nous avons obtenus expérimentalement, ainsi que le protocole de validation de ces résultats. Celui-ci consiste à une comparaison entre les résultats de segmentations obtenus par les méthodes que nous avons proposées et les résultats de segmentations obtenus par des experts. Toutes ces mesures sont analysées afin d"évaluer la précision de notre système.

#### <span id="page-40-1"></span>**3.2 Base de données :**

La base de données comprend 30 images provenant de 10 sujets sains et 20 images pathologiques. Ces images ont été acquises par l"appareil Optovue Spectral Domain (appareil appartenant à la clinique d"ophtalmologie « LAZZOUNI »). Les algorithmes que nous avons développés ont été appliqués sur toute la base d"images, ces résultats ont été visuellement validés par un expert. Les échecs sont dus à l"impossibilité de détecter les couches interne comme les interfaces (OPL/ONL, INL/OPL, GCL+IPL/INL) dans certaines images particulièrement floues.

#### <span id="page-40-2"></span>**3.3 Détection des couches rétiniennes:**

La figure 3-1 présente le processus de segmentation proposé, les images sont d"abord filtrées afin d"en extraire les données OCT et d"atténuer le bruit. Ensuite, nous utilisons les connaissances anatomiques sur la position relative des couches de la rétine et leur apparence dans les images OCT pour détecter et localiser de façon séquentielle les couches rétiniennes. Les trois premières étapes à gauche (figure 3-1) consistent à détecter les couches qui présentent le plus de contraste à savoir les contours du complexe hyper-réflectif (HRC) et la membrane limitante interne (ILM). A ce stade, la zone de la rétine est complètement délimitée. L"analyse de la couche limite interne de la zone HRC est ensuite affinée afin de localiser les segments internes (IS) et externes (OS) des photorécepteurs avec une précision.

Les deux autres étapes à droit (figure 3-1) visent à aligner les images et d'extraire les couches rétiniennes internes (RNFL, GCL + IPL, INL, OPL, ONL).

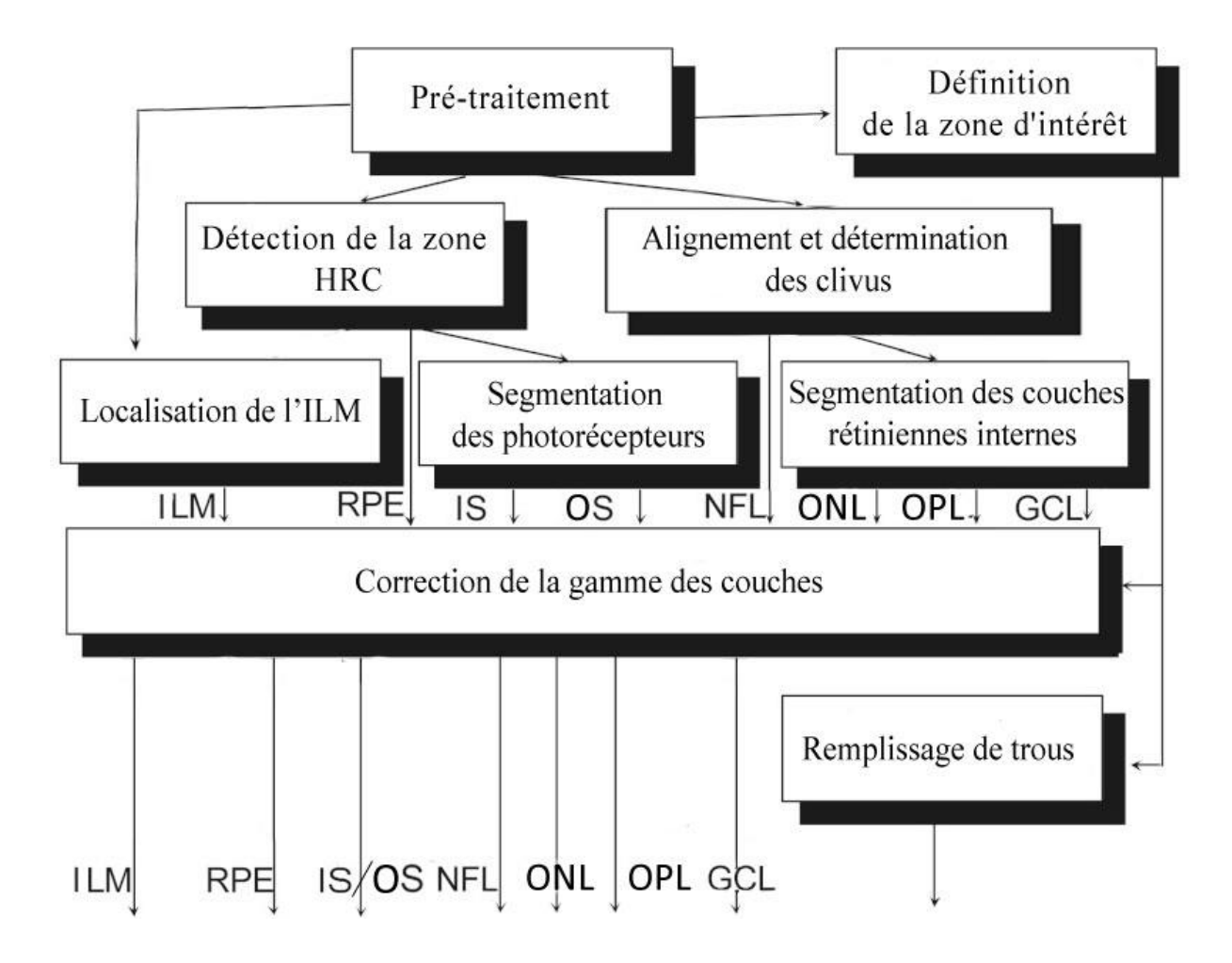

**Figure 3-1 :** Système proposé pour l'extraction des couches.

## <span id="page-42-0"></span>**3.3.1 Prétraitement :**

## <span id="page-42-1"></span>**3.3.1.1 Déf**i**nition de la zone d'intérêt :**

En analysant les images OCT acquises par l"appareil Optovue (figure 3-2), on constate l"existence de deux régions noires, en-dessous et au-dessus de la zone maculaire, qui sont assez importantes. On observe aussi la présence en bas d"une imagette du fond d"œil du patient, qui est indiquée par une flèche dans la direction de la coupe, ainsi que sa position. Afin de conserver seulement les informations utiles dans la segmentation des couches rétiniennes, nous procédons à la délimitation de la zone d"intérêt qui est dans notre cas la zone maculaire.

Nous commençons tout d"abord par éliminer l"imagette en bas (la taille exacte est connue). Ensuite, pour l"image maculaire, nous estimons la zone qui ne contient pas d"information utile. Enfin nous définissons les limites de notre zone d"intérêt par les limites supérieures et inférieures de la zone maculaire (figure 3-3).

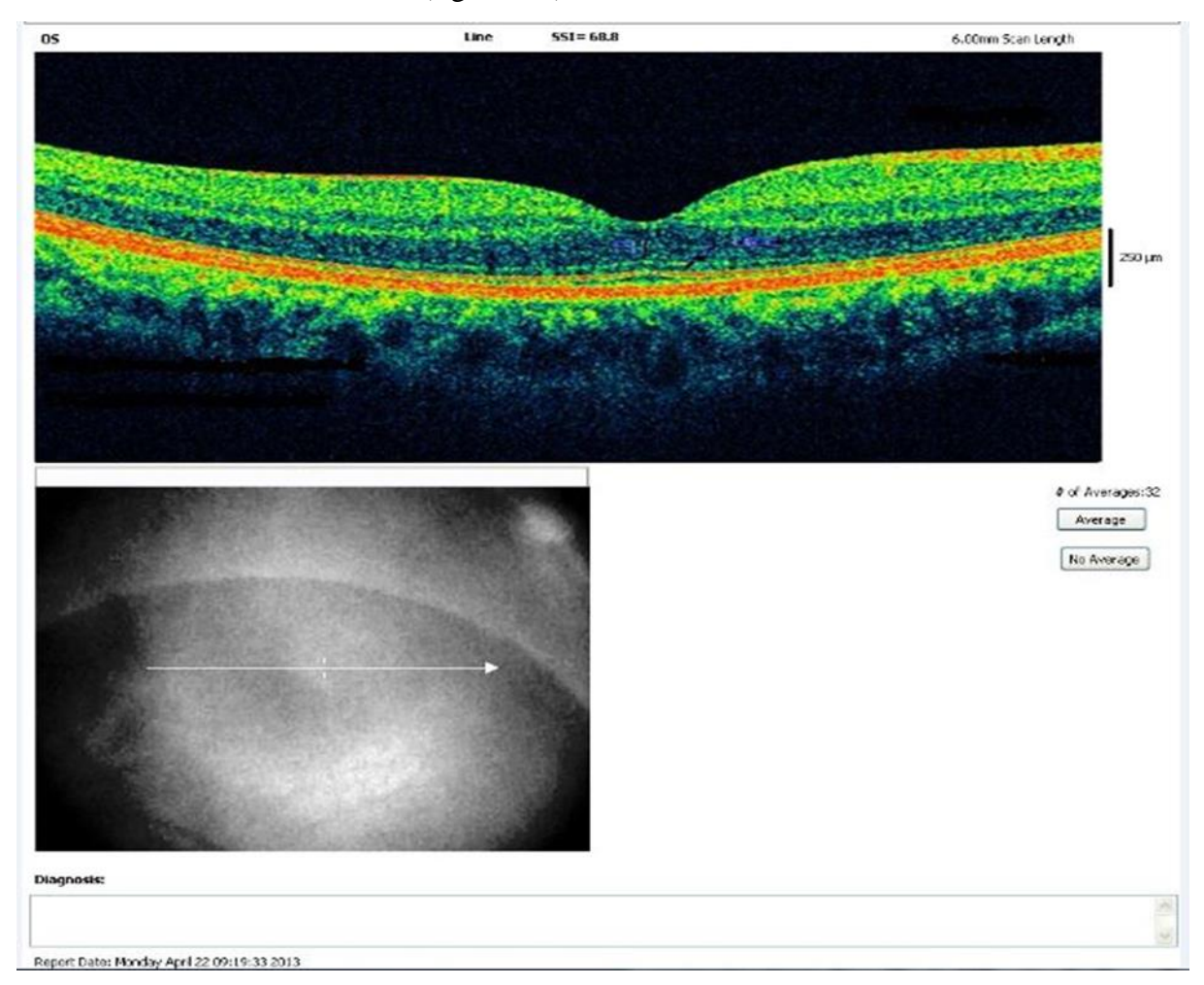

**Figure 3-2 : image OCT acquise avec l'appareil Optovue.** 

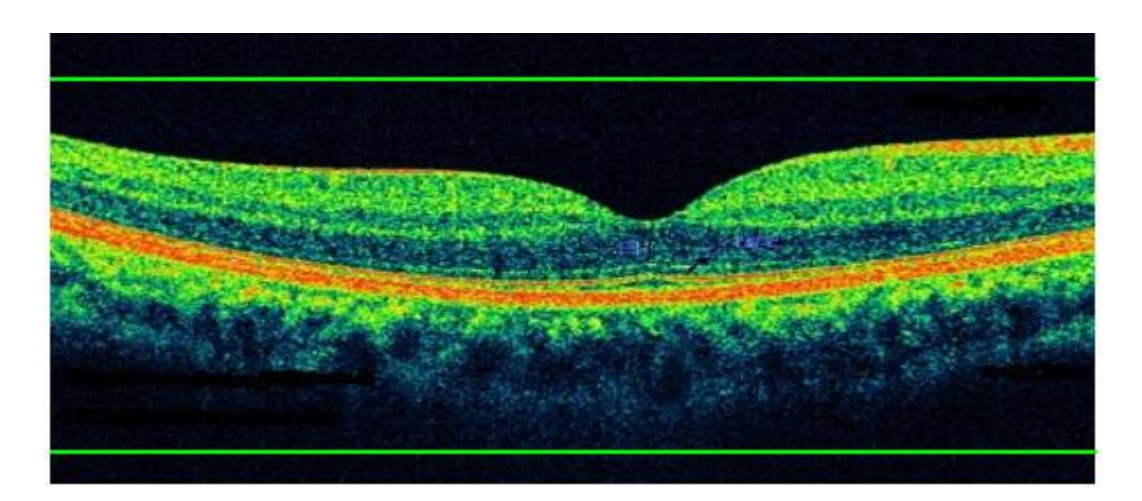

**Figure 3-3 :** Délimitation de la zone maculaire

## <span id="page-43-0"></span>**3.3.1.2 Filtrage :**

L'image délimitée est ensuite normalisée dans une gamme de luminosité entre 0 et 1 puis filtrée par un filtre médian de taille  $(5\times5)$  pour éliminer le bruit et les petits artefacts introduits par le système de mesure lors de l'acquisition de l'image.

Nous avons choisi cette méthode car elle assure le débruitage des couches rétiniennes tout en préservant assez bien leurs contours, ce qui est primordial dans notre cas afin d"assurer la détection des différentes couches. Le choix du filtre médian, nous permet de surmonter les problèmes des autres filtres traditionnels comme le filtre moyenneur ou le filtre gaussien qui ne préservent pas les contours.

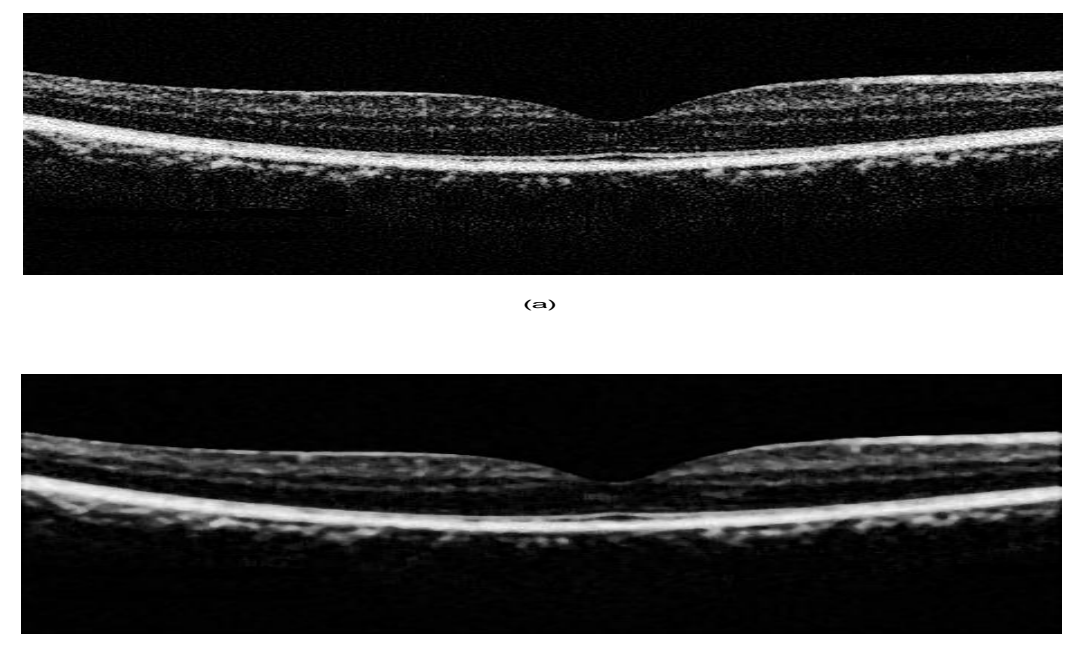

 $\overline{(\mathbf{b})}$ 

**Figure 3-4 :** (a) Image normalisée, (b) image filtrée par un filtre médian de taille (5×5).

#### <span id="page-44-0"></span>**3.3.2 Détection de la couche hyper-réflective (HRC) :**

L"étape suivante consiste à détecter la couche hyper-réflective (HRC). Il s"agit d"une bande de forte intensité au-dessus de la choroïde (figure 3-5). La segmentation s"effectue de la manière suivante :

Notre estimation est basée sur la connaissance préalable de la couche HRC. La couche HRC est l'une des couches les plus hyper-réfléchissantes à l'intérieur d'une image OCT. Ainsi, après le débruitage de l'image avec un filtre médian, nous cherchons dans ce cas les pixels les plus clairs dans chaque colonne, ces pixels représentent la couche HRC. Cette couche est détectée par l'équation suivante :

Soit  $L_{MED}$  l'image prétraitée :

$$
L_{BIN\_HRC}(m, n) = \begin{cases} 1, & si \ L_{MED}(m, n) > \max_{m \in \{1, 2, \ldots, M\}} (L_{MED}(m, n)). pr \ (3.1) \\ 0, & alleurs \end{cases}
$$

Où pr : c"est un paramètre utilisé pour la conversion décimal à binaire (dans ce travail pr= 0,95 (95%)).

Après la localisation de la couche HRC, nous avons détecté certains points indésirable représentant souvent la couche RNFL, pour les éliminés, nous avons utilisés un filtrage surfacique. Dans la deuxième étape, nous avons utilisés les équations « (3.2), (3.3) » pour conserver les points RPE afin d"estimer le contour externe de la zone HRC (figure 3-5).

$$
Y_{RPE}(n) = \sum_{m=1}^{M} Y_W(m,n) / \sum_{m=1}^{M} L_{BIN\_HRC}(m,n)
$$
 (3.2)

Où:

$$
Y_W(m,n) = \begin{cases} m, & \text{si } L_{BIN\_RPE}(m,n) \neq 0\\ 0, & \text{si } L_{BIN\_RPE}(m,n) = 0 \end{cases}
$$
(3.3)

 $n \in \{1, 2, 3, ..., N-1, N\}, m \in \{1, 2, 3, ..., M-1, M\}$ 

Le contour trouvé est irrégulier, alors dans cette étape nous avons appliqué un polynôme de troisième ordre (voir l"annexe) pour extraire uniquement la ligne intermédiaire (figure 3-5).

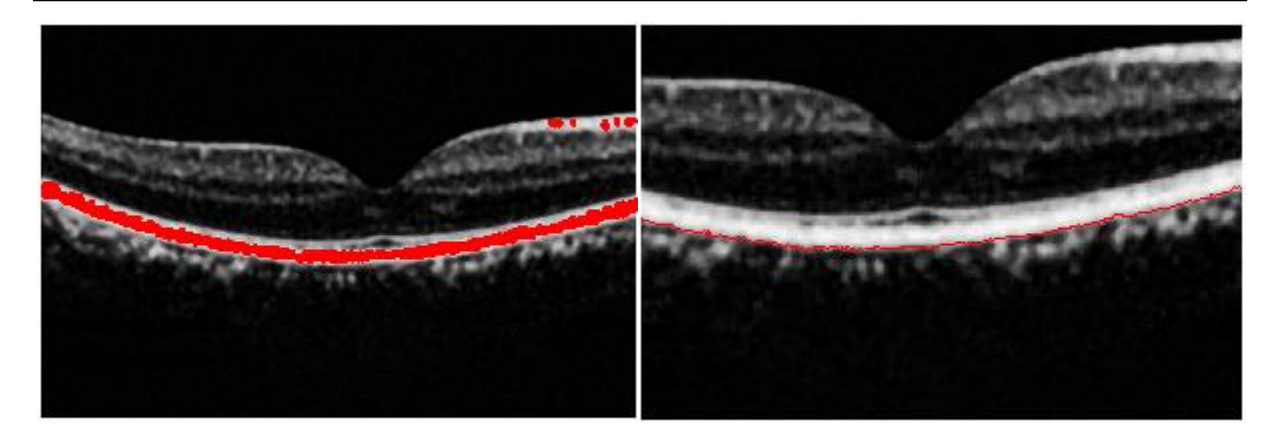

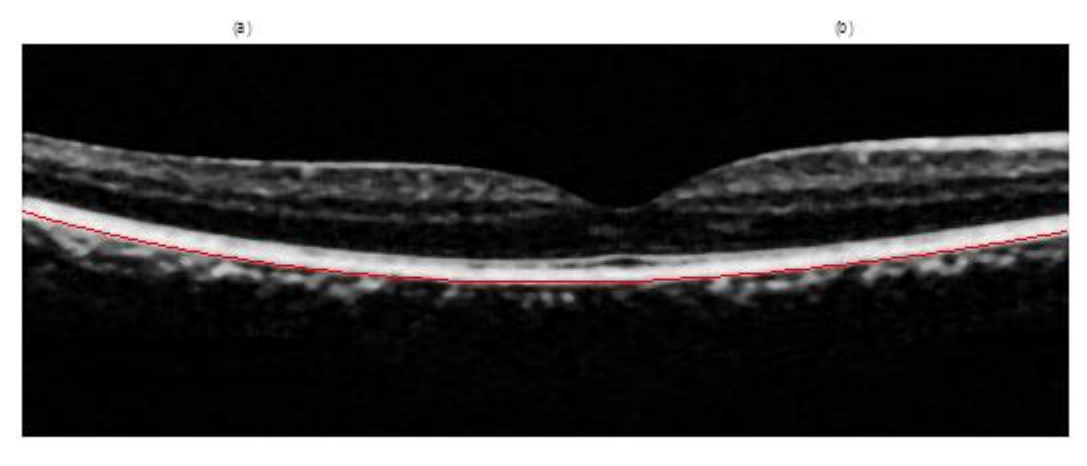

 $(c)$ 

**(Figure 3-5) :** Détection du contour externe de la zone hyper-réflective (HRC) pour une image acquise avec Optovue : (a) Une estimation de RPE; (b) première approximation du contour externe HRC ;(c) résultat final après la régularisation.

Ensuite pour déduire la frontière interne de la couche RPE, en utilisant l"épaisseur de la couche RPE+ChCap.

Dans ce cas, l"épaisseur de la couche RPE+ChCap est d"abord estimé entre les interfaces IS/OS et la limite extérieure de la couche HRC (figures 3-6) autour de la fovéola. Dans ce travail, nous avons utilisés la méthode k-moyennes  $(K = 4)$  sur le canal rouge. Cela permet de fournir une première estimation de l"interface interne du RPE+ChCap (figures 3-7).

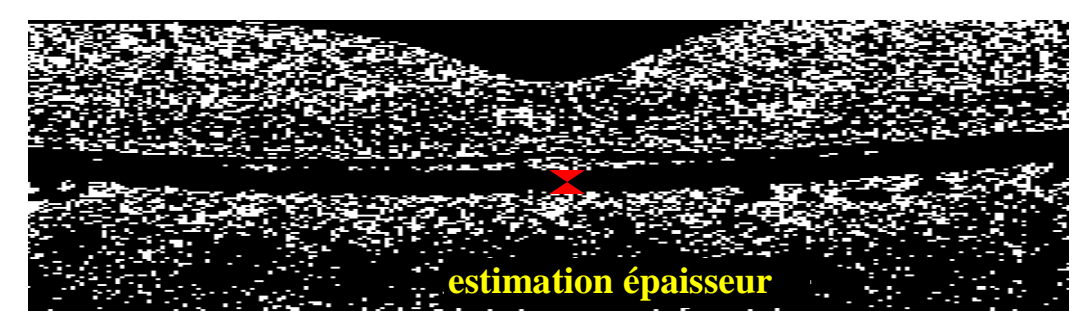

**Figure 3-6 :** Classification par k-moyennes pour l"estimation de l"épaisseur du RPE+ChCap.

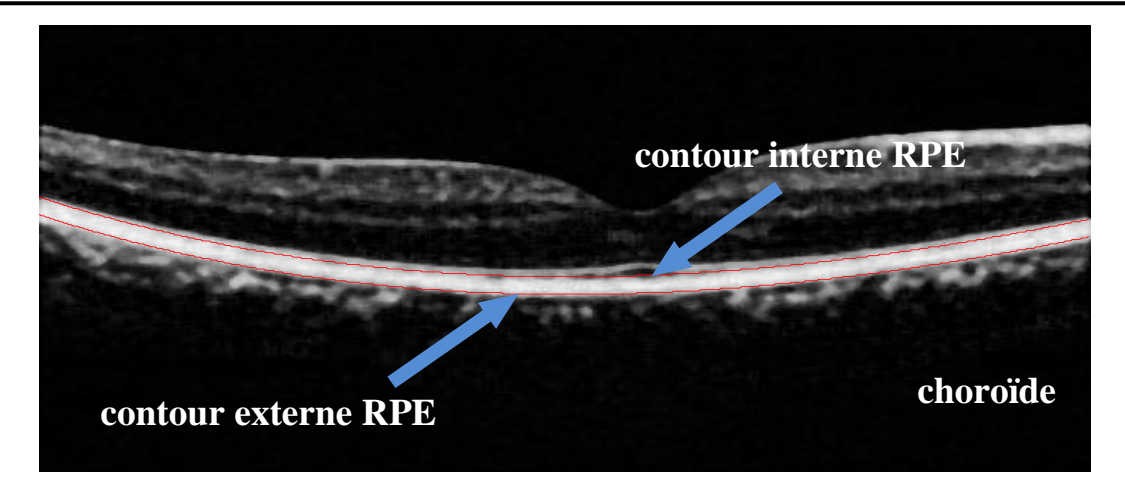

**Figure 3-7 :** Localisation de l'interface interne du RPE+ChCap pour une image acquise avec Optovue.

## <span id="page-46-0"></span>**3.3.3 Détection de la membrane limitante interne (ILM) :**

La frontière entre l"humeur vitrée (fond noir) et la rétine présente un bon contraste. Nous pouvons donc la détecter en appliquant les étapes suivantes :

Dans la première étape, nous avons appliqué un seuillage simple sur l"image en niveau de gris, le seuil est choisi d"une manière manuelle, après plusieurs essais, nous avons choisi un seuil optimal égal à 18 (figure 3-8).

Soit  $u(m, n)$  l'image en niveau de gris

Où :

$$
u1(m,n) = \begin{cases} 1, & \text{si } u(m,n) > \text{seuil} \\ 0, & \text{aileurs} \end{cases}
$$
 (3.4)

avec  $(m \times n)$  la taille de l'image.

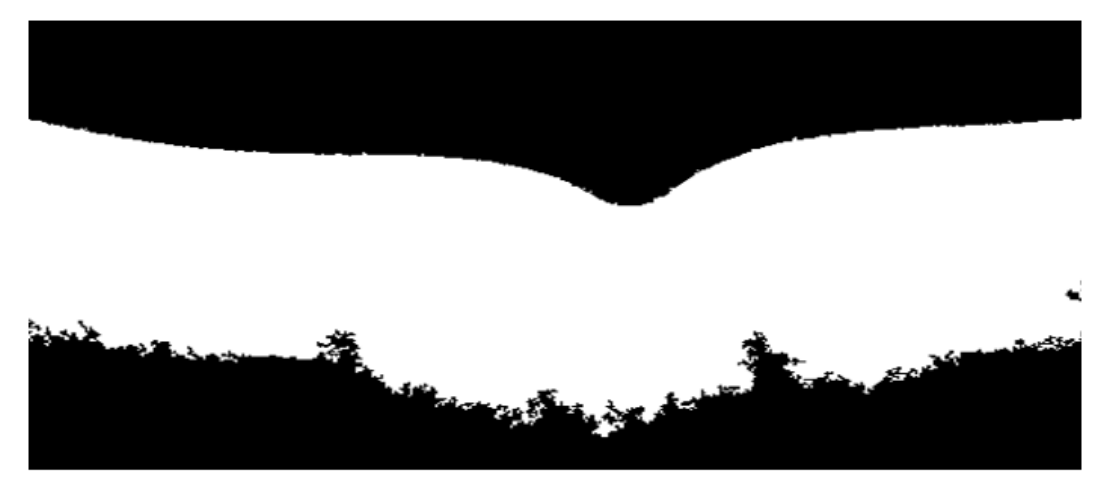

**Figure 3-8 :** L"image après le seuillage.

Donc, nous avons utilisé la segmentation pour bien localiser la membrane limitante interne (ILM). Dans la deuxième étape, nous avons détecté la ligne fovéale. Pour la détectée, nous avons appliqué l"algorithme suivant :

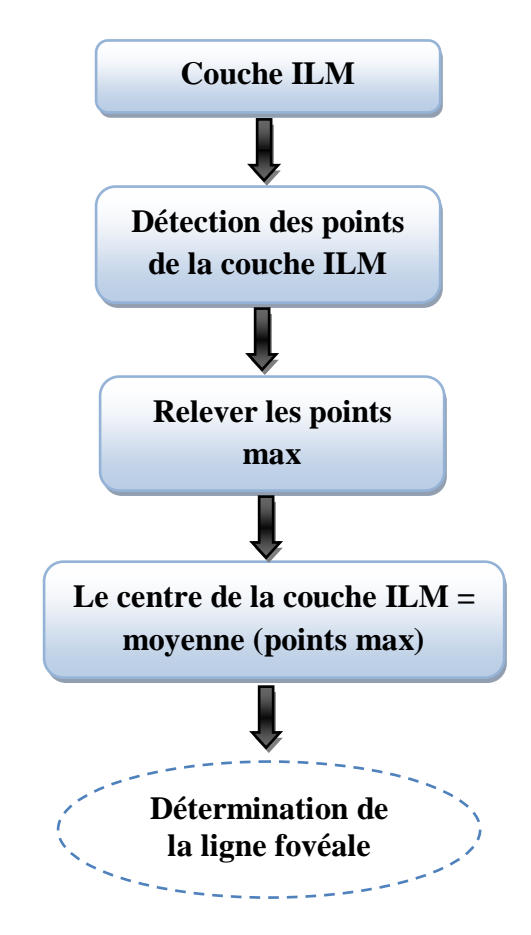

Finalement, le pixel  $(X_F, Y_F)$  de l'interface ILM donne une première estimation de la position de la fovéola (figure 3-9).

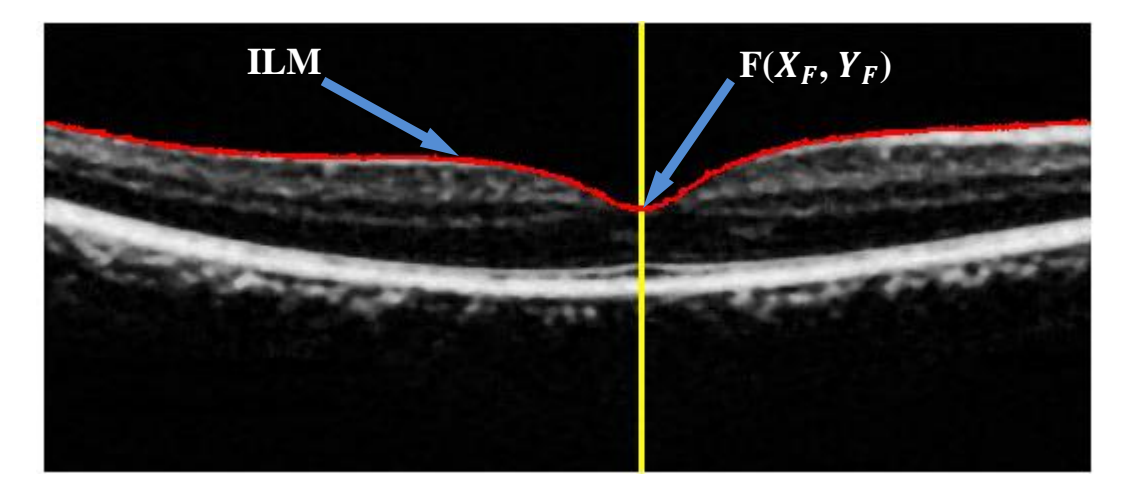

**Figure 3-9 :** Détection de la membrane limitante interne (ILM).

#### <span id="page-48-0"></span>**3.3.4 Détection des photorécepteurs (IS, OS) :**

La jonction entre les segments internes (IS) et externes (OS) des photorécepteurs apparaît comme une fine bande de forte intensité, juste au-dessus de la couche RPE+ChCap, avec une petite séparation autour de la fovéola (figure 3-11). On effectue une détection de crêtes par les opérateurs dérivatifs du premier ordre (figure 3-10 (a)).

Le gradient est donné par l'équation suivante :

Soit  $L_{\text{MED}}(x, y)$  l'image prétraitée, le vecteur gradient au point M(x, y) est donné par l'équation suivante :

grad 
$$
\vec{f}
$$
 =  $\nabla L_{MED}(x, y) = \begin{pmatrix} \frac{\partial L_{MED}}{\partial x} \\ \frac{\partial L_{MED}}{\partial y} \end{pmatrix}$  (3.5)

Module du gradient :

$$
\nabla L_{MED}(x, y) = \sqrt{\left(\frac{\partial L_{MED}}{\partial x}\right)^2 + \left(\frac{\partial L_{MED}}{\partial y}\right)^2} \tag{3.6}
$$

Pour les images digitales les dérivées directionnelles sont approchées par de simples différences finies :

$$
\frac{\partial L_{MED}}{\partial x} = \frac{\Delta L_{MED}}{\Delta j} = L_{MED}[i, j+1] - L_{MED}[i, j] \tag{3.7}
$$

et

$$
\frac{\partial L_{MED}}{\partial y} = \frac{\Delta L_{MED}}{\Delta i} = L_{MED}[i+1,j] - L_{MED}[i,j] \tag{3.8}
$$

Ensuite, un seuillage local est appliqué sur le gradient vertical « équation (3.7) » afin d"extraire uniquement la couche IS/OS, nous avons choisi un seuil optimal égal=102 (figure 3-10 (b)). Cette étape va être expliquée dans l"algorithme suivant :

- Soit grad= $\frac{\partial}{\partial t}$  $\frac{\partial WED}{\partial x}$  le gradient vertical de l'image
- Si  $|grad| < 102$  alors grad = 1 (blanc).
- $\bullet$  Sinon grad = 0 (noir).

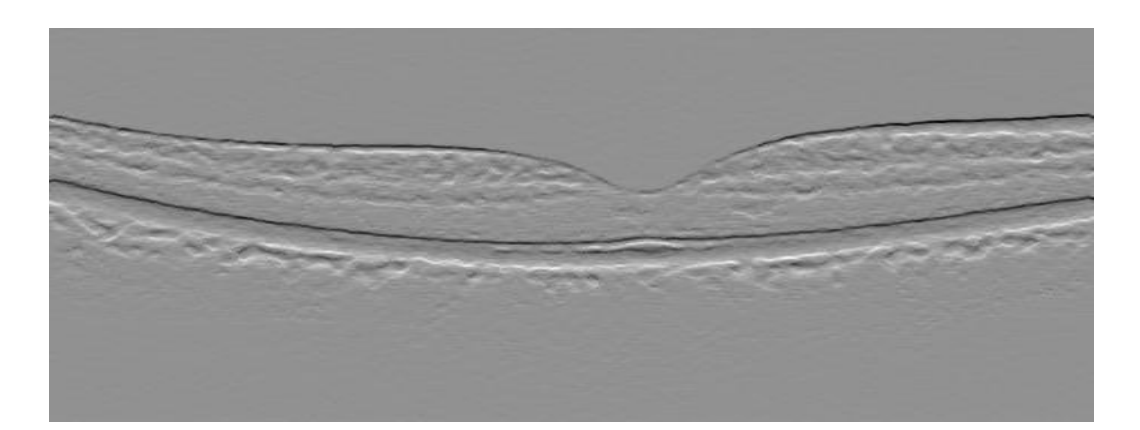

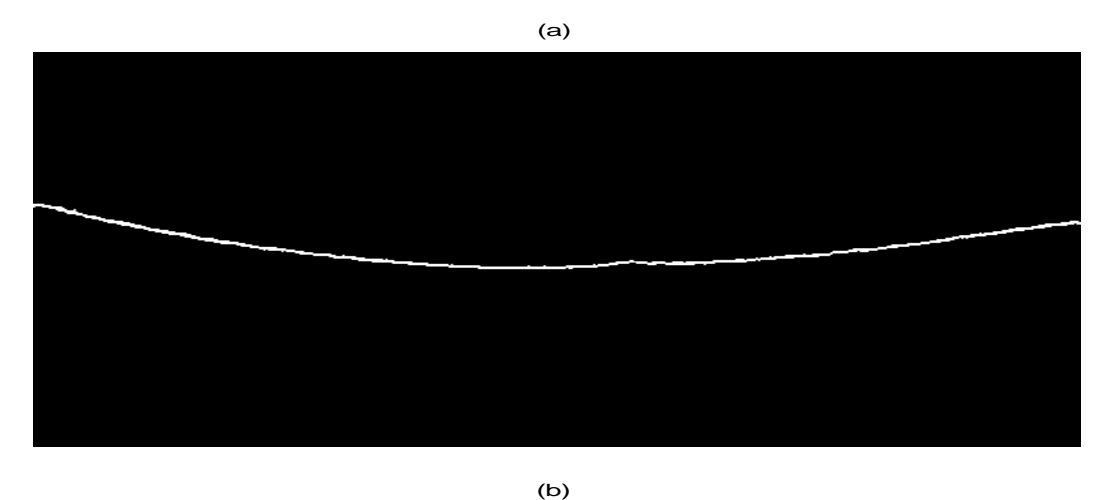

**Figure 3-10 :** Localisation de l"interfaces IS/OS pour une image acquise avec Optovue : (a) le gradient vertical de l"image ; (b) le résultat obtenu après le seuillage.

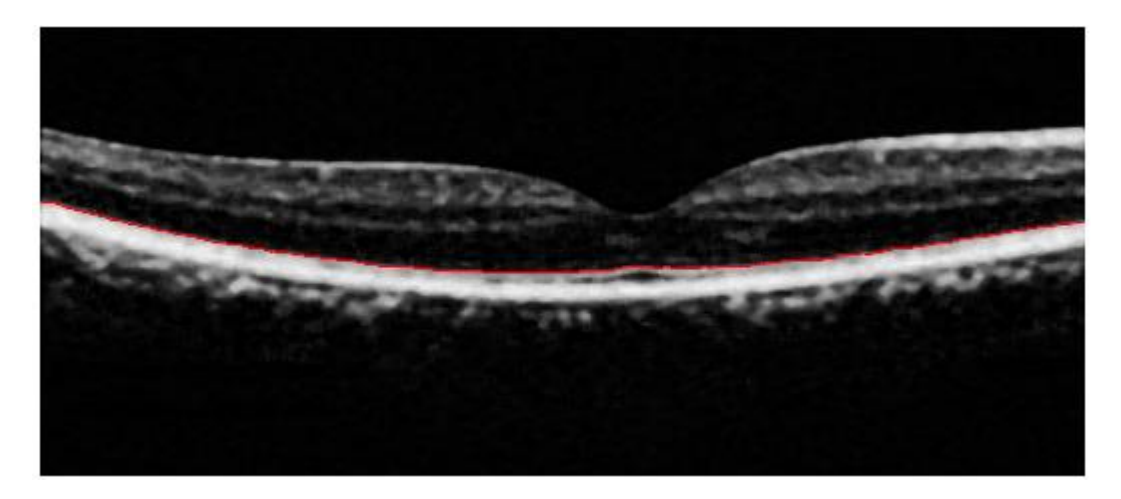

**Figure 3-11 :** Localisation de la couche IS/OS pour une image acquise avec

Optovue (rouge).

L"interface ONL/IS correspond à une seconde ligne parallèle à la jonction IS/OS, donc on peut la détecté facilement, on diminue pour chaque colonne de la couche IS/OS une colonne, cette estimation représente la couche ONL/IS (figure 3-12).

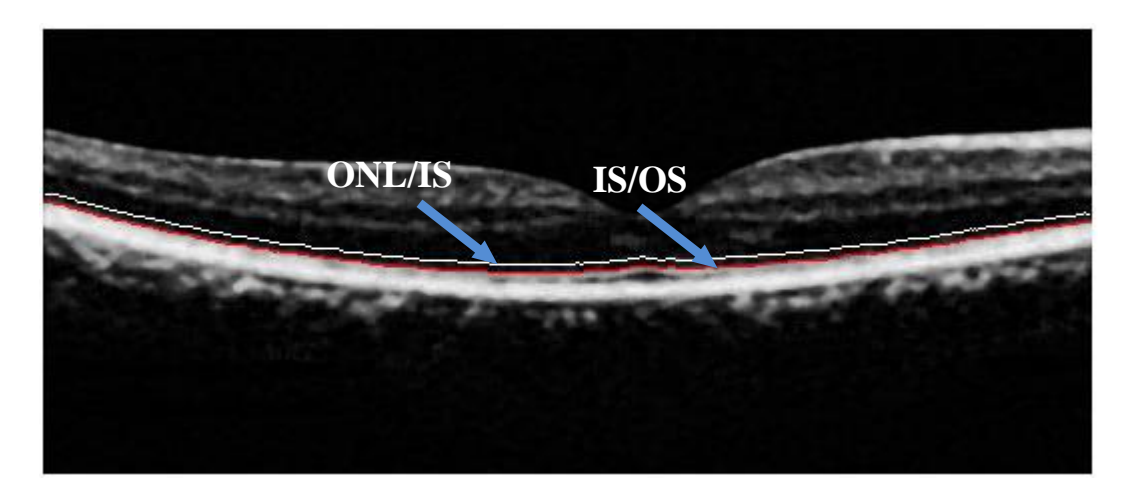

**Figure 3-12 :** Localisation des couches  $ELM^1$  (ONL/IS) et IS/OS pour une image acquise avec Optovue.

## <span id="page-50-0"></span>**3.3.5 Alignement de l'image OCT et détermination du clivus :**

Pour déterminer le clivus, nous avons besoin d"aligné l"image prétraitée, en appliquant une translation verticale des colonnes de l"image par rapport au bord externe de la couche RPE+ChCap (figure 3-13).

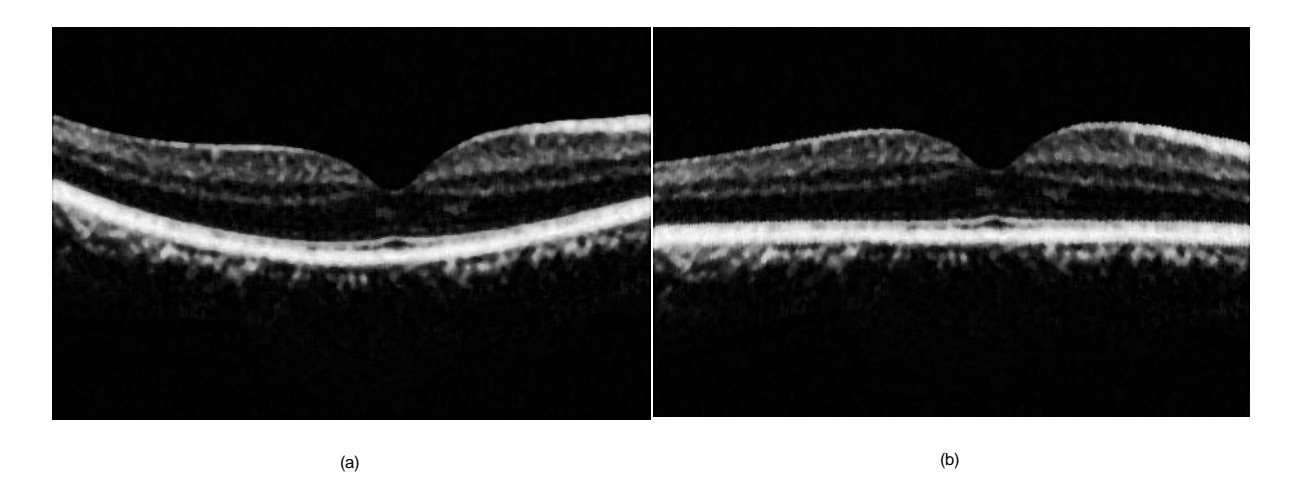

**Figure 3-13 :** (a) image prétraitée ;(b) image alignée.

 $\overline{a}$ 

<sup>1</sup> ELM : Limitante membrane externe

Pour déterminer le clivus, nous avons appliqué l"algorithme suivant :

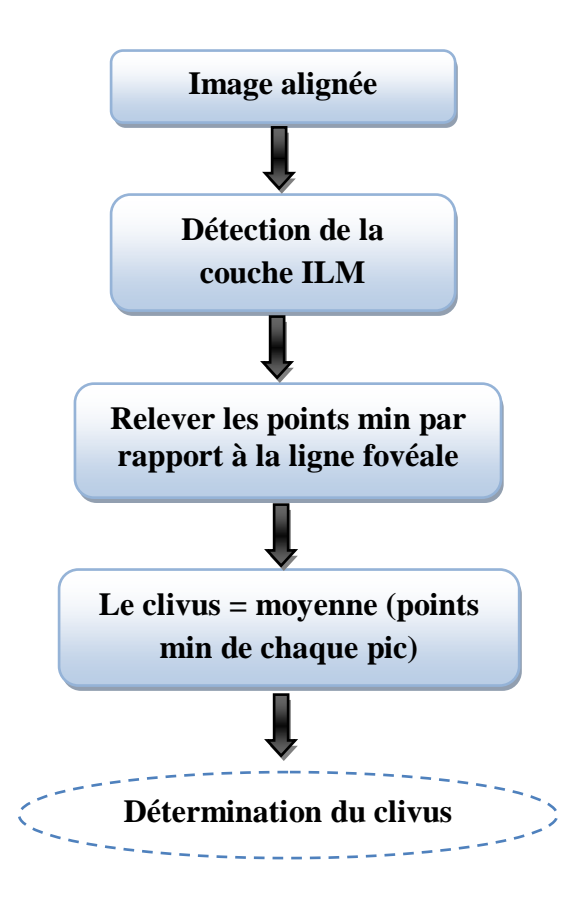

Le clivus est défini par les deux points les plus hauts de la couche ILM (figure 3-14).

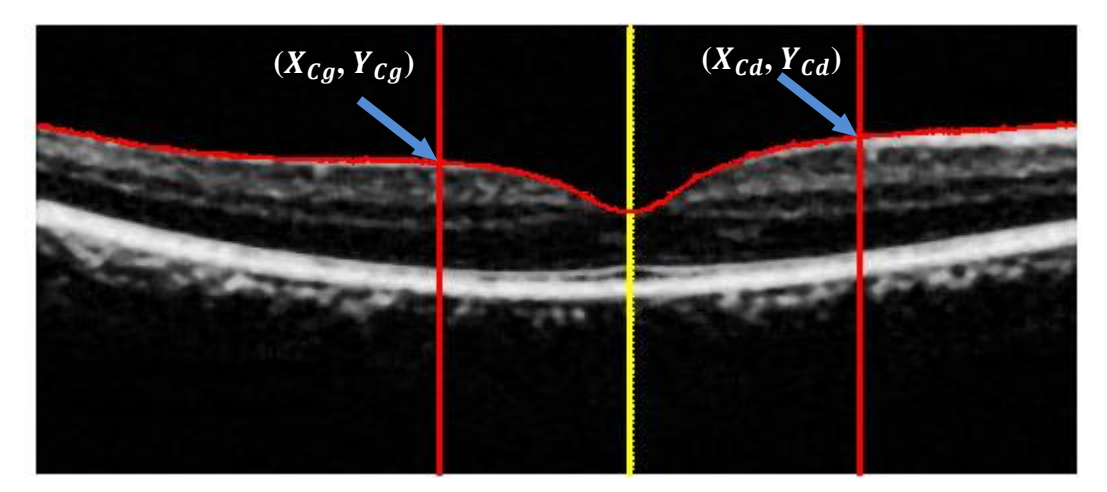

**Figure 3-14 :** Alignement et détermination du clivus.

## <span id="page-52-0"></span>**3.3.6 Segmentation des couches internes :**

Les interfaces entre les couches internes étant peu contrastées et très bruitées, dans ce travail, nous proposons des méthodes de segmentation par régions (la classification par k-moyennes et l'espérance-maximisation) pour détecter les couches internes. Ces méthodes de segmentation sont appliquées sur l"image prétraitée. Les contours retenus sont régularisés par un polynôme (voir l"annexe). Les résultats finals sont illustrés dans la figure 3-19.

## <span id="page-52-1"></span>**3.3.6.1 Détection de la couche nucléaire externe (ONL) :**

Le processus de segmentation par k-moyennes est appliqué sur le canal vert. D"après les résultats trouvés, nous avons choisi la deuxième classe (K=4) qui contient la couche ONL (figure 3-15 (a)). Après, nous avons appliqués un filtrage surfacique sur cette classe, afin de localiser la couche OPL/ONL (figure 3-15 (b)).

Le résultat obtenu est ensuite régularisée avec un polynôme d"ordre (n=11) (voir l"annexe) pour extraire la ligne intermédiaire (figure 3-16).

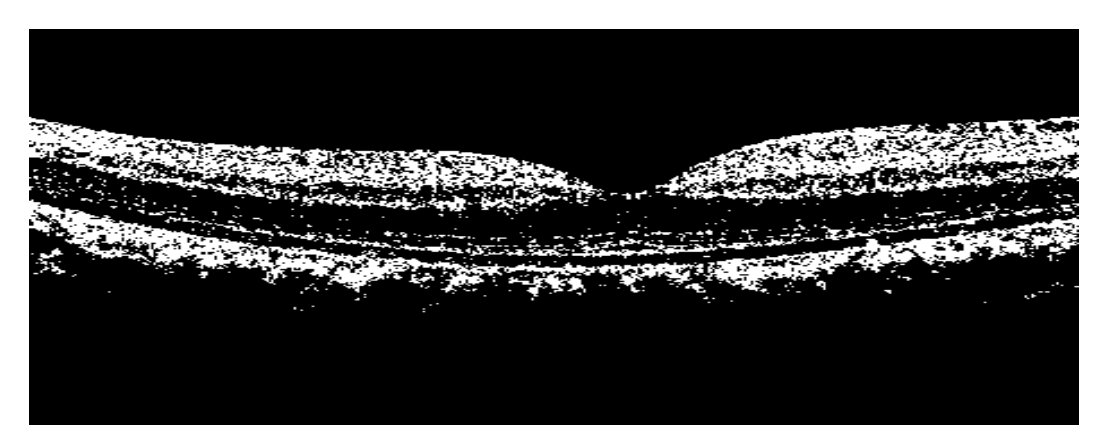

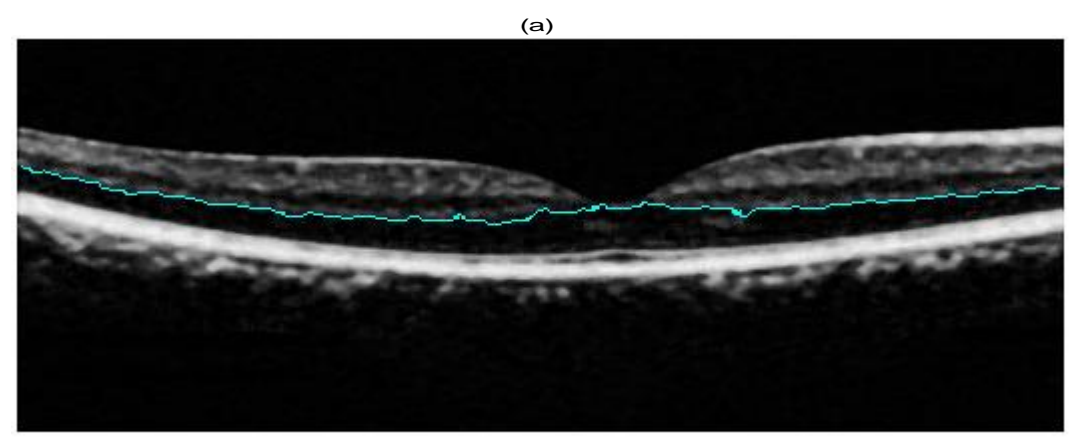

 $(b)$ 

**Figure 3-15** : Segmentation de l'interface ONL pour une image acquise avec Optovue : (a) résultat trouvé par la méthode k-moyennes (K=4), (b) localisation de la couche OPL/ONL.

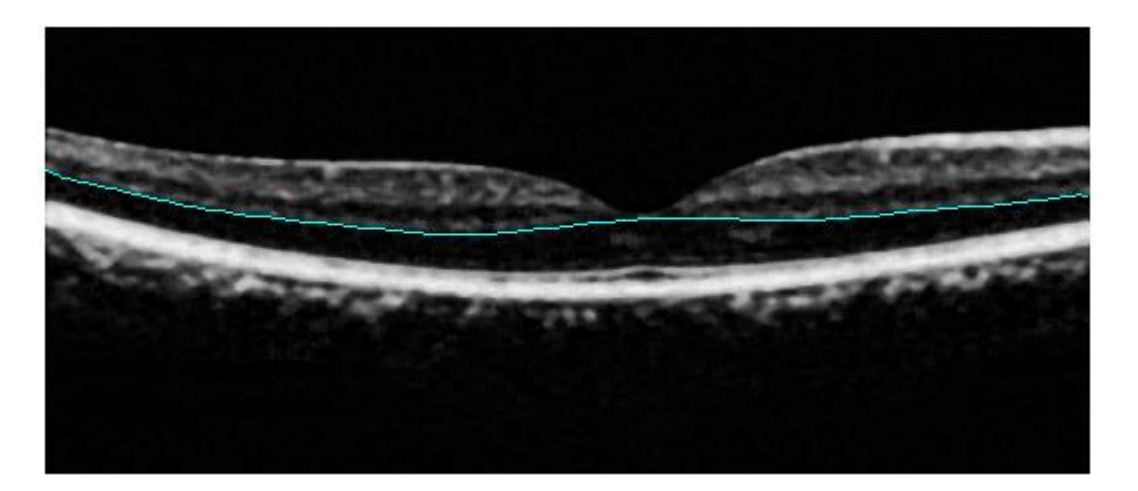

**Figure 3-16 :** la couche OPL/ONL après la régularisation.

## <span id="page-53-0"></span>**3.3.6.2 Détection de la couche GCL+IPL/INL :**

Pour localiser l"interface GCL+IPL/INL, nous avons appliqués un seuillage sur l"image prétraitée. Après plusieurs essais, nous avons choisi un seuil optimal égal à 64.

Cette étape peut être expliquée sous la forme suivante :

Soit  $L_{MED}$  (n, m) l'image prétraitée.

Où :

$$
L_{MED1}(m,n) = \begin{cases} L_{MED}(n,m), & si \ L_{MED}(n,m) > seuil \\ 0, & ailleurs \end{cases}
$$
 (3.9)

avec  $(n \times m)$  la taille de l'image.

Après cette étape, nous avons appliqués la méthode de l"espérance–maximisation (figure 3- 17(a)) afin de localiser la couche GCL+IPL/INL (figure3-17(b)).

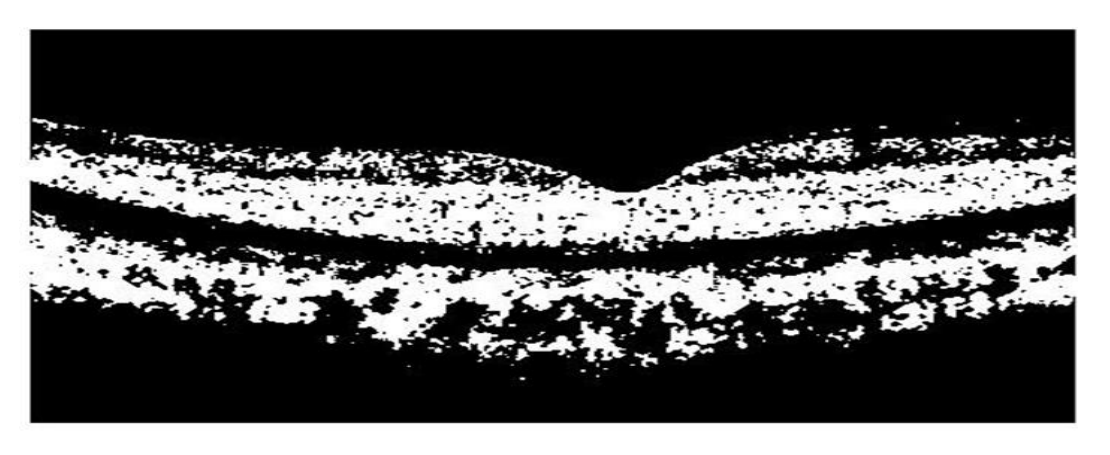

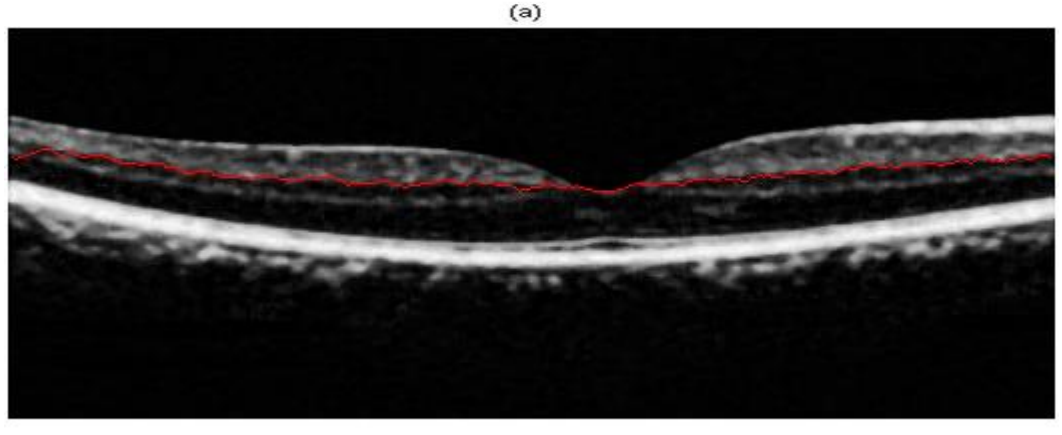

 $(b)$ 

**Figure 3-17 :** Segmentation de la couche GCL+IPL/INL pour une image acquise avec Optovue : (a) résultat trouvé par la méthode de l"espérance–maximisation, (b) localisation de la couche GCL+IPL/INL.

## <span id="page-54-0"></span>**3.3.6.3 Détection de la couche des fibres optiques (RNFL) :**

La couche de fibres nerveuses est segmentée en appliquant un seuillage sur l"image prétraitée. Après plusieurs essais, nous avons choisi un seuil optimal égal à 128. Nous avons utilisé l"équation (3.10) pour la détection de la couche de fibres nerveuses (figure 3-18 (b)).

Cette étape peut être expliquée sous la forme suivante :

Soit  $L_{MED2}$  (n, m) : l'image prétraitée :

Où :

$$
L_{MED3}(m,n) = \begin{cases} 1, & si \ L_{MED2}(n,m) > 128 \\ 0, & alleurs \end{cases}
$$
 (3.10)

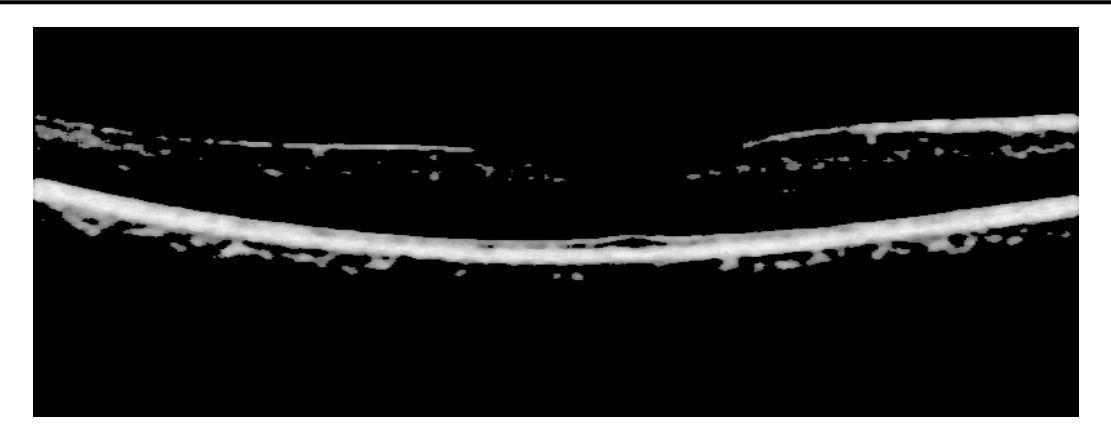

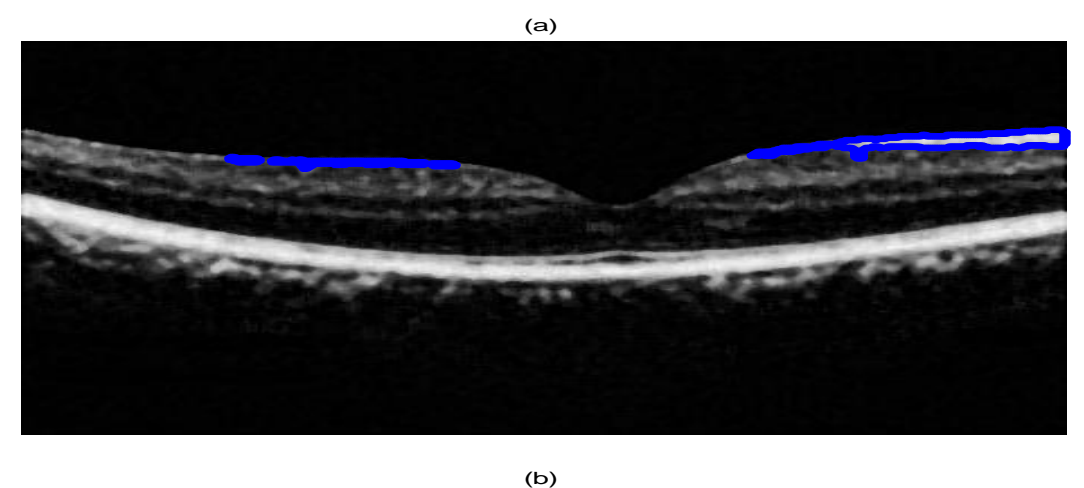

**Figure 3-18** : Segmentation de la couche RNFL : (a) image obtenue après le seuillage, (b) localisation de la couche RNFL.

Dans ce travail, nous avons détectés les différentes couches rétiniennes, parmi ces couches que nous avons détectés sont : ILM, RNFL, GCL+IPL /INL, OPL/ONL, ONL/IS, IS/OS et RPE. Le résultat que nous avons trouvé est représenté dans la figure 3-19.

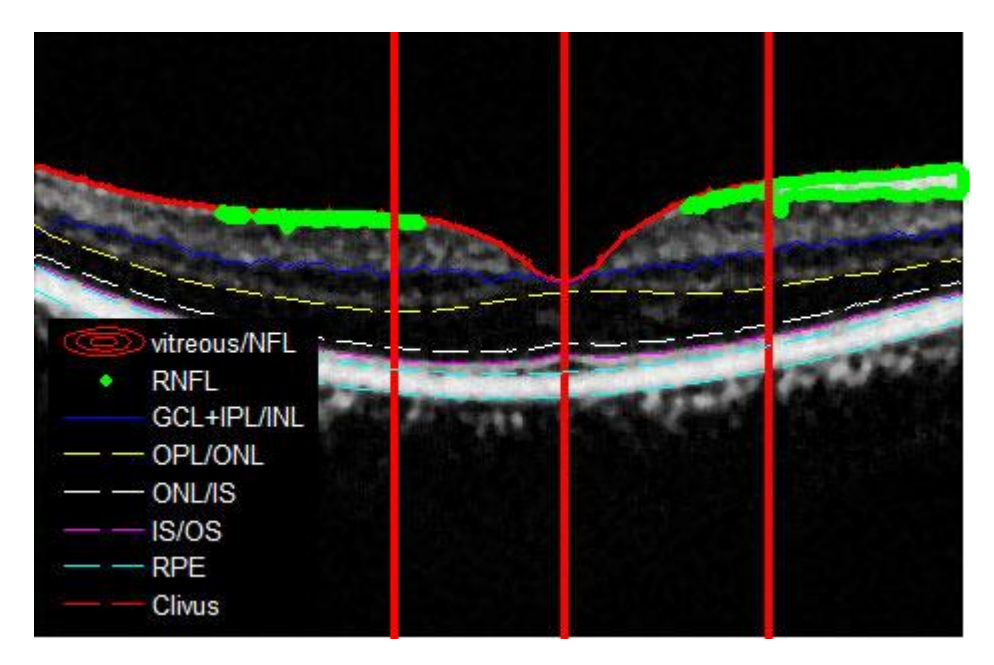

**Figure 3-19**: Segmentation finale pour une image acquise avec Optovue.

## <span id="page-56-0"></span>**3.4 Expérimentations et résultats :**

Nous détaillons dans cette partie les résultats que nous avons obtenus expérimentalement, ainsi que le protocole de validation de ces résultats. Celui-ci consiste en une comparaison des segmentations réalisées automatiquement par la méthode proposée et manuellement par un expert, et en une étude quantitative de la variabilité rétinienne. Toutes ces mesures sont analysées afin d"évaluer la précision de notre système.

## <span id="page-56-1"></span>**3.4.1 Protocole d'évaluation :**

Nous avons effectué une évaluation quantitative de notre méthode en comparant les mesures obtenues avec celles issues de segmentations manuelles effectués par un expert, la segmentation manuelle a été réalisée en utilisant un logiciel médical. Le protocole d"évaluation est composé de deux étapes :

- évaluation des régions segmentées (c"est-à-dire les couches rétiniennes) en calculant les indices de similarité (S), de spécificité (SPEC) et de sensibilité (SENS) [45].
- évaluation des mesures de l"épaisseur des couches rétiniennes.

Ce protocole nous a permis d"étudier la variabilité rétinienne, en choisissant la segmentation manuelle comme référence.

#### <span id="page-56-2"></span>**3.4.2 Evaluation des segmentations :**

#### **3.4.2.1 Evaluation des régions segmentées :**

Dans le contexte clinique, les ophtalmologistes ont besoin de quantifier certaines régions afin de diagnostiquer certaines pathologies. Par exemple, une diminution de la surface ONL, par rapport à celles mesurées dans les cas sains, pourra indiquer l"état d"avancement de la rétinopathie pigmentaire [44].

Nous avons comparé chaque région segmentée par les méthodes que nous avons utilisées avec la segmentation faite par l"expert (figure 3-20). Nous avons calculé les indices de similarité (équation 3.11), de sensibilité (équation 3.12) et de spécificité (équation 3.13).

Dans les équations suivantes,  $reg_{Auto}(i)$ , reg<sub>Ref</sub>(i) représentent respectivement le résultat de la segmentation trouvée et la segmentation manuelle (expert) où i représente la couche segmentée.

• S (reg<sub>Auto</sub>(i), reg<sub>Ref</sub>(i))=
$$
\frac{2 \times |reg_{Auto}(i) \cap reg_{Ref}(i)|}{|reg_{Auto}(i)| + |reg_{Ref}(i)|}
$$
 (3.11)

• 
$$
\text{SENS} \left(\text{reg}_{\text{Auto}}(i), \text{reg}_{\text{Ref}}(i)\right) = \frac{|\text{reg}_{\text{Auto}}(i) \cap \text{reg}_{\text{Ref}}(i)|}{|\text{reg}_{\text{Ref}}(i)|}
$$
 (3.12)

• SPEC (reg<sub>Auto</sub>(i), reg<sub>Ref</sub>(i))=
$$
\frac{|reg_{Auto}(i) \cap reg_{Ref}(i)|}{|reg_{Auto}(i)|}
$$
 (3.13)

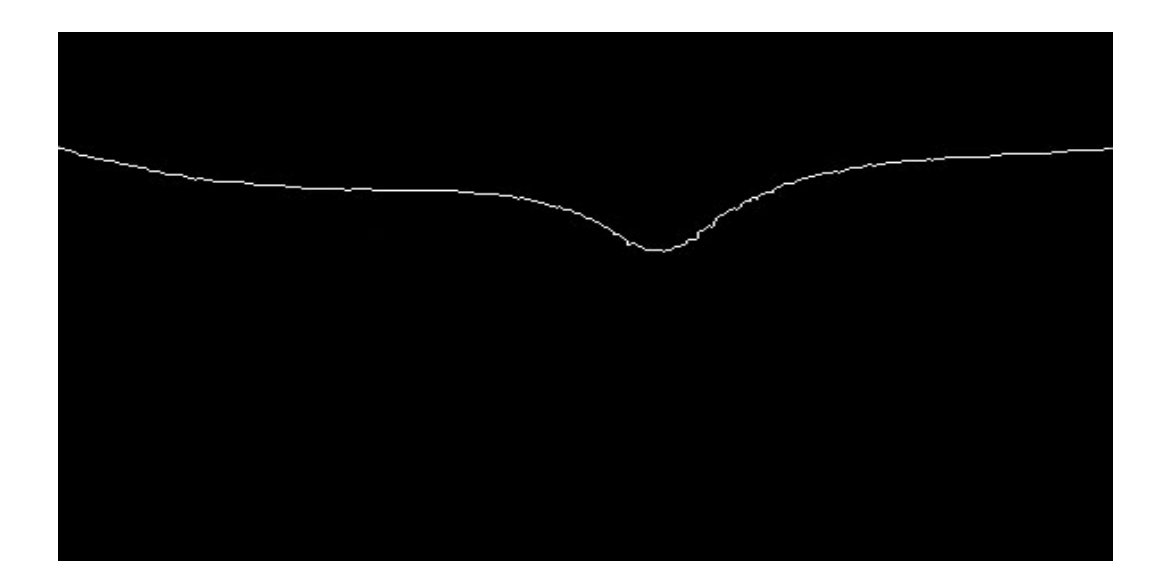

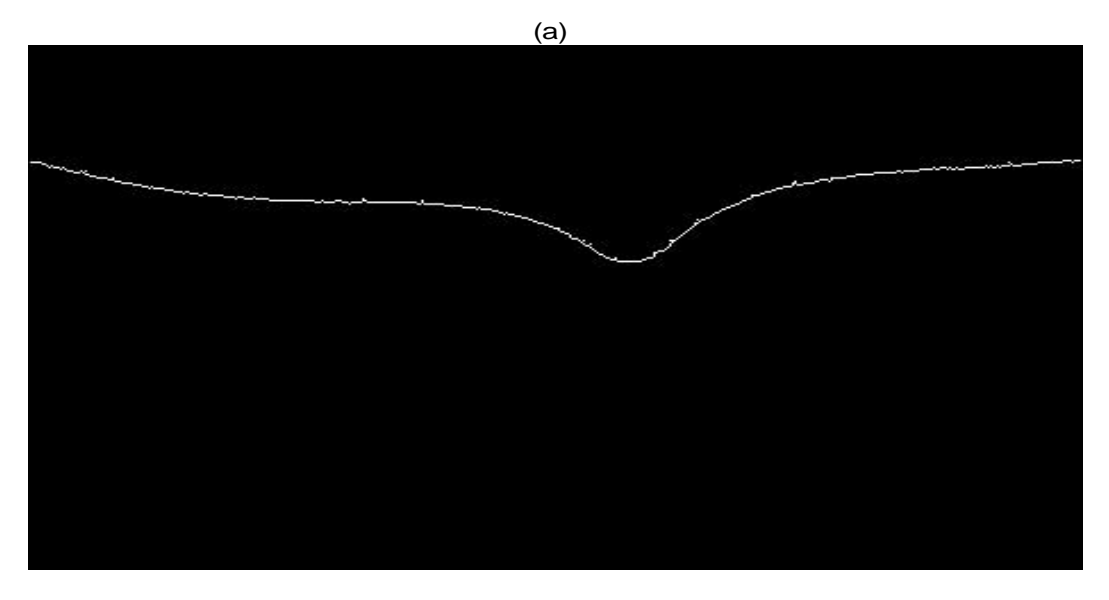

**Figure 3-20 :** Détection de la membrane limitante interne (ILM) : (a)segmentation de référence, (b) segmentation par la méthode que nous avons utilisée. (b)

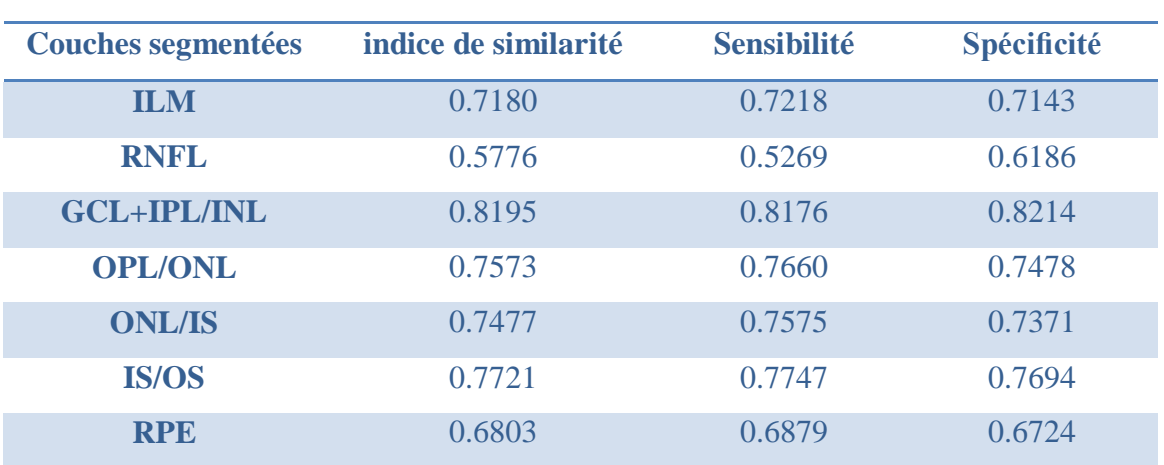

Tableau 3-1 : L'erreur de la segmentation des couches rétiniennes.

Nous avons obtenus des résultats légèrement moins bons pour les couches (RNFL, RPE). En outre, les résultats que nous avons obtenus **(**Tableau 3-1) peuvent être considérés comme satisfaisants si nous prenons en compte l"appareil d"acquisition et la qualité des images.

## <span id="page-58-0"></span>**3.4.3 Validation des mesures d'épaisseurs rétiniennes :**

Les résultats de segmentation ont permis d'effectuer des mesures d'épaisseurs rétiniennes. Nous avons défini huit mesures (figure 3-21) [45], en prenant le clivus comme référence.

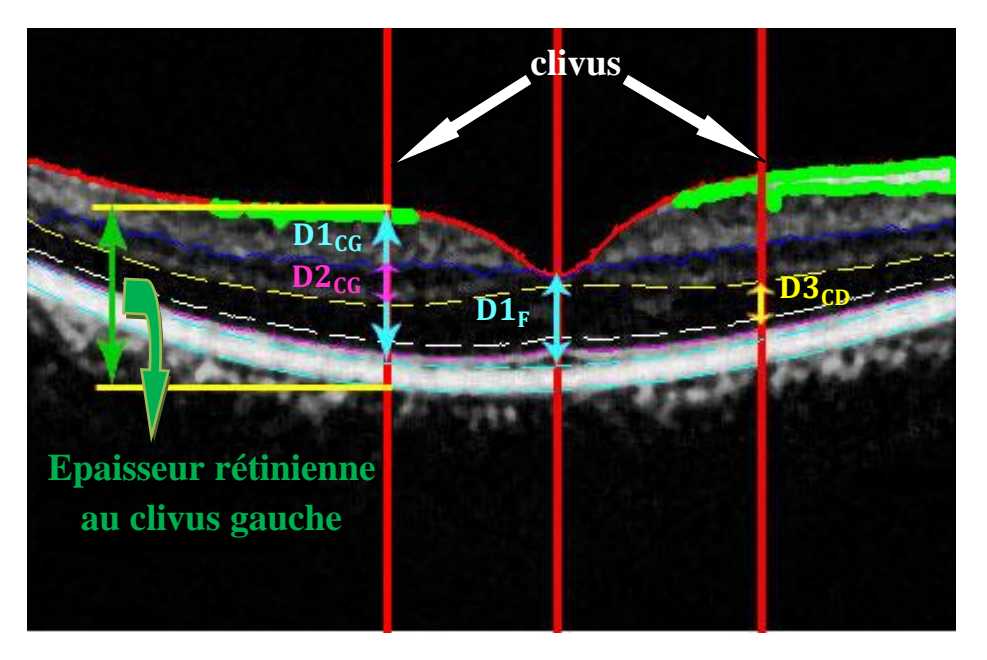

**Figure 3-21 :** Résultat de segmentation et mesures effectuées.

 $D1<sub>F</sub>$ : Épaisseur totale fovéale

 $D1_{CG}$ ,  $D1_{CD}$ : Épaisseur totale au clivus

 $D2_{\text{CG}}$ ,  $D2_{\text{CD}}$ : Épaisseur de l'OPL au clivus

D3<sub>F</sub>: Épaisseur de l'ONL à la fovéa

 $D3_{\text{CG}}$ ,  $D3_{\text{CD}}$ : Épaisseur de l'ONL au clivus

Nous avons procédé à une validation quantitative de notre méthode en comparant les mesures que nous avons utilisée avec celles obtenue par un expert (Tableau 3-2).

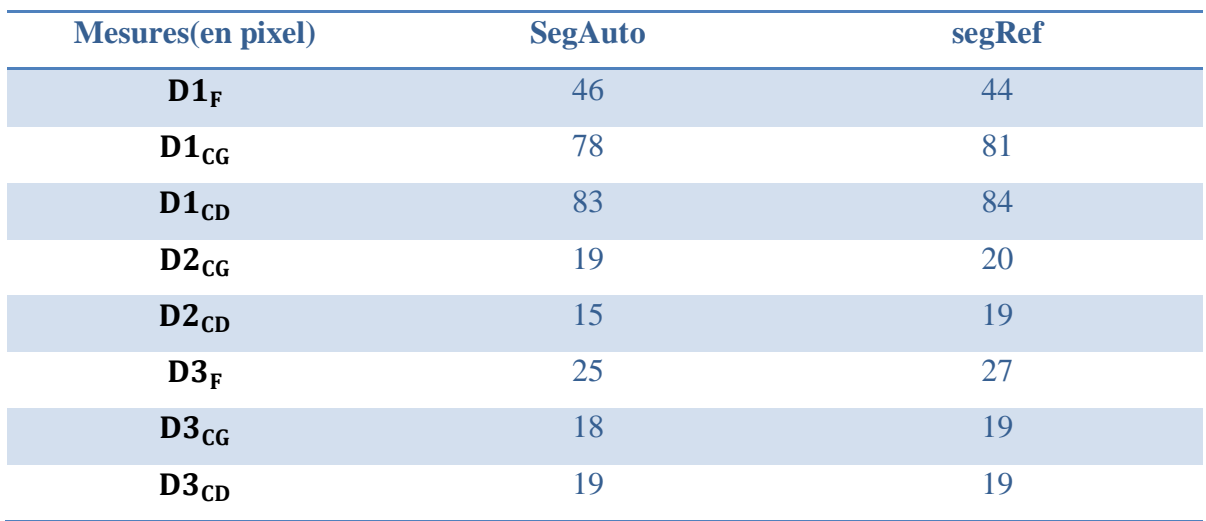

**Tableau 3-2 :** mesures d"épaisseurs rétiniennes (SegAuto/ SegRef)

A partir de ce tableau, nous remarquons un très bon accord entre les mesures faites manuellement par un expert et celles obtenues par les méthodes que nous avons utilisée. Cela signifie que l"approche proposée donne une segmentation des couches reproductible avec une précision suffisante pour la pratique clinique.

## <span id="page-59-0"></span>**3.5 Conclusion :**

Dans ce chapitre, nous avons proposé une méthode permettant la segmentation des différentes interfaces à partir d"une image OCT. Une évaluation quantitative a été effectuée en comparant les résultats de segmentations obtenues avec celles faites manuellement. La comparaison des résultats montre une bonne concordance avec celle obtenu avec un expert. De plus, les épaisseurs mesurées prouvent que notre méthode fournit des résultats précis. Toutes ces mesures sont nécessaires pour aider les ophtalmologistes à analyser la structure du tissu rétinien et sa variabilité.

#### <span id="page-60-0"></span>**Conclusion générale**

 La tomographie de cohérence optique (OCT) est une technique non-invasive utilisée pour explorer la rétine, et pour poser le diagnostic de plusieurs pathologies.

Avec l"évolution remarquable de sa résolution, elle est devenue une partie intégrante de l"examen ophtalmologique. Ainsi, une segmentation automatique est précise autour de la dépression fovéolaire a permis aux médecins d"étudier l"évolution de certaines pathologies, ainsi qu"une meilleure compréhension de l"anatomie de la rétine.

Dans notre travail, nous avons essayé d'implémenter des algorithmes de segmentation sur des images OCT pour détecter les différentes couches de la rétine.

Nous avons commencé ce travail par une étape de prétraitement, afin d"améliorer la qualité de l"image et de réduire les bruits.

L"algorithme de segmentation que nous avons implémenté contient deux approches.

- L"approche région qui consiste à réunir les pixels connexes dans une région homogène, elle est basée sur la notion de similarité
- L"approche contour consiste à localiser les frontières des régions, elle est basée sur la notion de dissimilarité.

Ensuite, nous avons calculé l"épaisseur de différentes couches obtenue afin d"évaluer la robustesse de notre algorithme.

Les résultats obtenus ne sont pas toujours excellent pour toutes les images. Car les différents appareils d"acquisition ne fournissent pas les mêmes images et la morphologie de la rétine diffère d'un patient à l'autre. De même que les images OCT d'un sujet sain et d'un sujet pathologie sont différentes. En effet, les images provenant de certains patients atteints de certaines pathologies tels que la DMLA (dégénérescence maculaire lié à l"âge), l"œdème maculaire cystoïde…., continents des couches mal définie et dans certain cas sont inexistante.

#### **ANNEXE**

#### **Les [polynômes](http://fr.wikipedia.org/wiki/Polyn%C3%B4me) de Lagrange :**

Dans ce travail, nous donnons une brève description sur les polynômes de Lagrange qui ont été utilisée dans ce mémoire pour valider la régularisation des couches (RPE,ONL).

Les [polynômes](http://fr.wikipedia.org/wiki/Polyn%C3%B4me) de Lagrange, du nom de « [Joseph-Louis Lagrange](http://fr.wikipedia.org/wiki/Joseph-Louis_Lagrange) », permettent d['interpoler](http://fr.wikipedia.org/wiki/Interpolation_num%C3%A9rique) une série de points par un polynôme qui passe exactement par ces points appelés aussi nœuds. Cette technique d['interpolation polynomiale](http://fr.wikipedia.org/wiki/Interpolation_polynomiale) a été découverte par « [Edward](http://fr.wikipedia.org/wiki/Edward_Waring)  [Waring](http://fr.wikipedia.org/wiki/Edward_Waring) » en 1779 et redécouverte plus tard par « [Leonhard Euler](http://fr.wikipedia.org/wiki/Leonhard_Euler) » en 1783 [46].

#### **Définition :**

On se donne n+1 points  $(x_0, y_0)$ , ...,  $(x_n, y_n)$  (avec les  $x_i$  distincts deux à deux). On se propose de construire un polynôme de degré minimal qui aux abscisses  $x_i$  prend les valeurs  $y_i$ , ce que la méthode suivante permet de réaliser [46].

L'étude suivante propose de montrer que le polynôme (équation 1) est le seul polynôme de degré au plus *n* à satisfaire cette propriété.

$$
L(X) = \sum_{j=0}^{n} y_j \left( \prod_{i=0, i \neq j}^{n} \frac{X - x_i}{x_j - x_i} \right)
$$
 (1)

#### **Polynômes de Lagrange :**

Les polynômes de Lagrange associés à ces points sont les polynômes définis par :

$$
l_i(X) = \prod_{j=0, j \neq i}^{n} \frac{X - x_j}{x_i - x_j} = \frac{X - x_0}{x_i - x_0} \cdots \frac{X - x_{i-1}}{x_i - x_{i-1}} \frac{X - x_{i+1}}{x_i - x_{i+1}} \cdots \frac{X - x_n}{x_i - x_n}
$$

On a en particulier deux propriétés :

- 1.  $l_i$  est de degré *n* pour tout *i*
- 2.  $l_i(x_i) = \delta_{i,i}$ ,  $0 \le i, j \le n$  c'est-à-dire  $l_i(x_i) = 1$  pour  $j = i$  et  $l_i(x_i) = 0$  pour j

#### **Exemple :**

Pour les points  $(x_0 = 1, y_0 = 3)$ ,  $(x_1 = -1, y_1 = 2)$ ,  $(x_2 = 2, y_3 = -1)$ , on calcule d'abord les multiplicateurs de Lagrange :

$$
l_0(x) = \frac{(X+1)(X-2)}{(1+1)(1-2)} = -\frac{1}{2}(X^2 - X - 2)
$$
  
\n
$$
l_1(x)\frac{(X-1)(X-2)}{(-1-1)(-1-2)} = \frac{1}{6}(X^2 - 3X + 2)
$$
  
\n
$$
l_2(x)\frac{(X-1)(X+1)}{(2-1)(2+1)} = \frac{1}{3}(X^2 - 1)
$$

Puis on calcule la fonction polynomiale passant par ces points

$$
P(X) = 3l_0(x) + 2l_1(x) - l_2(x)
$$

$$
P(X) = -\frac{3}{2}X^2 + \frac{1}{2}X + 4
$$

Dans notre cas, la régularisation de la couche RPE peut être expliquée sous la forme suivante :

Dans la première étape, nous avons calculé les coefficients du polynôme de degré n qui interpole les valeurs y aux points x « équation (1) ». Dans la deuxième étape, nous avons calculé les valeurs y d"un polynôme de degré n, dont les n+1 coefficients sont mémorisés dans le vecteur p, aux points x, c'est-à-dire:  $y = p(1) * x \cdot^n n + ... + p(n) * x + p(n+1)$ .

Nous avons régularisé la couche RPE par un polynôme d"ordre (n=3) (figure 1,2).

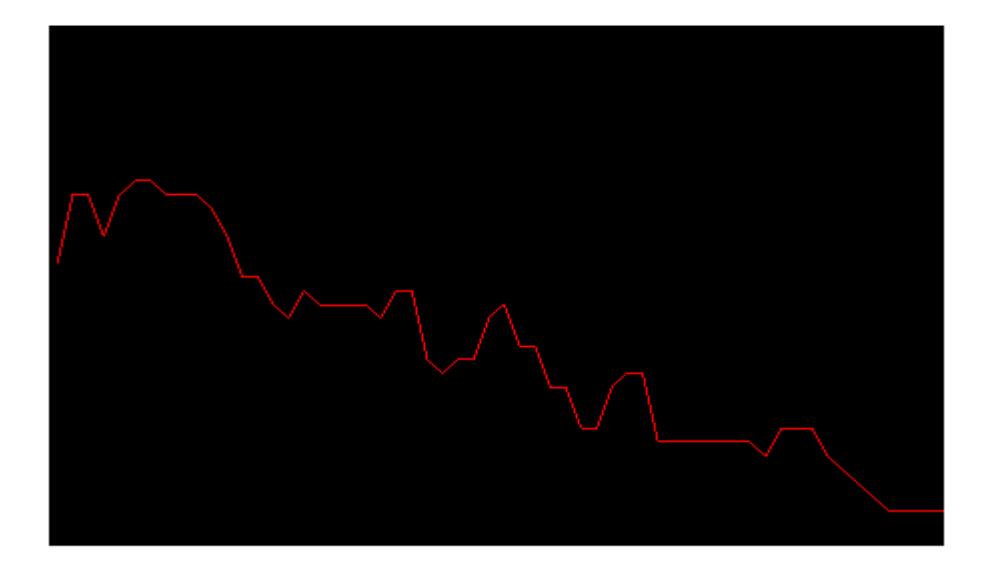

**Figure 1 :** le contour trouvé de la couche RPE avant la régularisation.

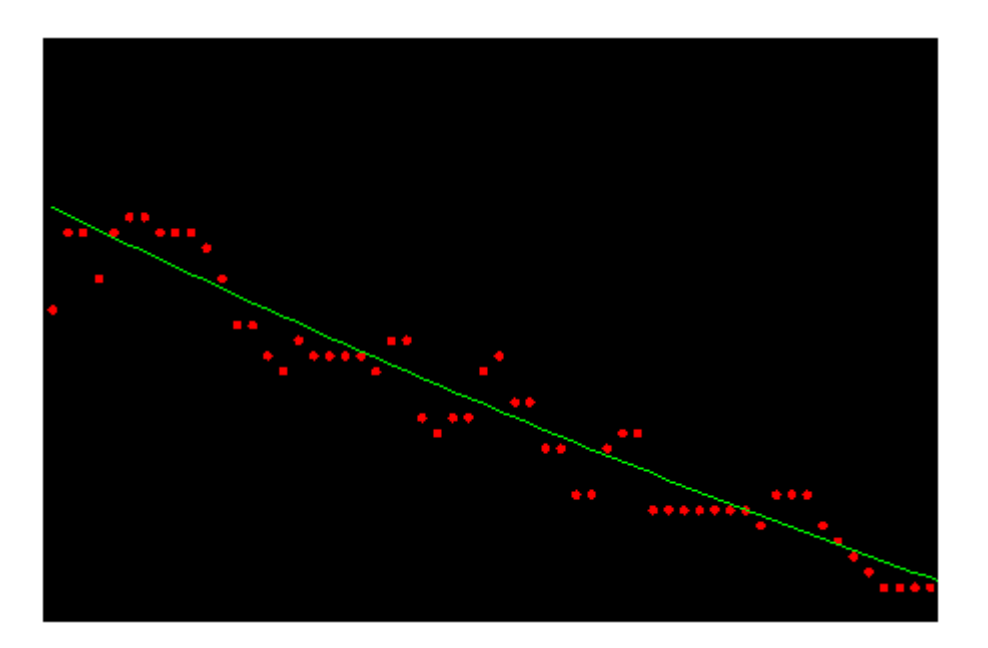

**Figure 2 :** le contour après la régularisation (en vert).

#### <span id="page-64-0"></span>**Bibliographie**

- [1] D. Lafaille. Tomographie Optique Cohérente et optique Adaptative Etude d'un prototype D"application à l'ophtalmologie. Thèse de Doctorat Physique. Paris : Université Paris 7, 2005.
- [2] D. Huang, E. A. Swanson, C. P. Lin, J. S. Schuman, W. G. Stinson, W. Chang, M. R. Hee, T. Flotte, K. Gregory, C. A. Puliafito, and J. G. Fujimoto. Optical Coherence Tomography. Science, 5035(254) :1178–1181, 1991.
- [3] A. F. Fercher, W. Drexler, C. K. Hitzenberger, and T. Lasser. Optical Coherence Tomography- Principles and Applications. Reports on Progress in Physics, 66(2) :239 - 303,2003.
- [4] « Optical Coherence Tomography: Technology and Applications », Drexler W and Fujimoto JG, Springer, 2008.
- [5] E. A. Swanson, J. A. Izatt, M. R. Hee, D. Huang, C. P. Lin, J. S. Schuman, C. A. Puliafito, and J. G. Fujimoto, "In vivo retinal imaging by optical coherence tomography", Opt. Lett., 18 (21), pp. 1864‐1866 (1993).
- [6] C. A. Puliafito, M. R. Hee, C. P. Lin, E. Reichel, J. S. Schuman, J. S. Duker, J. A. Izatt, E. A. Swanson, and J. G. Fujimoto, "Imaging of macular diseases with optical coherence tomography", Ophthalmology, 102 (2), pp. 217‐229 (1995).
- [7] M. Born and E. Wolf. Principles of Optics, chapter Interference and Diffraction with Partially Coherent Light, pages 491–505. Pergamon Press, United Kingdom, fourth edition, 1970.
- [8] Sacchet D, thèse de doctorat « Tomographie par cohérence optique plein champ linéaire et non linéaire », École Doctorale STITS, 2010.
- [9] M. Ouadour-Abbar. Principe De Tomographie et Spectro-Tomographie Optique de Cohérence par Intercorrélation sans Balayage Basée sur un Réseau de Diffraction. PhD thesis, L"U.F.R. des Sciences et Techniques de l"Université de Franche-Comté, 2009.
- [10] A. F. Fercher, C. K. Hitzenberger, G. Kamp, and S. Y. El-Zaiat. Measurement of Intraocular Distances by Backscattering Spectral Interferometry. Optics Communications, 117 (1-2) :43–48, May 1995.
- [11] M.Wojtkowski, V. Srinivasan, T. Ko, J. Fujimoto, A. Kowalczyk, and J. Duker. Ultrahigh-Resolution, High-Speed, Fourier Domain Optical Coherence Tomography and Methods for Dispersion Compensation. Optics Express, 12(11) :2404–2422, May 2004.
- [12] B. Laude, A. De Martino, B. Drevillon, L. Benattar, and L. Schwartz, "Full‐field optical coherence tomography with thermal light", Appl. Optics, 41 (31), pp. 6637‐6645 (2002).
- [13] R. Leitgeb, C. Hitzenberger, and A. Fercher. Performance of Fourier Domain vs. Time Domain Optical Coherence Tomography. Optics Express, 11(8) :889–894, Apr. 2003.
- [14] R. A. Leitgeb, W. Drexler, A. Unterhuber, B. Hermann, T. Bajraszewski, T. Le, A. Stingl, and A. F. Fercher, "Ultrahigh resolution Fourier domain optical coherence tomography", Opt.Express, 12 (10), pp. 2156‐2165 (2004).
- [15] A. F. Fercher, C. K. Hitzenberger, W. Drexler, G. Kamp, and H. Sattmann, "In‐vivo optical coherence tomography", Am. J. Ophthalmol., 116 (1), pp. 113‐115 (1993).
- [16] J. G. Fujimoto, S. A. Boppart, G. J. Tearney, B. E. Bouma, C. Pitris, and M. E. Brezinski, "High resolution in vivo intra‐arterial imaging with optical coherence tomography", Heart, 82 (2), pp. 128‐133 (1999).
- [17] H. Liang, M. Cid, R. Cucu, G. Dobre, A. Podoleanu, J. Pedro, and D. Saunders, "En‐face optical coherence tomography : a novel application of non‐invasive imaging to art conservation", Opt. Express, 13 (16), pp. 6133‐6144 (2005).
- [18] Dr J. M. Muratet. OCT Optical Coherence Tomography. [http://www.oct-ophtalmo.fr,](http://www.oct-ophtalmo.fr/) Feb. 2009.
- [19] J. Welzel, E. Lankenau, R. Birngruber, and R. Engelhardt. Optical Coherence Tomography of the Human Skin. Journal of the American Academy of Dermatology, 37(6) : 958–63, 1997.
- [20] B. Colston, U. Sathyam, L. DaSilva, M. Everett, P. Stroeve, and L. Otis. Dental OCT. Optics Express, 3(6) :230–238, Sep. 1998.
- [21] G. J. Tearney, M. E. Brezinski, B. E. Bouma, S. A. Boppart, C. Pitris, J. F. Southern, and J. G. Fujimoto. In Vivo Endoscopic Optical Biopsy with Optical Coherence Tomography. Science, 276(5321) :2037–2039, 1997.
- [22] J. P. Dunkers, R. S. Parnas, C. G. Zimba, R. C. Peterson, K. M. Flynn, J. G. Fujimoto, and B. E. Bouma. Optical Coherence Tomography of Glass Reinforced Polymer Composites. Composites Part A : Applied Science and Manufacturing (Incorporating Composites and Composites Manufacturing), 30 :139–145, Feb. 1999.
- [23] Topcon. Topcon Medical Systems, Inc. http://www.topconmedical.com/, Dec. 2008.
- [24] M. Baroni, P. Fortunatand, and A. La Torre. Towards Quantitative Analysis of RetinalFeatures in Optical Coherence Tomography. Medical Engineering and Physics, 29(4) :432–441, 2007b.
- [25] Salomon, Yves cohen et al. Tomographie à cohérence optique. Du Time Domain au Spectral Domain. paris, «NOVARTIS», T6542, 2009, pp : 64.
- [26] Dr Cédric, Carbonneil. Tomographie du segment postérieur de l"œil par tomographie à cohérence optique.2 avenue du Stade de France, Haute Autorité de santé, 2007, pp :111.
- [27] D. Hartong, E. Berson, and T. Dryja. Retinitis Pigmentosa. The Lancet, 368 :1795– 1809, Nov. 2006.
- [28] O. Tan, G. Li, A. T.-H. Lu, R. Varma, and D. Huang. Mapping of Macular Substructures with Optical Coherence Tomography for Glaucoma Diagnosis. Ophthalmology, 115(6) :949–956, June 2008.
- [29] Humbert Florent, Introduction au traitement numérique des images, cours traitement d"images, 2007, Université de Montréal (canada).
- [30] Bessadi, A, Feroui, A. Messadi, M., 2009, "Detection of blood vessels from retinal images using watershed transformation", JMMB, Vol. 9, No. 4, 1–10.
- [31] Yahiaoui2005. « Extraction des globules blancs par segmentation d"image ».PFE. UNIVERSITE ABOU BEKR BELKAID -TLEMCEN.
- [32] J. Cocquerez, S. Philipp. Analyse d"images : filtrage et segmentation. Masson (1996).
- [33] Slimani 2011 « Dérivation non entière : Application en tacitement d"image».Thèse de magister. UNIVERSITE MOULOUD MAMMERI –TIZI-OUZOU.
- [34] A. Bessaid, 2010, « Segmentation par seuillage ».Cour UNIVERSITE ABOU BEKR BELKAID –TLEMCEN.
- [35] Benoît Decoux « Reconnaissance de Formes », Résumé de cours, France, 2001.
- [36] Dempster, A., Laird, N., Rubin, D., 1977, "Maximum likelihood for incomplete data via the EM algorithm", Journal of the Royal Statistical Society, 39(1):1–38.
- [37] Wells, W. M.,. Grimson, R., Kikinis, and Jolesz, F. A., "Adaptive Segmentation of MRI Data", In CVRMed "95 : Proceedings of the First International Conference on Computer Vision, Virtual Reality and Robotics in Medicine, volume 905 of Lecture Notes in Computer Science, pages 59– 69, London, UK, 1995. Springer-Verlag.
- [38] Van Leemput, K., Maes, F., Vandermeulen, D., and Suetens, P., 1999,"Automated model-based bias field correction of MR images of the brain", IEEE Transactions on Medical Imaging, 18(10) :885–896.
- [39] Hathaway, R. J., 1986, "Another interpretation of the EM algorithm for mixture distributions", Journal of Statistics and Probability Letters, 4:53–56.
- [40] Flandin, G., 2004, « Utilisation d"informations géométriques pour l"analyse statistique des données d"IRM fonctionnelle », thèse, Université de Nice- Sophia Antipolis.
- [41] Jordan, M., Bishop, C., 2002, "An introduction to Graphical Models", MIT Press, 2002.
- [42] Bilmes, A., 1998, "A gentle tutorial for the EM algorithm and its application to parameter estimation for gaussian mixture and hidden Markov models", Technical report, ICSI, Berkeley.
- [43] Xavier, P., 2008, « Segmentation en régions, cour traitement d"image », école supérieure d"informatique électro, France.
- [44] D. Hartong, E. Berson, and T. Dryja. Retinitis Pigmentosa. The Lancet, 368 :1795– 1809, Nov. 2006.
- [45] Itebeddine G, thèse de doctorat «Segmentation et quantification des couches rétiniennes dans des images de tomographie de cohérence optique, dans le cas de sujets sains et pathologiques », TELECOM Paris Tech, 2012.
- [46] Jean-Louis R, Polynômes d"interpolation de Lagrange. [PDF]. 2007, [http://www.mathsf](http://www.maths/)rance.fr/MathSpe/GrandsClassiquesDeConcours/Polynomes/Polynome sLagrange.pdf.